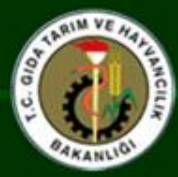

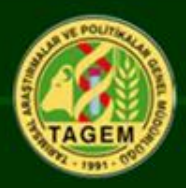

# Toprak-Havza Yönetiminde Meralar; ve Ulusal Mera Kullanım ve Yönetimi Projesi

**19 MART-2015 ANKARA**

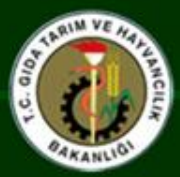

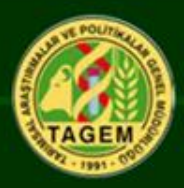

Meralar küresel anlamda, otsu ve çalımsı bitkilerin oluşturduğu doğal veya yarı doğal vejetasyona sahip, otlatılarak değerlendirilen tabii kaynaklar olarak tarif edilebilir. Dünya karalarının yaklaşık ¼'ünü oluşturan (FAOSTAT, 2008) meraların %50'sinin hali hazırda bozulmuş olduğu tahmin edilmektedir. Halen ülkemiz toplam alanın %16,8'ini oluşturan meraların (TÜİK, 2010), hemen her bölgede şiddetli bir bozulma sürecinden geçmektedir.

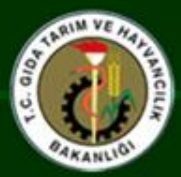

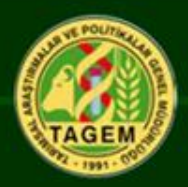

Çayır ve meralardan daha yüksek ve kaliteli ot elde etmek ve meraların kalitesini artırmada bir takım önlemler alınması ve çeşitli uygulamalar yapılması gerekmektedir. Bunlar;

- uygun otlatma sistemlerinin kullanılması,
- yapay tohumlama,
- yabancı ot mücadelesi (kimyasal, mekanik ve biyolojik mücadele),
- gübreleme,
- su ve toprak koruma önlemleri,
- otlatmayı kolaylaştırıcı mera tesis ve yapıların sağlanması

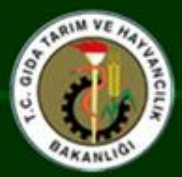

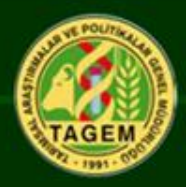

Mera alanları su ve rüzgar erozyonunun en yoğun olarak görüldüğü alanlardır. Bu alanlarda öncelikle erozyonun önlenmesi için bitki örtüsünün korunması çok önemlidir. Bitki ile kaplı alan % 15-20 ve bitki boyları da ortalama 7,5-10 cm ise şiddetli erozyon kendini göstermektedir. Dünyada değişik bölgelerde bir çok su ve toprak koruma yöntemleri kullanılmaktadır. Bu yöntemlerin bazıları da yine ülkemizde kolaylıkla uygulanmaktadır.

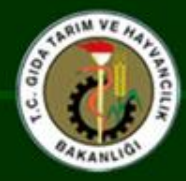

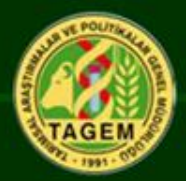

#### • Mera Çiminin Yırtılması

 (Sülük ve köksap ile gelişen bitkilerin yoğun olduğu alanlarda çim kapağının gelişmesi vejetasyonun zayıflamasına neden olmasın diye toprağın havalandırılması amacıyla yırtılmasına denir.)

#### • Karıklama

 (Mera alanlarda yüzey akışı engeller, toprak nemini uzun süre korur. 1-1,5 m aralıklarla 8-10 cm derinlikte ve 50 cm taban genişliğinde)

#### • Hendekleme

 (Meyilli alanlarda yüzey akışını engelleme ve erozyonu önlemek için tesviye eğrilerine pararlel bir şekilde 0,5-1 m derinlik ve genişlikte büyük hendekler açılabilir.)

#### • Gözleme

(Mera alanlarda yağışın tutulması ve yem üretiminin artırılması amacıyla 40- 50 cm aralıklarla, 15-20 cm çapında ve 7-8 cm derinliğinde çukurlar açılmasıdır.)

• Bunlara ilave olarak, mera alanlarına su yayma, örme çitler kurma, çalı seddeler kurma, bitki örtüsünün kuvvetlendirilmesi gibi.

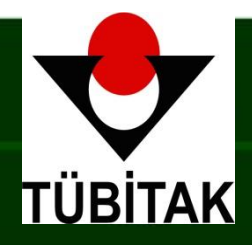

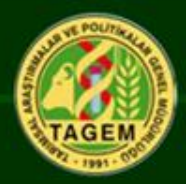

# **Ulusal Mera Kullanım Ve Yönetim Projesi**

**1007- TÜBİTAK KAMU KURUMLARI ARAŞTIRMA PROJELERİNİ DESTEKLEME PROGRAMI** 

**2007-2010**

# **Proje koordinatörü: Arife AVAĞ(TAGEM)**

**CITY CONTROLL** 

**Sunan :Sultan ERGUN KAHYAOĞLU**

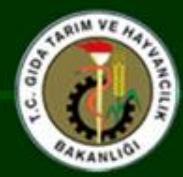

# Sunum Planı

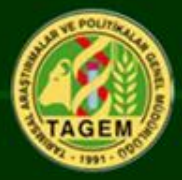

- **Projenin Tanıtımı[.](#page-9-0)**
- **Mera Verilerinin Klasik Yöntemle Değerlendirilmesi[.](#page-11-0)**
- **UA ve CBS Çalışmaları [.](#page-34-0)**
- **Modelleme (REDIS-NETİCA) [.](#page-53-0)**
- **Toprak Özelliklerinin Belirlenmesi Çalışmaları [.](#page-75-0)**
- **Herbaryum Çalışmaları [.](#page-87-0)**
- **Ulusal Mera Veri Tabanının Tanıtımı [.](#page-101-0)**
- **Proje Çıktıları ve Sonuçların Yorumlanması [.](#page-103-0)**

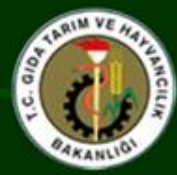

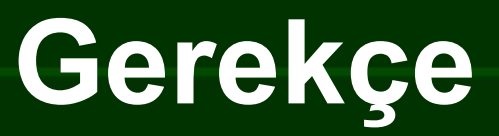

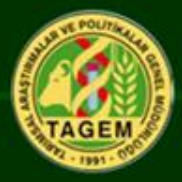

- **Meraların en önemli yenilenebilir doğal kaynaklardan birisi olması.**
- **Hayvancılığın temel dayanağı**
- **Aşırı bozulma**
- **En geniş erozyon alanları**
- **Eldeki bilgilerin yetersizliği (daha önceki çalışmaların lokal olması)**

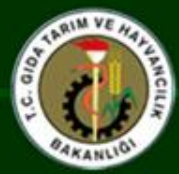

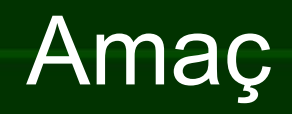

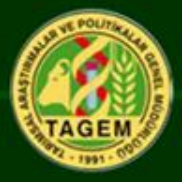

- **Meralarda durum tespiti (Mera alanlarının tespiti, Merada hâkim vejetasyonların tespiti, Meraların kalite derecelerine göre sınıflanıp haritalanması)**
- **Mera veri tabanının oluşturulması (Mera vejetasyonu veri tabanı, Toprak yapısı ve dağılımına ait veri tabanı, Her homojen alan için mera vejetasyon modellerinin geliştirilmesi, Bitki herbaryumunun oluşturulması)**
- **Yerel kapasitenin oluşturulması (Uygulama alanında yöreye özel veri tabanının oluşturulması, Mera tiplerine özel modellerin geliştirilmesi, Mera konusunda yerel uzmanların yetiştirilmesi)**
- <span id="page-9-0"></span>• **Mera ekolojisine uygun ıslah ve yönetim önerilerinin geliştirilmesi.**

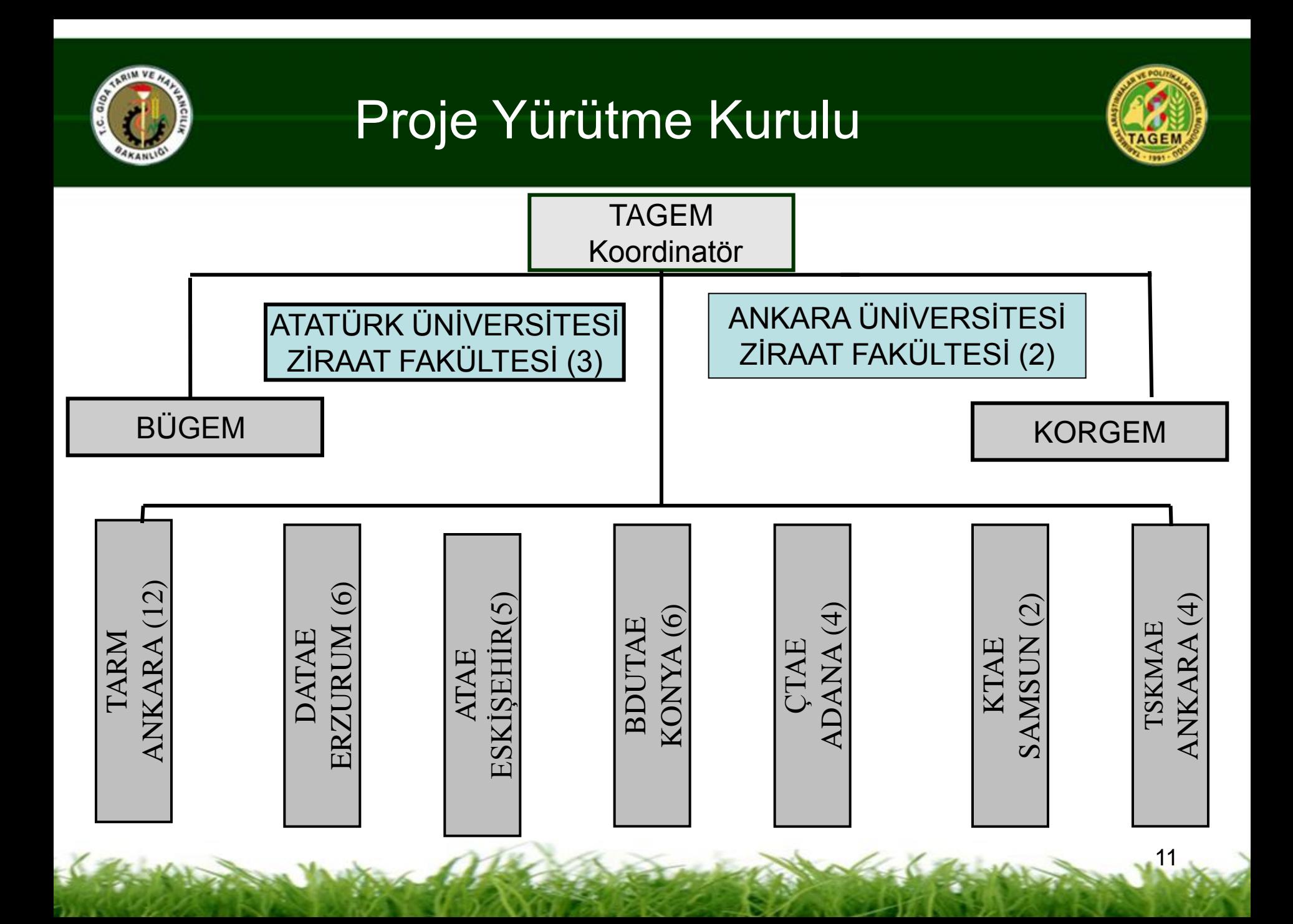

# <span id="page-11-0"></span>SAHA ÇALIŞMALARI

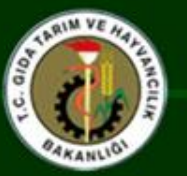

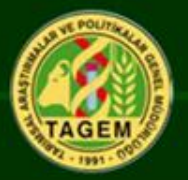

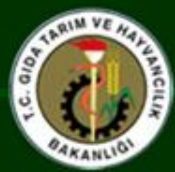

## Saha Çalışmaları

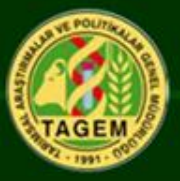

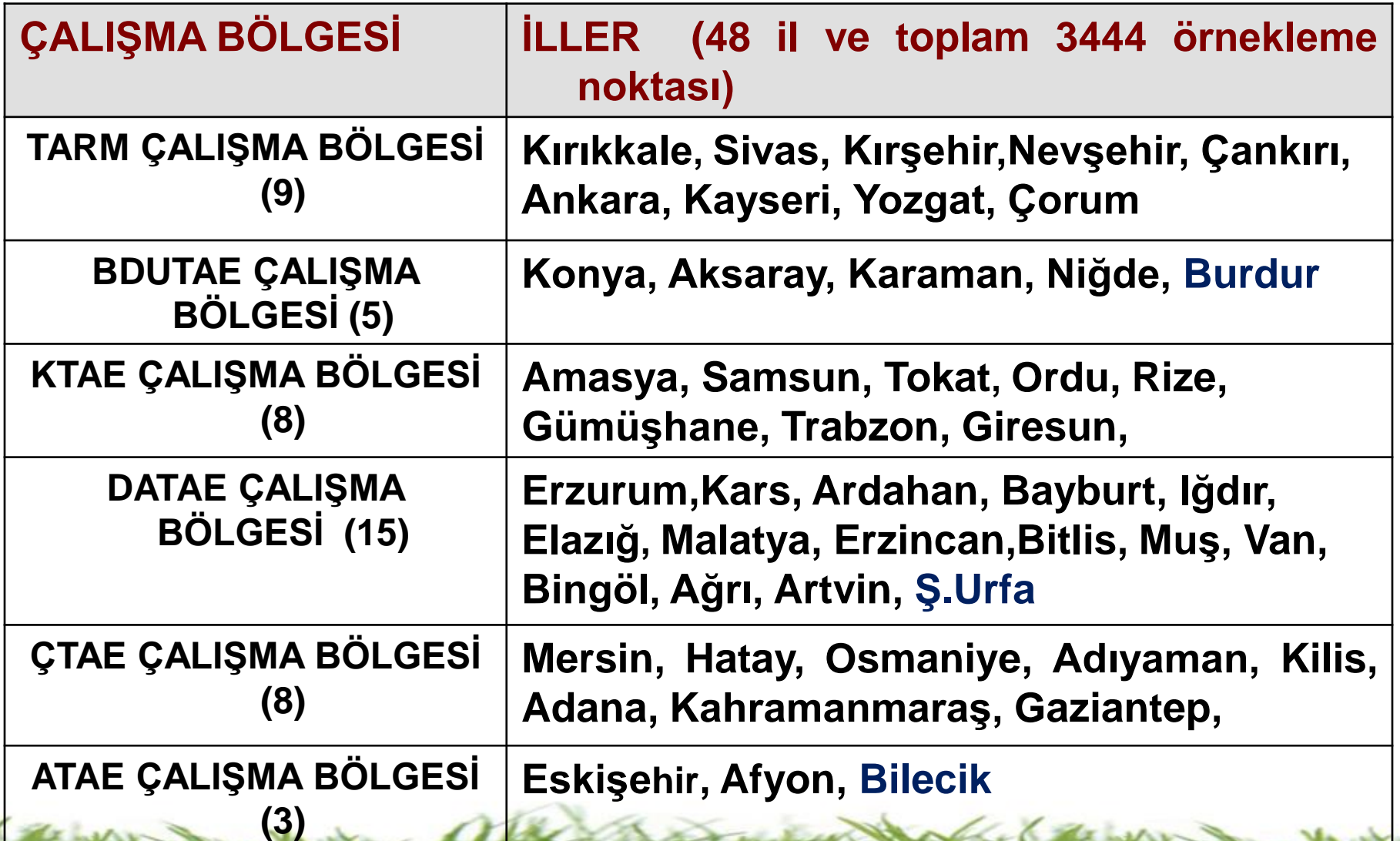

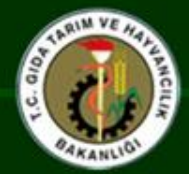

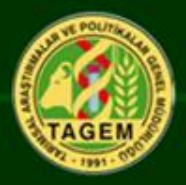

Bu çalışma gerek çalışma alanının büyüklüğü gerekse kurumlar arası işbirliği ve farklı kurumlara ait proje ekibinin organizasyonu açısından örnek bir projedir.

Çalışmada klasik mera vejetasyon etüd ve analizleri ile Coğrafi Bilgi Sistemleri ve Uzaktan Algılama teknikleri birlikte kullanılmıştır.

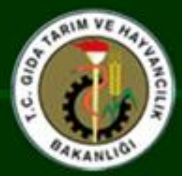

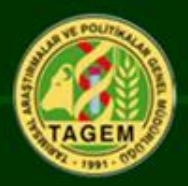

Meralara ait bitki türleri, botanik kompozisyon, otlatma kapasitesi, toprak yapısı gibi bilgiler koordinatlı olarak CBS veri tabanına kaydedilmiştir.

Bu veri tabanı ilerde gerek meralarda yapılacak izleme çalışmaları gerekse diğer ülkesel çalışmalarda altlık bir kaynak niteliğindedir. Nitekim bu veriler Orman ve Su İşleri Bakanlığının çölleşme ve havza izleme projelerinde kullanılmaya başlanmıştır.

Proje verileri Web ortamında (http://ulusalmera-tagem.gov.tr/) kullanıma sunulmuştur.

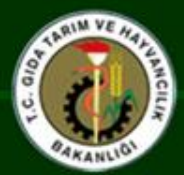

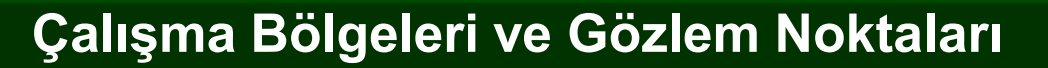

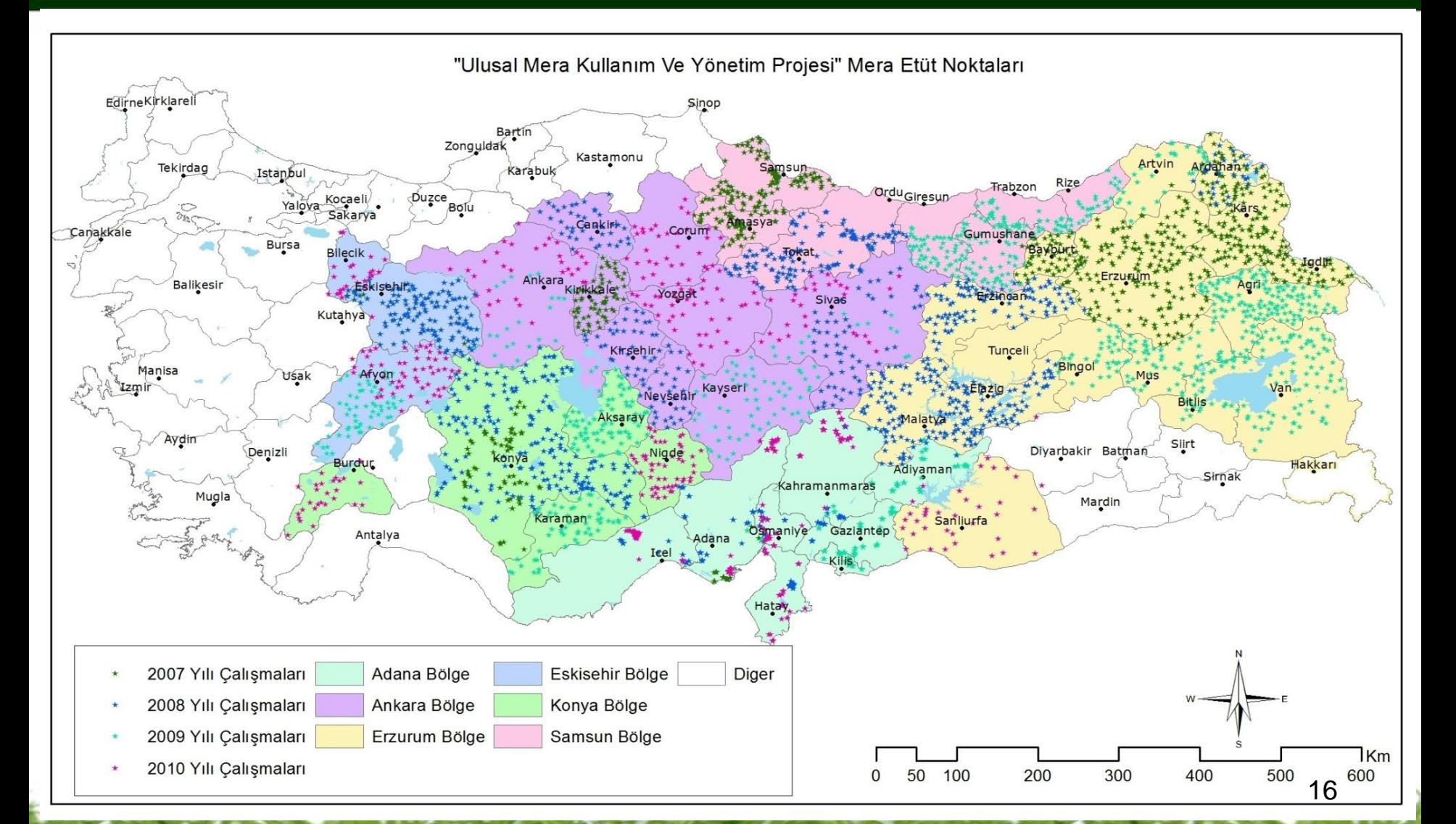

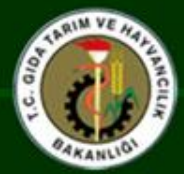

Vejetasyon Etüt Yöntemi

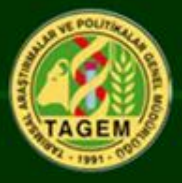

17

# **Bu çalışmada Lup metodunun modifiye edilmiş bir şekli olan tekerlekli halka yöntemi (lup) kullanılmıştır.**

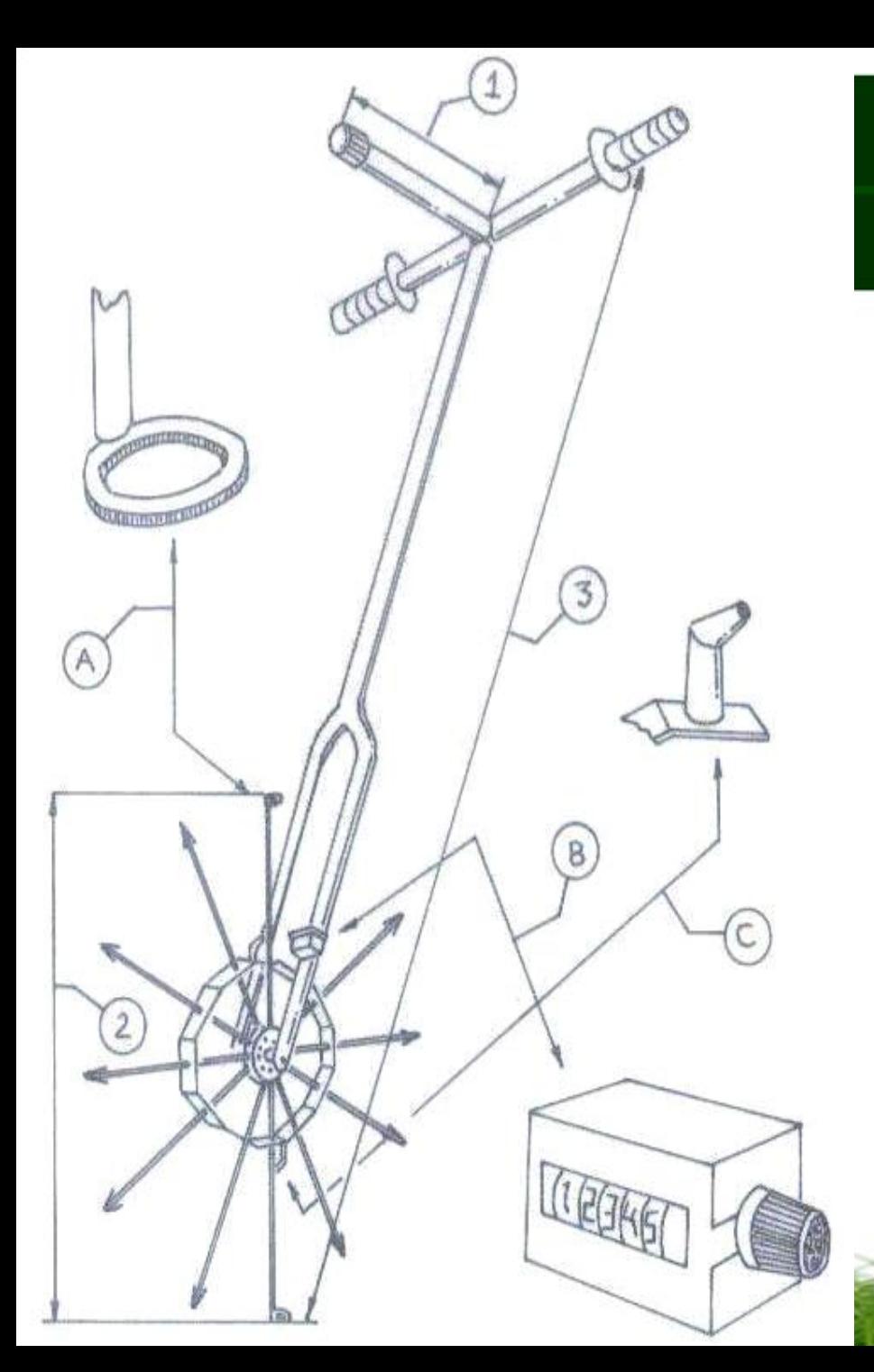

# Ö **ÖLÇÜMT** $\mathsf{L}$ C<br>Ü<br>M **TEKER KERLEĞİ**

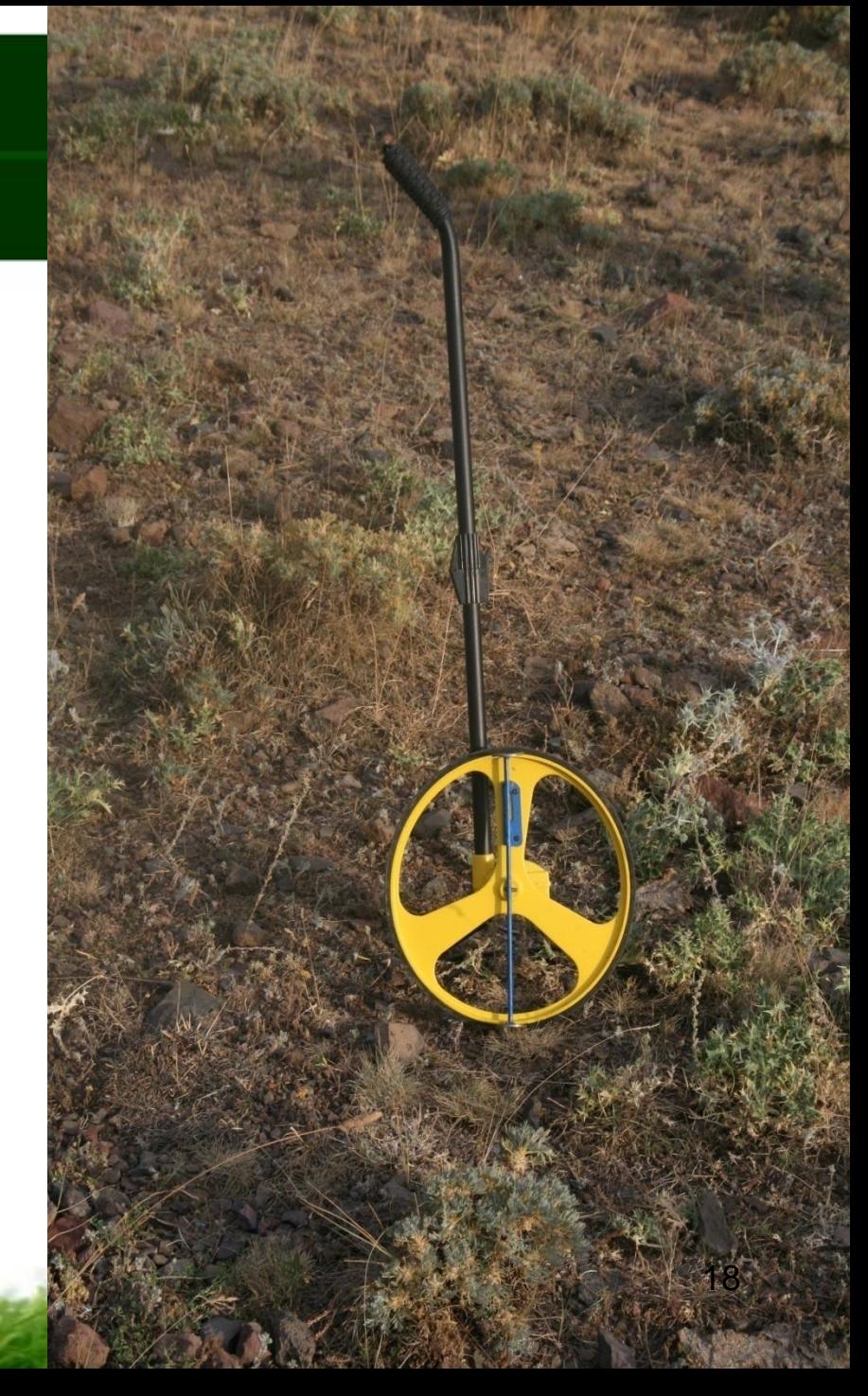

## Modifiye Edilmiş Tekerlekli Lup ile Vejetasyon Etüdü

## Modifiye Tekerlekli lup Metodunun Avantajları

• Ölçüm aralığı çok daha geniştir. • Homojen olmayan meralarda hata payını asgariye indirir. • Geniş alanlarda kullanımı pratiktir. En hızlı vejetasyon etüt yöntemlerinden biridir.

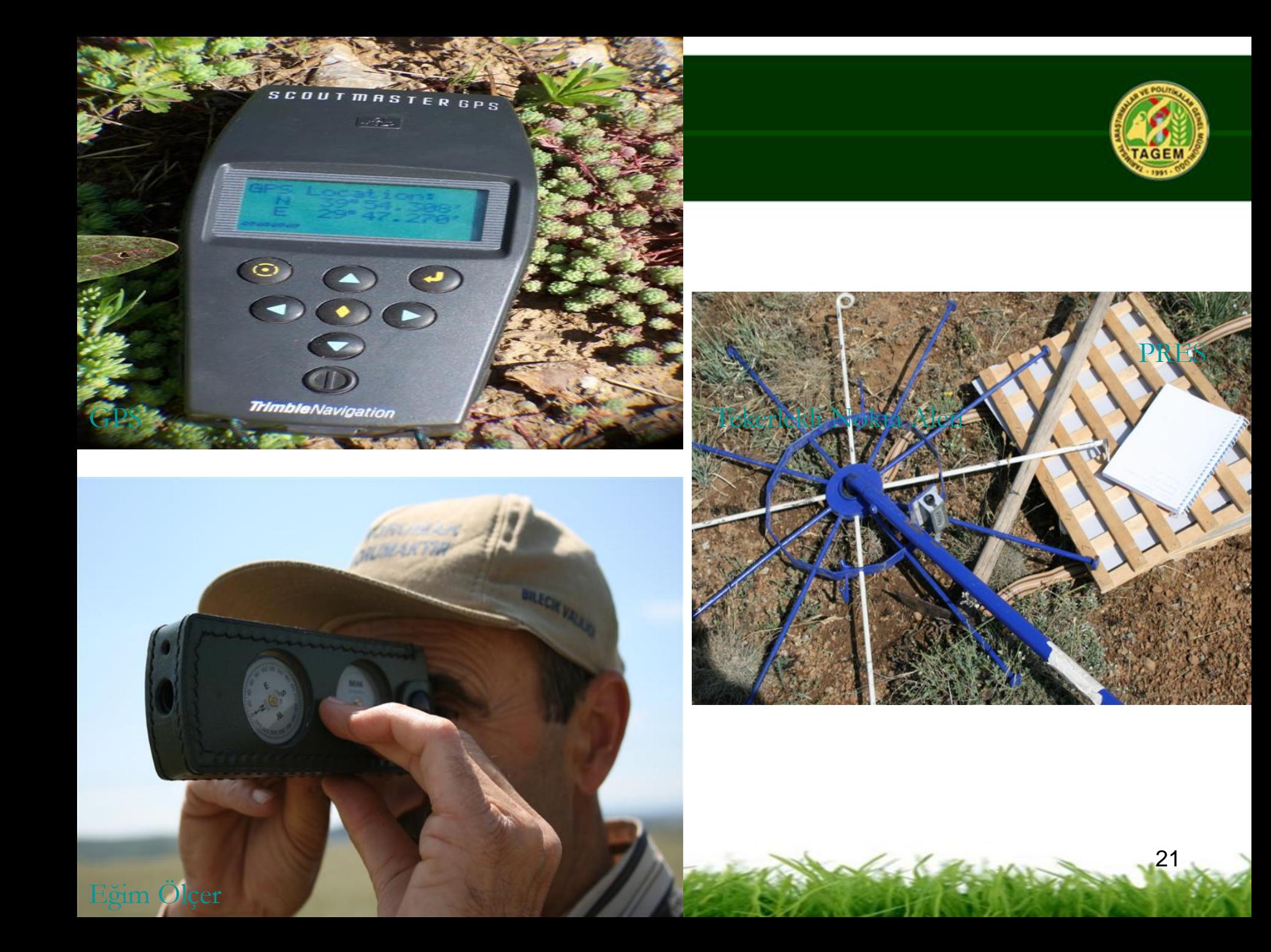

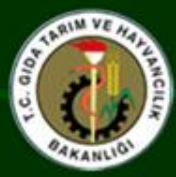

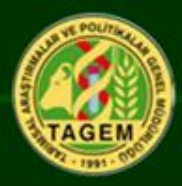

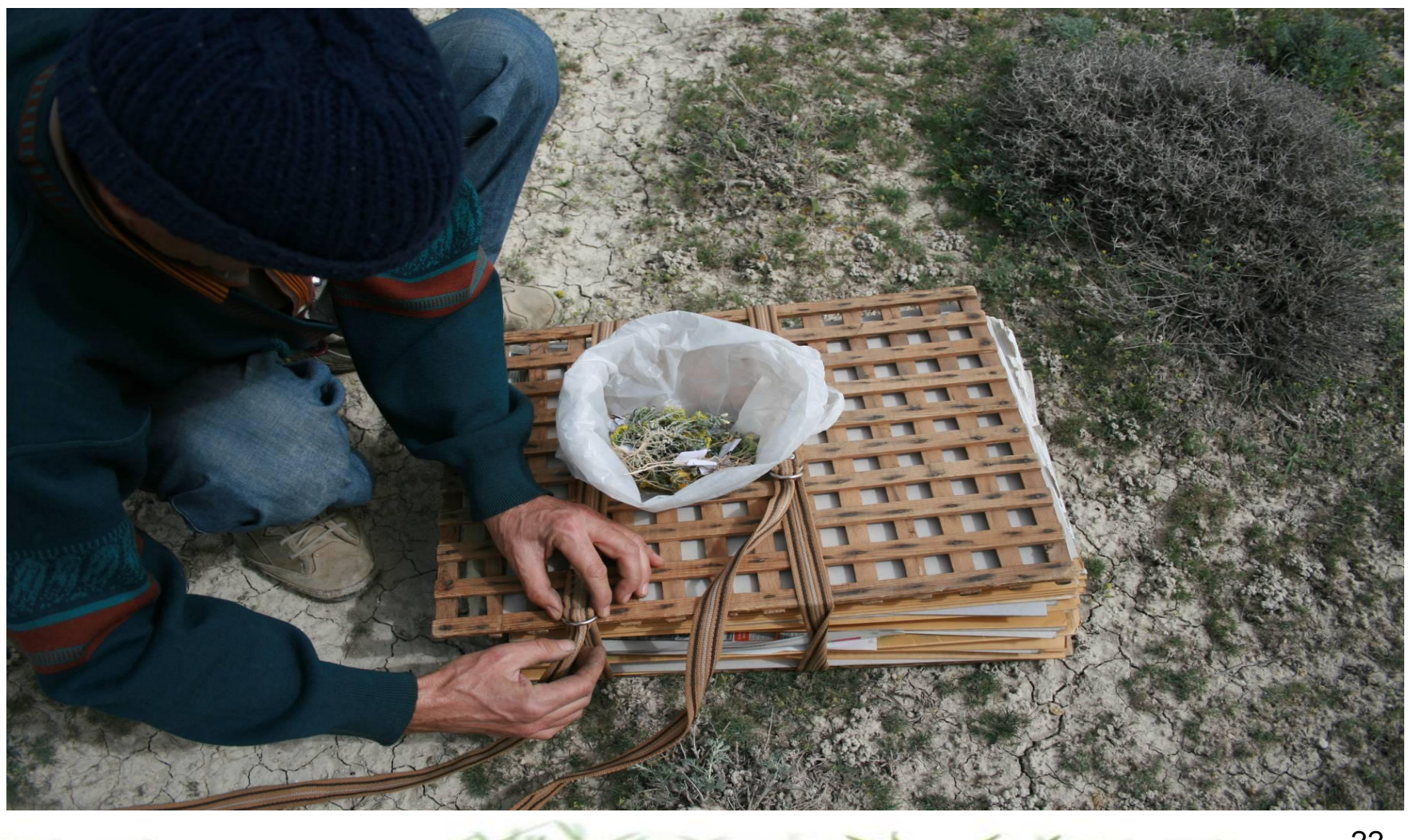

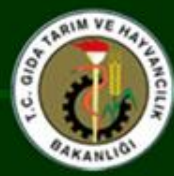

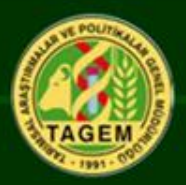

# Kaydedilecek Veriler Skala Değerleri

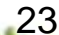

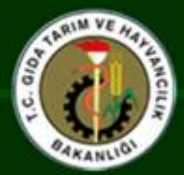

Gözlem Noktalarında Kaydedilen Veriler-1

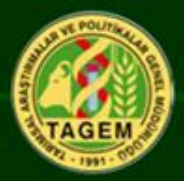

- İli, İlçesi, Köyü, Mevkii
- Koordinatı
- Rakımı
- Toprak Derinliği
- Yüzey Taşlılık, Yüzey Kaplama Oranı
- Fizyografya, Ana Materyal
- Eğim, Eğim Yönü
- Erozyon Oranı

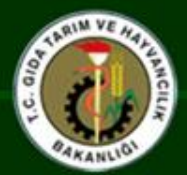

## Gözlem Noktalarında Kaydedilen Veriler-2

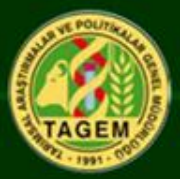

- Otlatma Durumu
- Köye Uzaklık
- Örneğin Homojen Alan No.su
- Durak Numarası
- Bitki Türleri (Yönteme uygun olarak)
- Toprak Örneği (0-20 cm. derinlikten)
- Herbaryum için bitki örneği

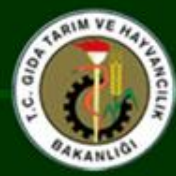

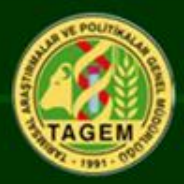

# **VERİLERİN KLASİK YÖNTEMLE DEĞERLENDİRİLMESİ**

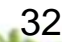

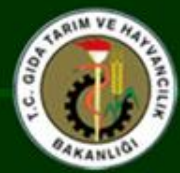

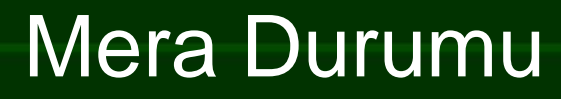

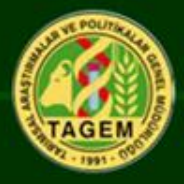

**Mera bitki örtüsünün mevcut durumunun o ortamda olabilecek en iyi durumdaki bitki örtüsü ile mukayesesi**

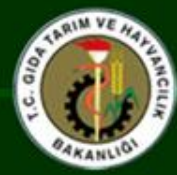

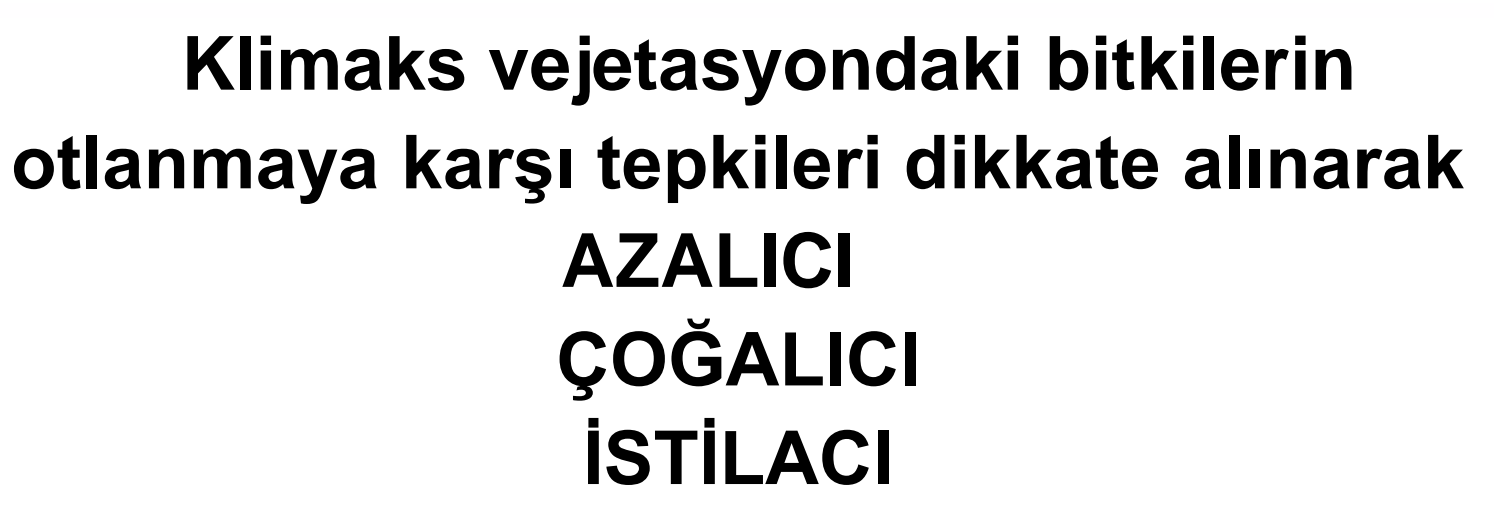

**olmak üzere üç grup altında toplanarak bu türlerin kompozisyondaki oranlarına göre yöntemde belirtildiği şekilde hesaba katılmak suretiyle mera durum sınıfı belirlenmiştir.**

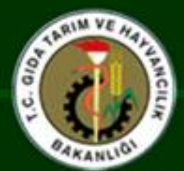

### Mera Durum Sınıflamasında Hesaba Katılacak Çoğalıcı Tür Oranları

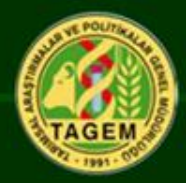

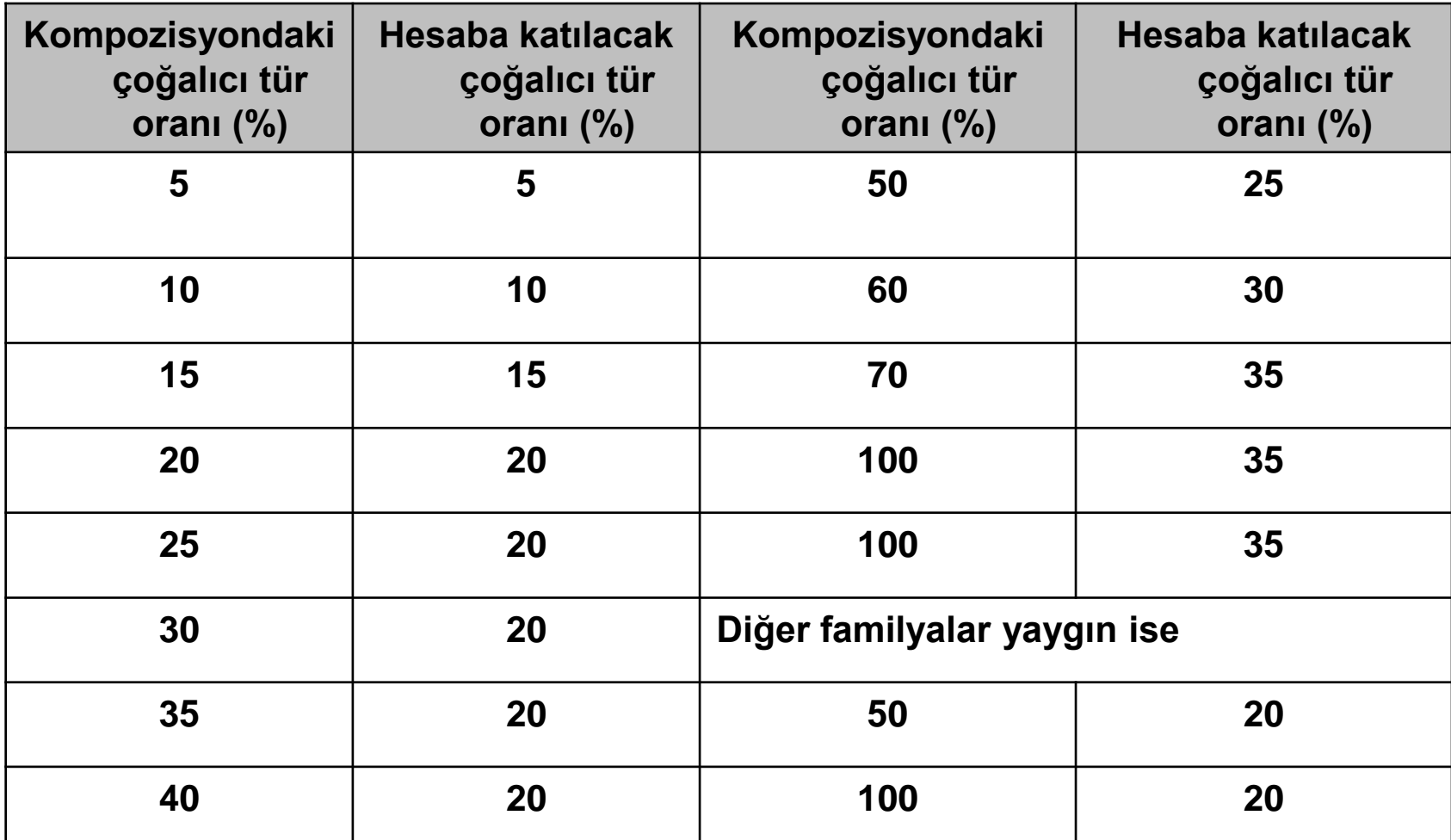

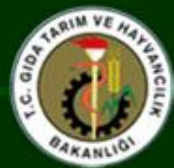

Mera Durum Sınıfı ve Sağlığı Değerlendirmesi (Dyksterhuis, 1949)

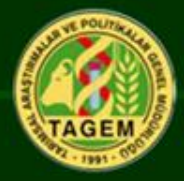

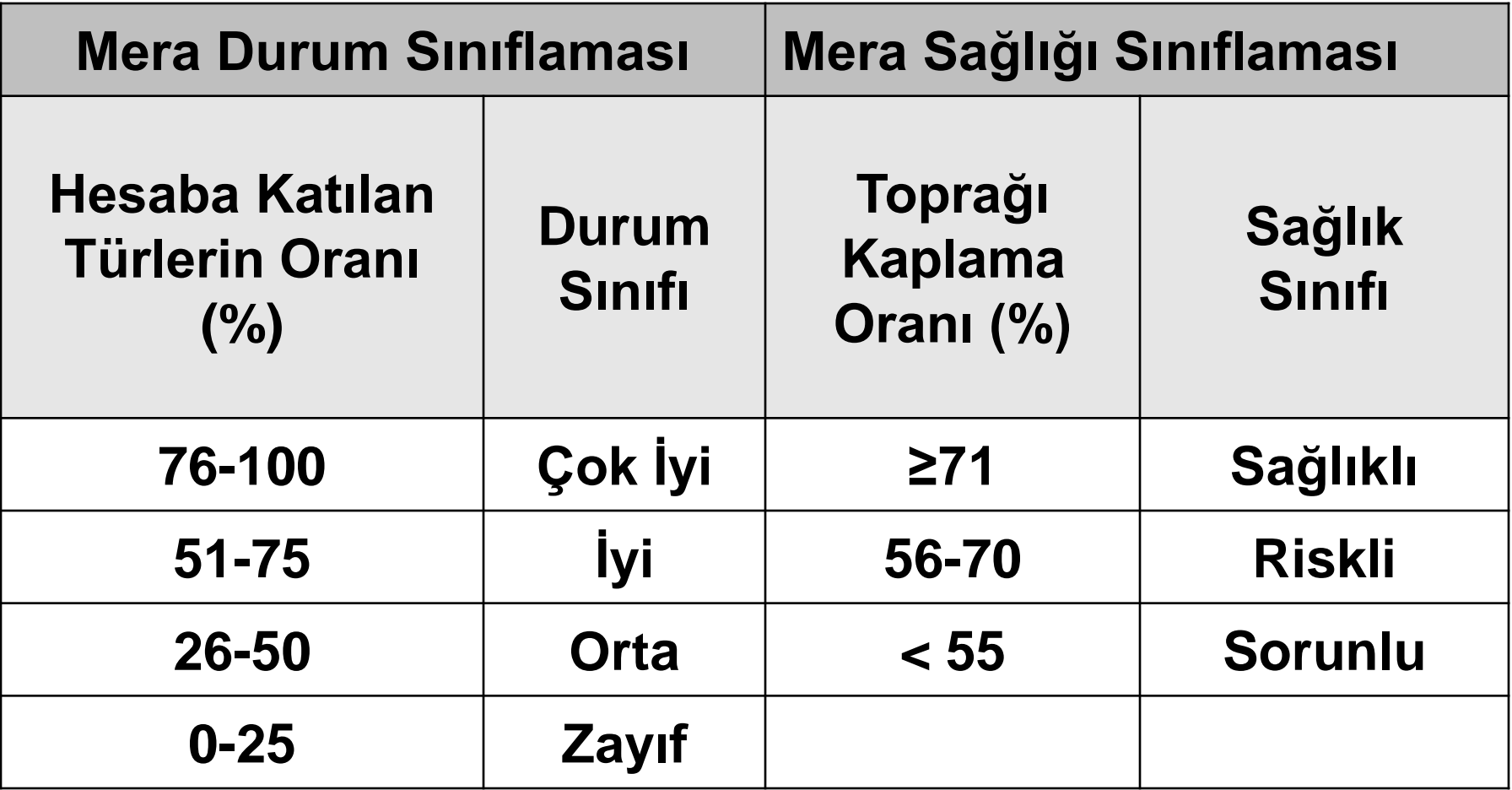

<sup>36</sup> Tekerlekli LUP yöntemine göre uyarlanmıştır.

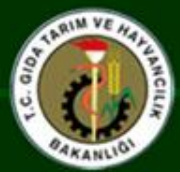

## Mera Taşıma Ve Otlatma Kapasitesi (HOA)

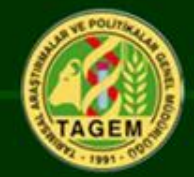

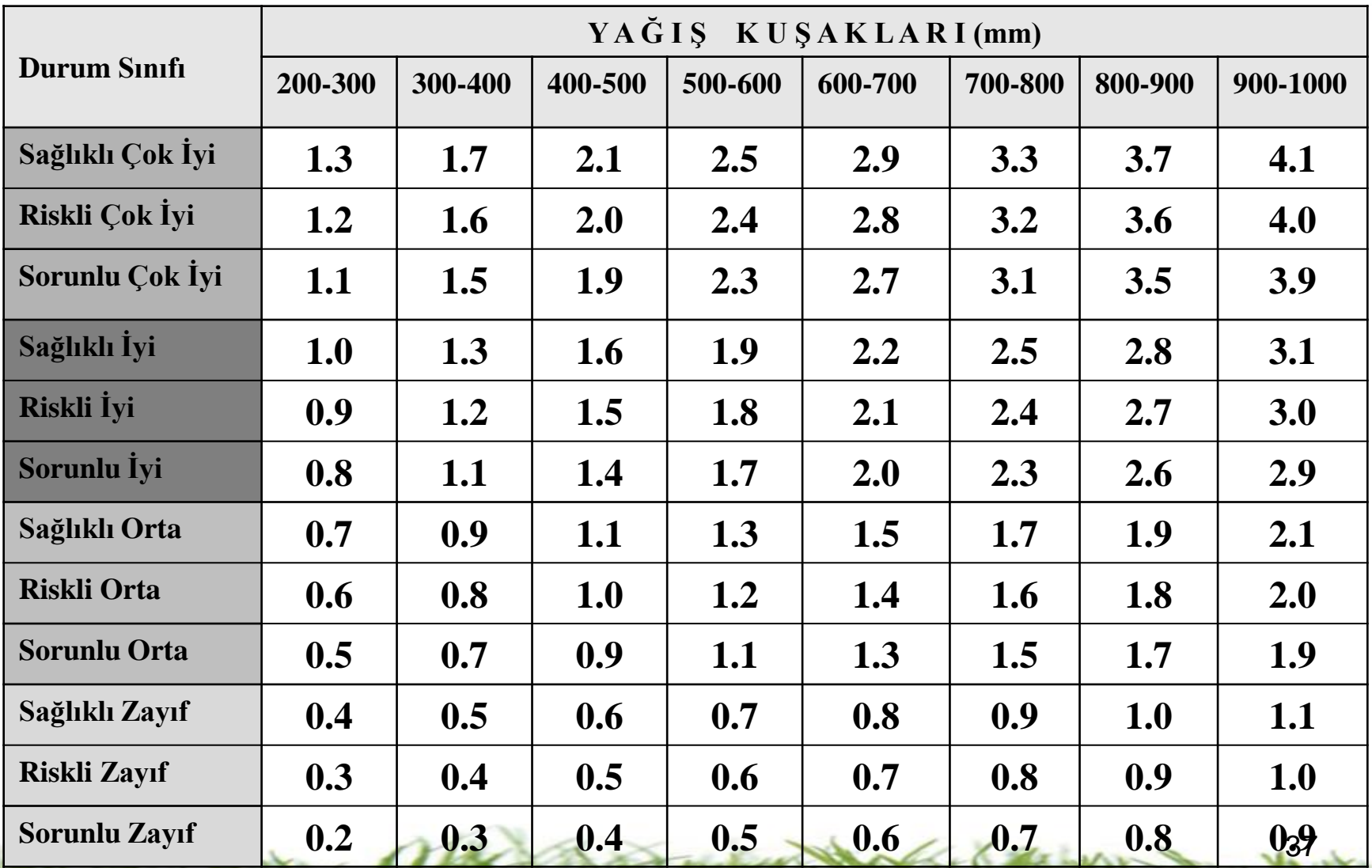

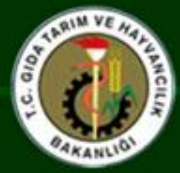

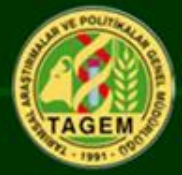

**Yapılan arazi etütleri sonucu, 100 üzerinden puanlanan mera ünitelerinin hangilerinde kritik eşik eşik noktasına yaklaştığı ortaya konulabilmektedir.**

**Bu değerlendirmeler sonucunda dejenerasyon açısından kritik noktaya yaklaşmış,üzerinde öncelikli olarak çalışılması gereken mera alanları belirlenebilmektedir.**

**Genel kural ; meralarda 0-30 kalite derecesini gösteren yerlerin mutlak ıslah edilecek alanlar 30-50 kalite derecesine sahip alanlar ise ıslahının düşünülmesi gereken alanlar olarak değerlendirilmektedir.**

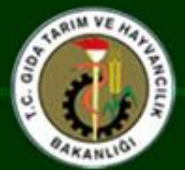

## Vejetasyon etüdü yapılan duraklar ve mera sağlık durumu haritası

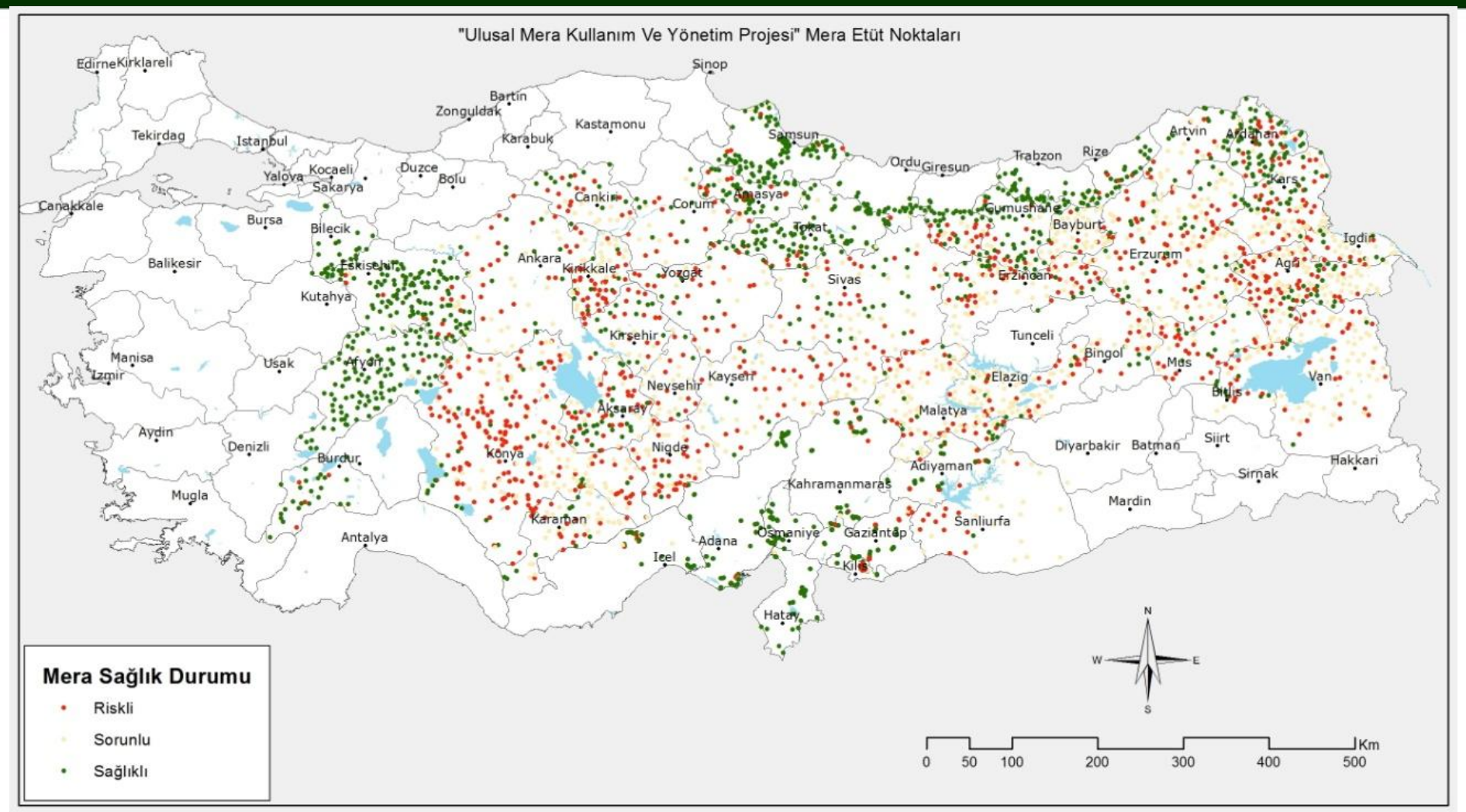

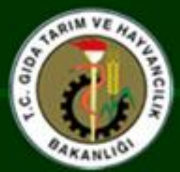

## Vejetasyon etüdü yapılan duraklar ve mera durum-sağlık sınıfları haritası

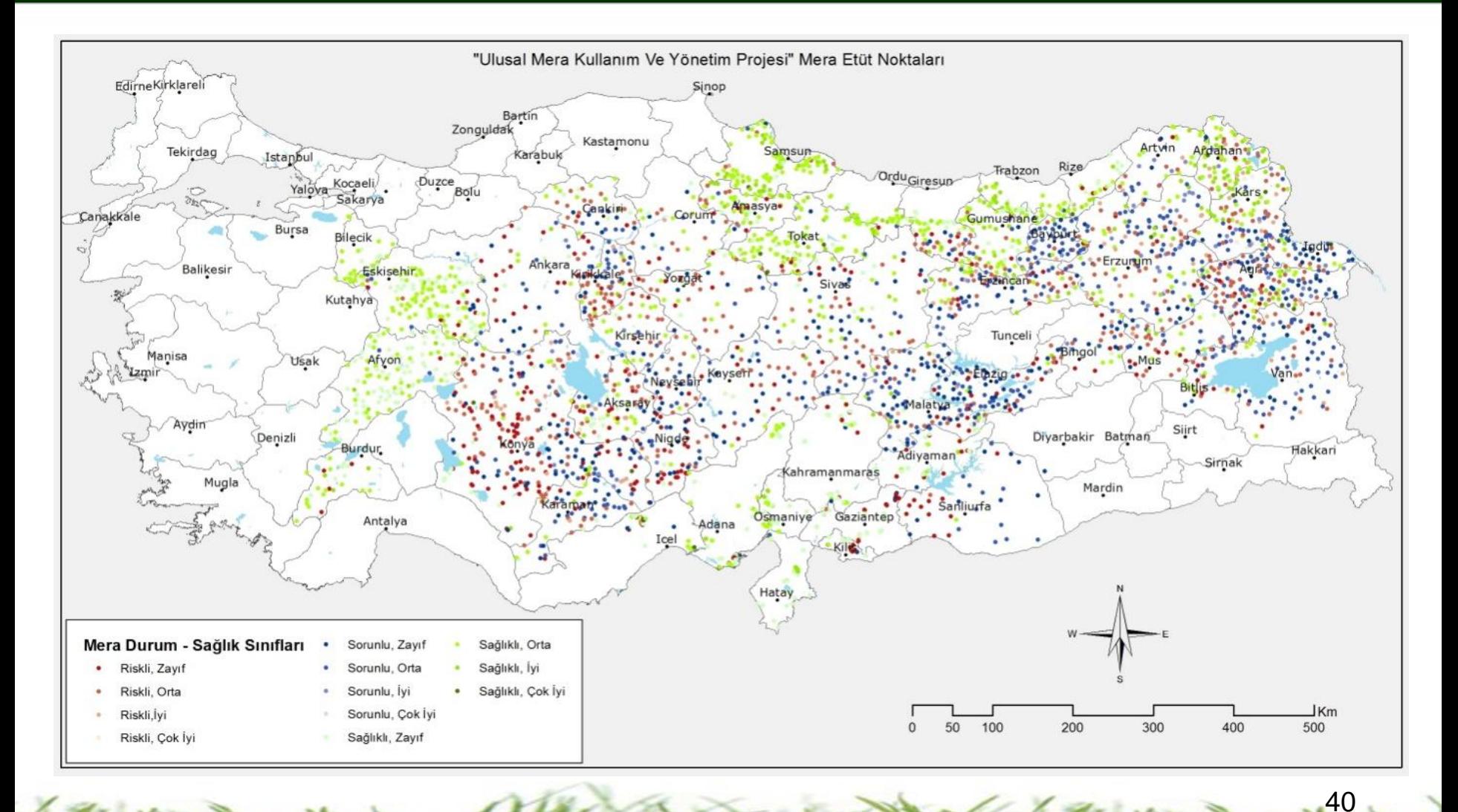

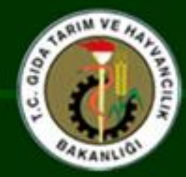

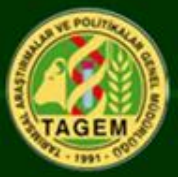

- •**Homojen Alanların Belirlenmesi**
- •**Mera Poligonlarının sayısallaştırılması**
- •**NDVI verileri ve mera durum sınıfları**
- <span id="page-34-0"></span>•**NDVI verileri ile vejetasyon değişiminin izlenmesi ve otlatma yönetimi**

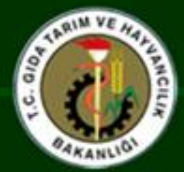

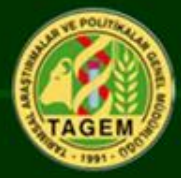

**Toprak, topoğrafik ve iklim özelliklerinin birbirine benzerlik gösterdiği mera alanlarının bulunduğu çevre Homojen Ekolojik Alan olarak tanımlanır.**

**Bu alan içindeki mera vejetasyonunun da benzer olduğu farklılığın otlatma şiddetinin etkisinden kaynaklandığı farz edilmektedir. Bu teoriye dayanarak çalışma alanındaki farklı ekolojik bölgeler belirlenmeye çalışılarak arazi çalışmaları buna göre yönlendirilmiştir.**
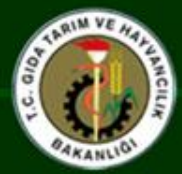

### Homojen Alan Belirleme

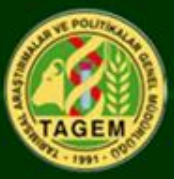

43

### **Kullanılan veriler**

- **İklim Verileri**
	- **- Yağış (yıllık toplam)**
	- **- Evapotransprasyon (yıllık toplam)**
- **Toprak Haritaları (Büyük toprak grupları)**
- **Topoğrafik Veriler**
	- **- Sayısal Yükseklik Modeli (DEM)**
	- **- Eğim**
	- **- Bakı**

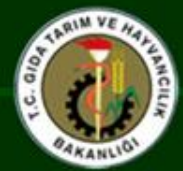

### Homojen Alan Belirlemede Ana Parametreler Kuraklık İndeksi , bakı ve yükseklik

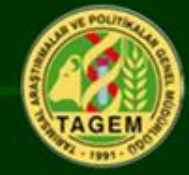

#### Kuraklık İndeksi Kuraklık İndeksi (AI) = P / PET P= Uzun Yıllar Yıllık yağış Toplamı Ort. (mm.) PET=Uzun Yıllar Potansiyel Evapotransprasyon Ort.(mm.)

**Kuraklık İndeks sınıfları (Unesco1993) Yükseklik sınıfları**

**Bakı sınıfları**

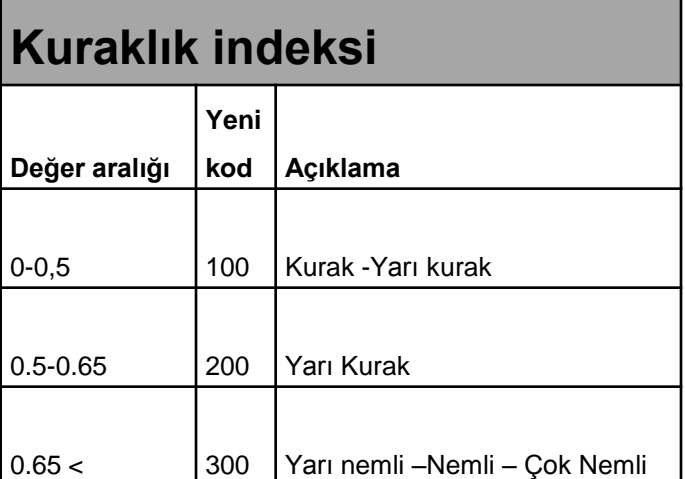

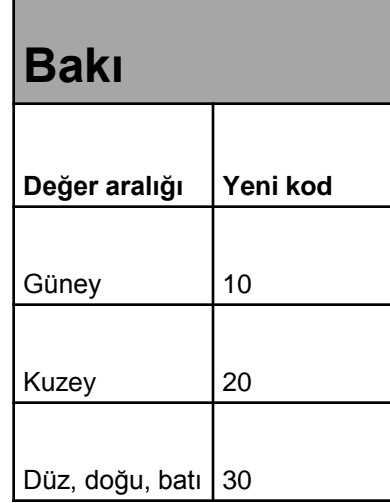

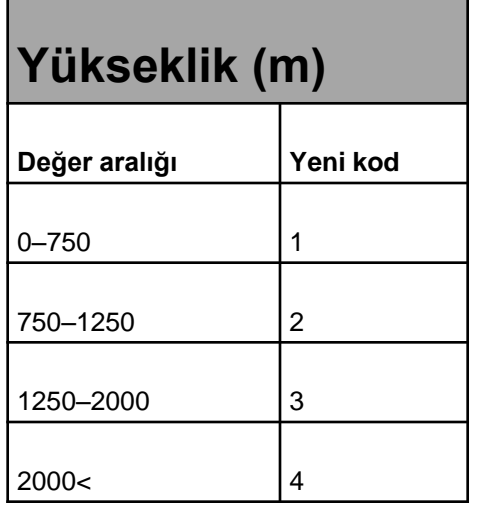

44

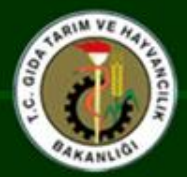

### Kuraklık İndeksi-Bakı-Rakıma Göre Homojen Alan Haritası

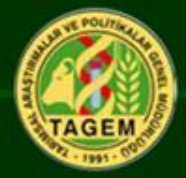

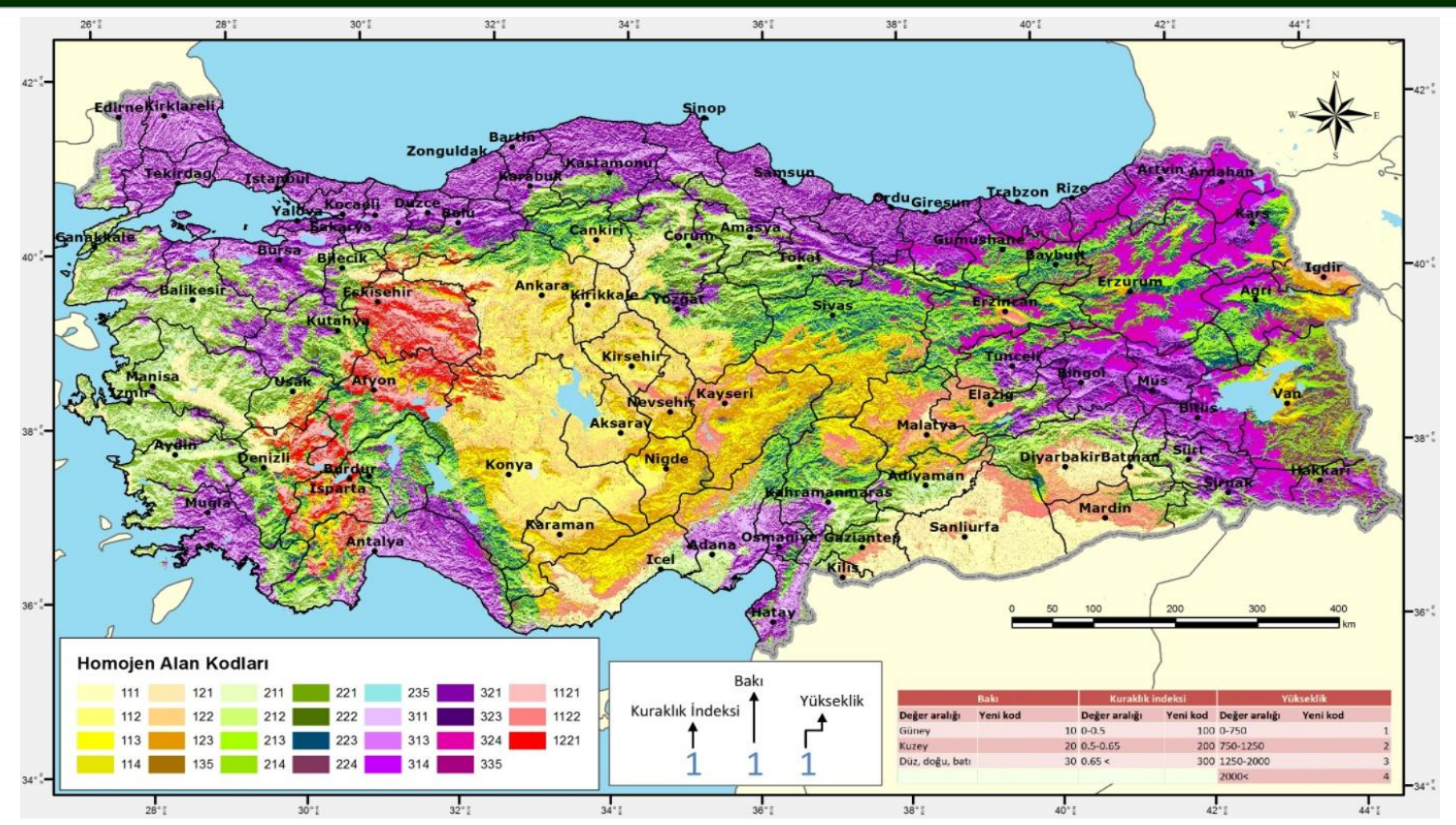

45

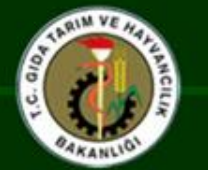

### Mera arazi örneklemesi için harita

#### **Mera arazi örnekleme alanlarının oluşturulması**

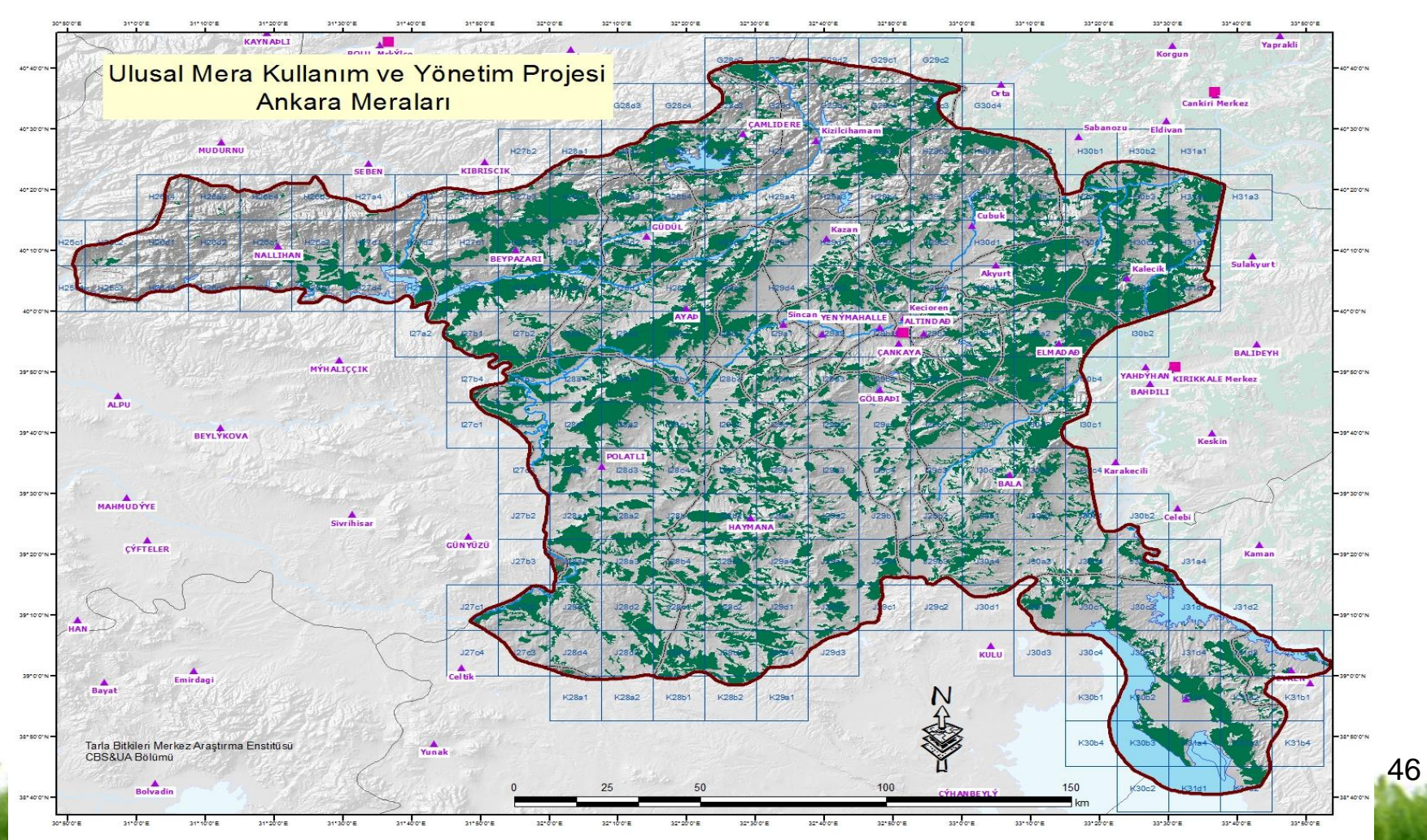

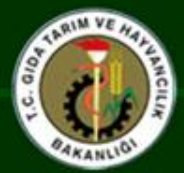

### Mera poligonlarının sayısallaştırılması

**Mera alanları eski Toprak-Su haritaları esas alınarak, uydu görüntüleri üzerinden sayısallaştırılmıştır.**

47

•**Sayısallaştırmada Kullanılan Altlıklar:** 

1/ 250 000'lik Türkiye Veri Tabanı : (İl, ilçe sınırları, köyler, nehirler ve göller)

•**Sayısal Eşyükselti Haritaları:**  (1 / 25 000' lik Topoğrafik Haritalar)

•**Toprak Haritaları**

- •**Landsat Uydu Görüntüleri**
- •**Spot Uydu Görüntüleri**
- •**IKONOS Uydu Görüntüleri**

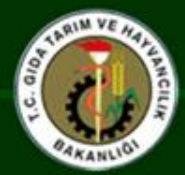

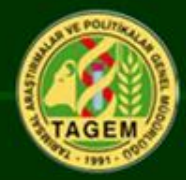

**Proje alanına giren illerin mera alanlarının görüntüler üzerinden belirlenebilmesi için el ile sayısallaştırma yöntemi kullanılmıştır.**

**Toprak Veri tabanından kesilen mera poligonları, kurum arşivinde yer alan farklı uydu görüntüleri (Landsat, IKONOS, Spot) ve farklı çözünürlükteki görüntüler üzerine vektör katmanı olarak açılarak oluşturulan poligon dosyası yeniden düzenlenmiştir.**

**Sayısallaştırma aşamasında buna ilave olarak güncel GOOGLE görüntülerinden de faydalanılmıştır.** 

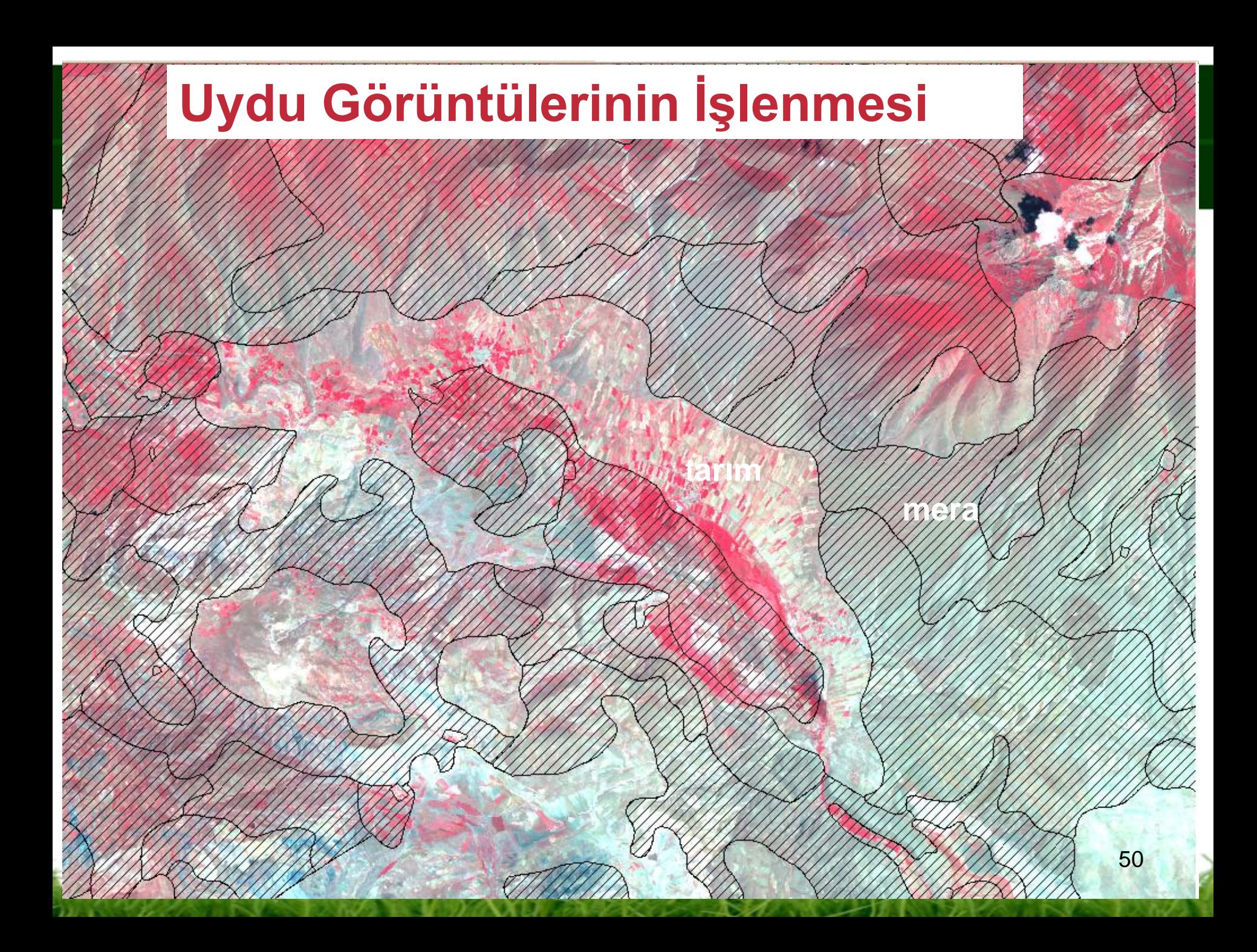

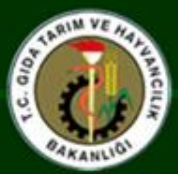

### Mera Sınırlarını Oluşturma - Düzelme

Önce Sonra Sonra Sonra Sonra Sonra Sonra Sonra Sonra Sonra Sonra Sonra Sonra Sonra Sonra Sonra Sonra Sonra Son

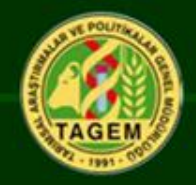

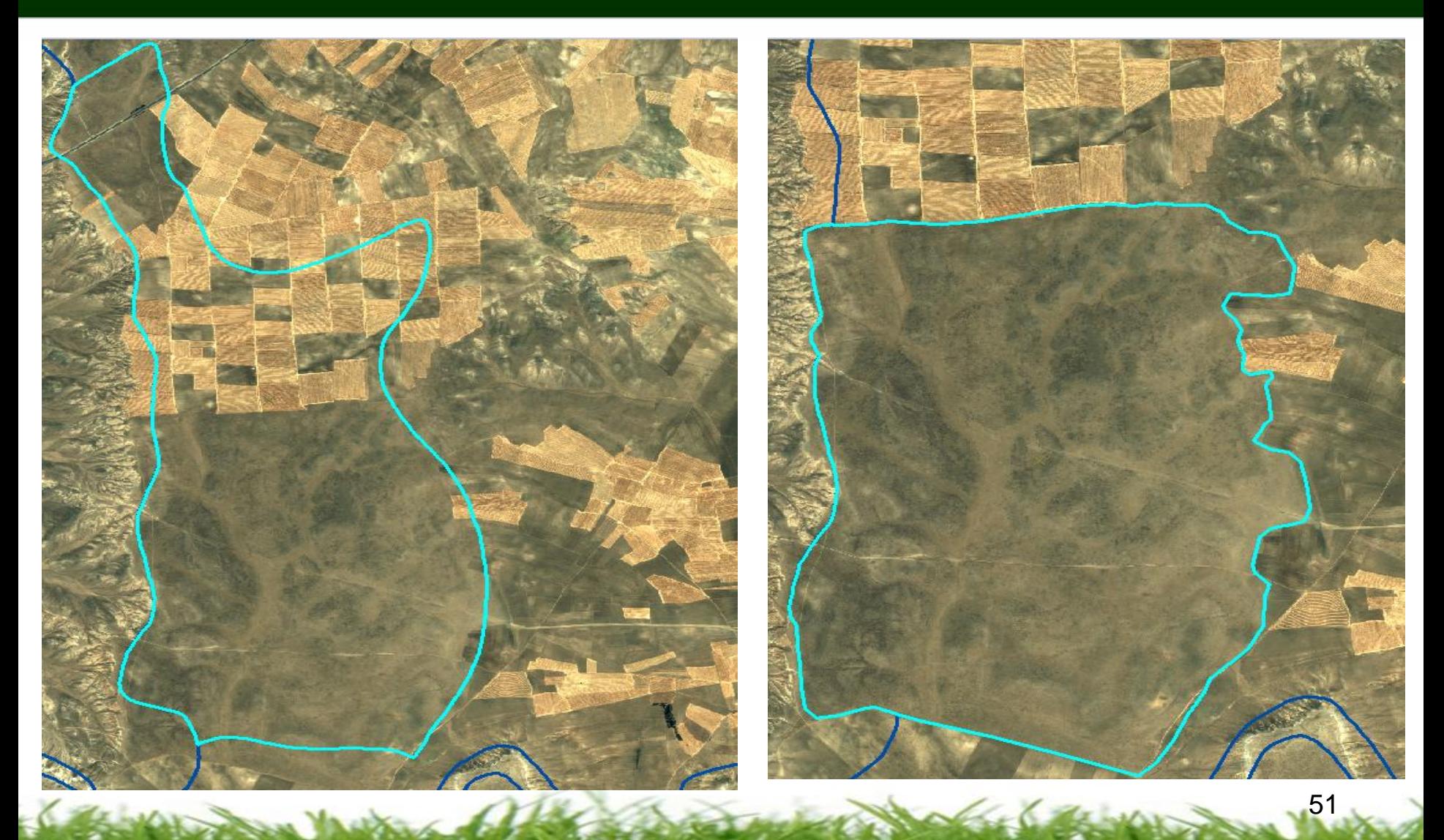

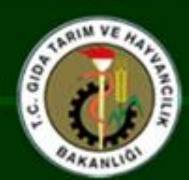

#### NDVI verileri ile vejetasyon değişiminin

#### izlenmesi ve otlatma yönetiminden faydalanma

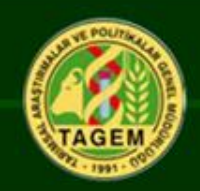

Vejetasyon indeks (NDVI) değerleri, yeşil vejetasyon yoğunluğunun bir göstergesidir.

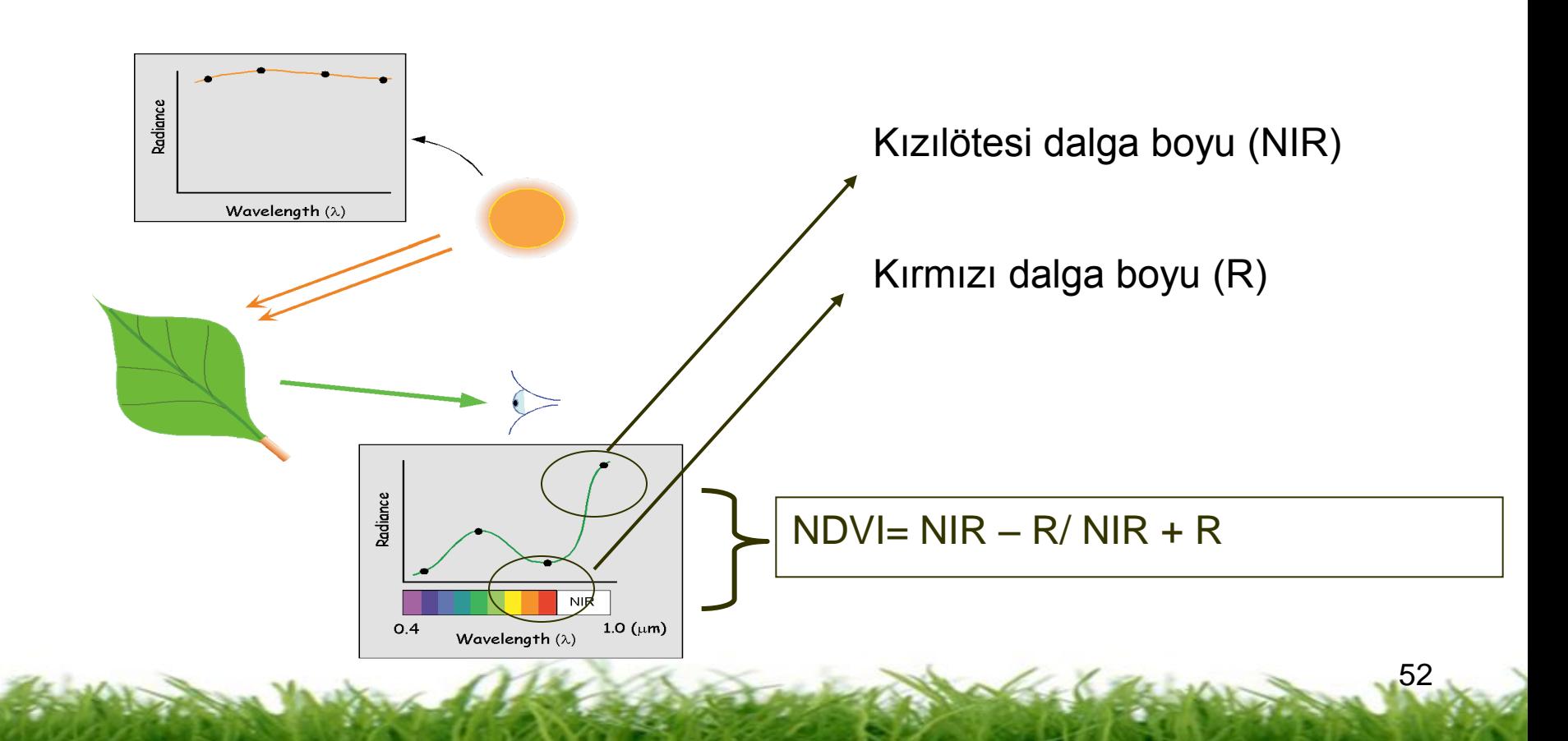

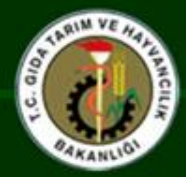

#### $NDVI = (NIR-Red) / (NIR+Red) \rightarrow -1 \sim 1$

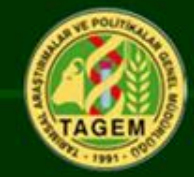

53

0 1 Çıplak toprak Zayıf vejetasyon Kuvvetli vejetasyon Orman -1 Su Bulut Kar *NDVI = (IR – RED) / (IR + RED)*

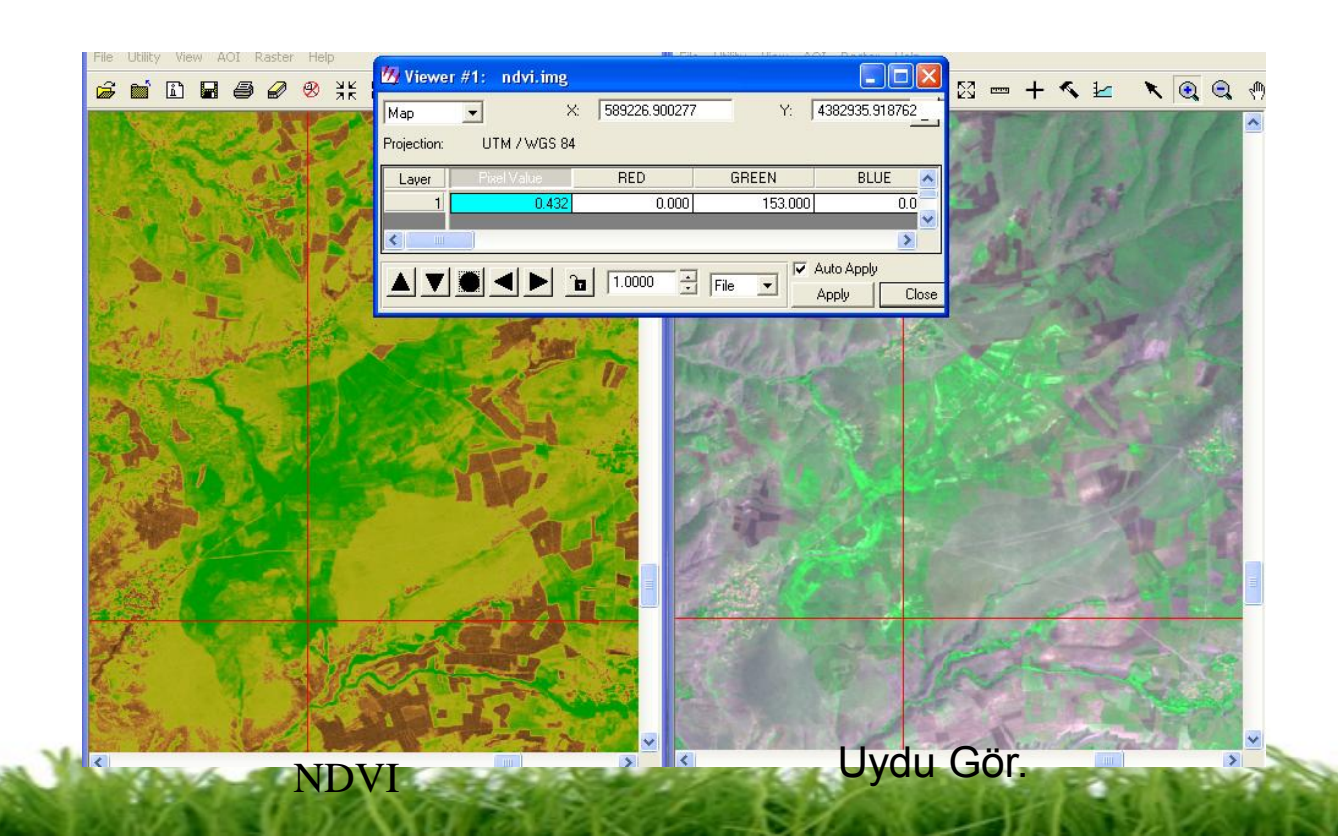

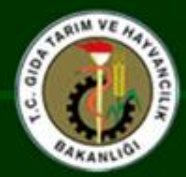

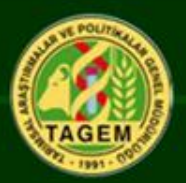

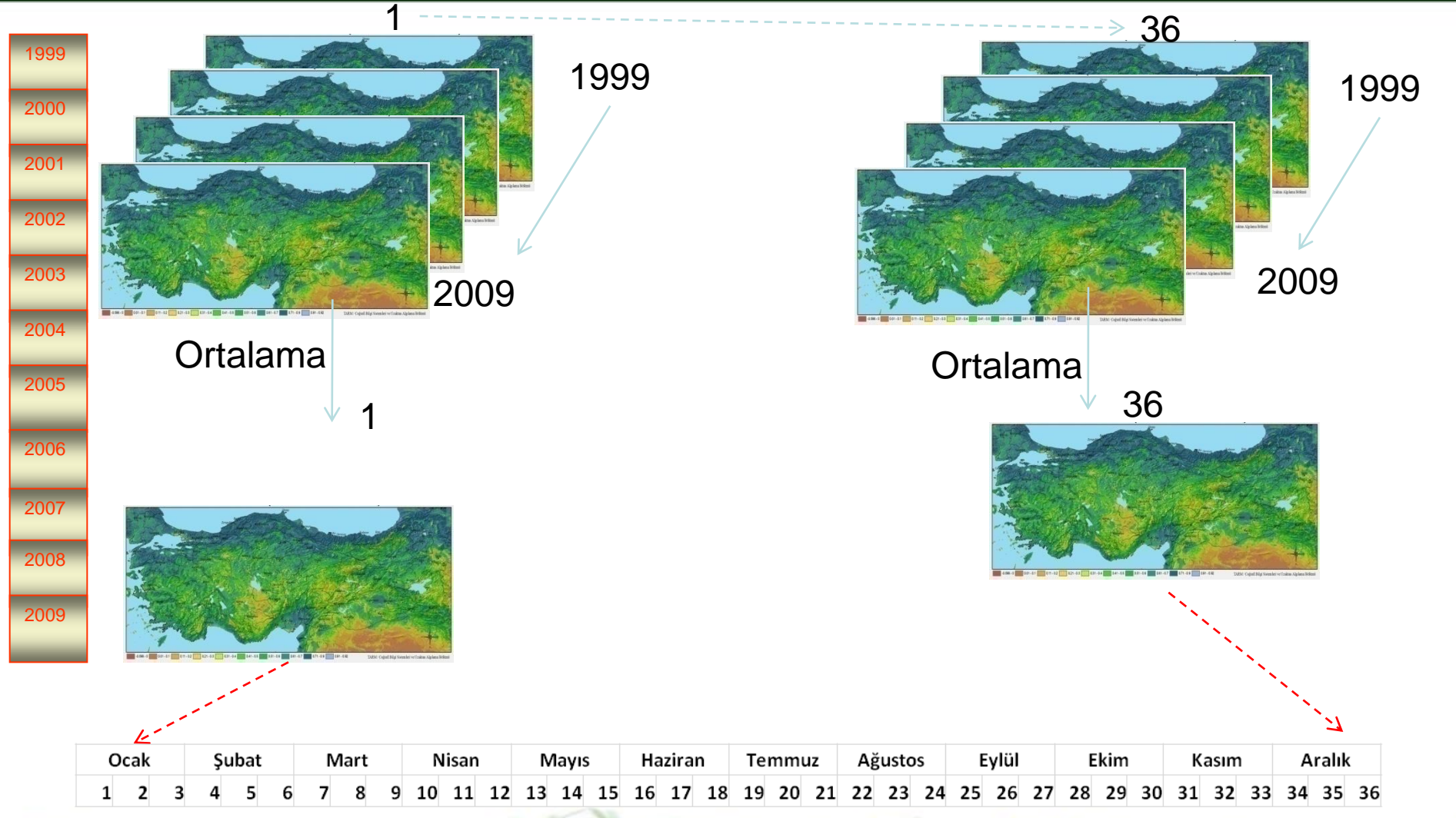

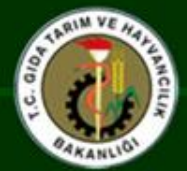

#### Otlatma yönetiminde NDVI grafiklerinden yararlanma olanakları

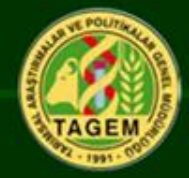

56

**Merada otlatma bitkilerin yedek besin maddesi ile büyümeyi bırakıp, kendi asimilant ürünleriyle kazandıkları enerji ile hızlı büyümeye başladıkları döneme denk gelir.**

**Meralarda kıştan önce bitkilerin yedek besin maddesi biriktirebilmesi için büyümenin durmasından 3–4 hafta önce otlatmaya son verilmesi gereklidir. NDVI grafiklerinde hızlı düşmenin başlangıcı büyümenin durduğu dönem olarak alındığında bundan 3–4 hafta öncesi otlatmaya son verme tarihi olarak düşünülebilir. Buna göre grafikler incelenip hızlı düşüşlerin görüldüğü dönemler belirlenir. Bu dönemler büyümenin durduğu tarihler olup bunun 3–4 hafta öncesi ise otlatma sonu olarak alınabilir.** 

**NDVI grafiklerinde toplam yansımanın yarısına ulaşıldığı yer otlatmaya başlama tarihi, sonbaharda yansımanın hızla azalmaya başladığı noktanın 3–4 hafta öncesi de otlatmaya son verme tarihi olarak değerlendirilebilir**

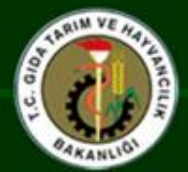

#### Erzurum, Iğdır, Kars, Malatya, Muş, Van meralarının yıl içerisindeki NDVI yansıma değişimi

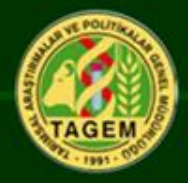

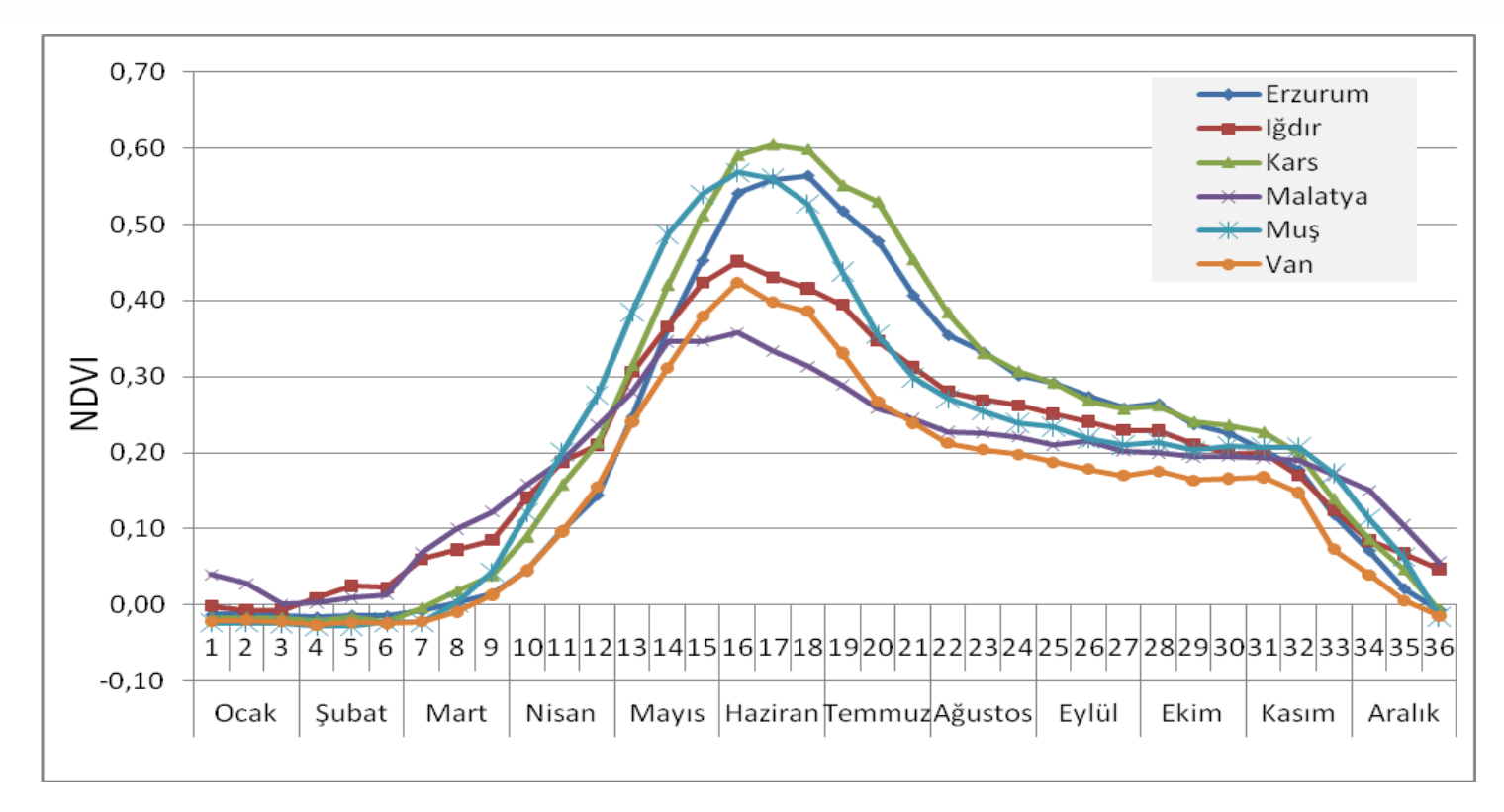

57 **Erzurum, Kars, Muş ve Van meralarında otlatmaya başlama tarihini yaklaşık 13-14. dönem yani Nisan sonu Mayıs başı olarak düşünebiliriz. Iğdır ve Malatya'da ise Mart sonu Nisan başı otlatma başlangıcı olarak değerlendirilebilir. Bu illerde genel olarak grafikte hızlı düşüşün görüldüğü dönem 31–32 dönem olup bu dönemin bir ay öncesi yani Ekim ayı ortaları otlatmaya son verme tarihi olarak değerlendirilebilir.**

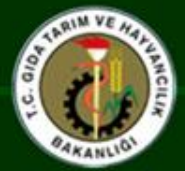

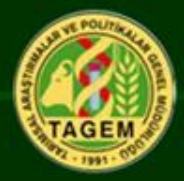

**Vejetasyon gelişmesi yüksekliğe bağlı olarak değişkenlik gösterdiği için öncelikle meraların yükseltisini dikkate alarak ortalama vejetasyon indeks verisi üretilmiştir.**

**Bu veri üretilirken, şartlı kural yöntemi uygulanmıştır. Yükselti sınıflarına karşılık gelen 10 günlük NDVI verileri şartlı kural kapsamında "ortalama fonksiyonu" (AVERAGE) ile birleştirilmiştir. Yükselti sınıfları ve on günlük NDVI dönemleri aşağıda verilmiştir.**

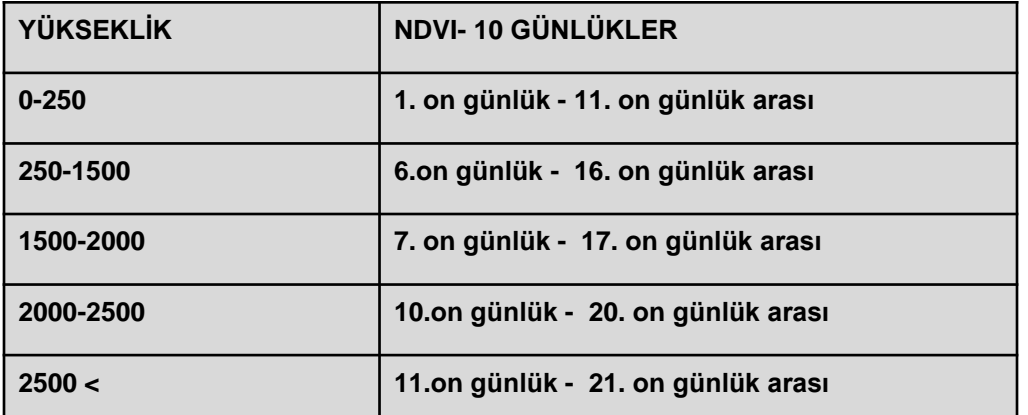

### Şartlı kural ile üretilen Ortalama Vejetasyon İndeks görüntüsü

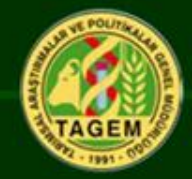

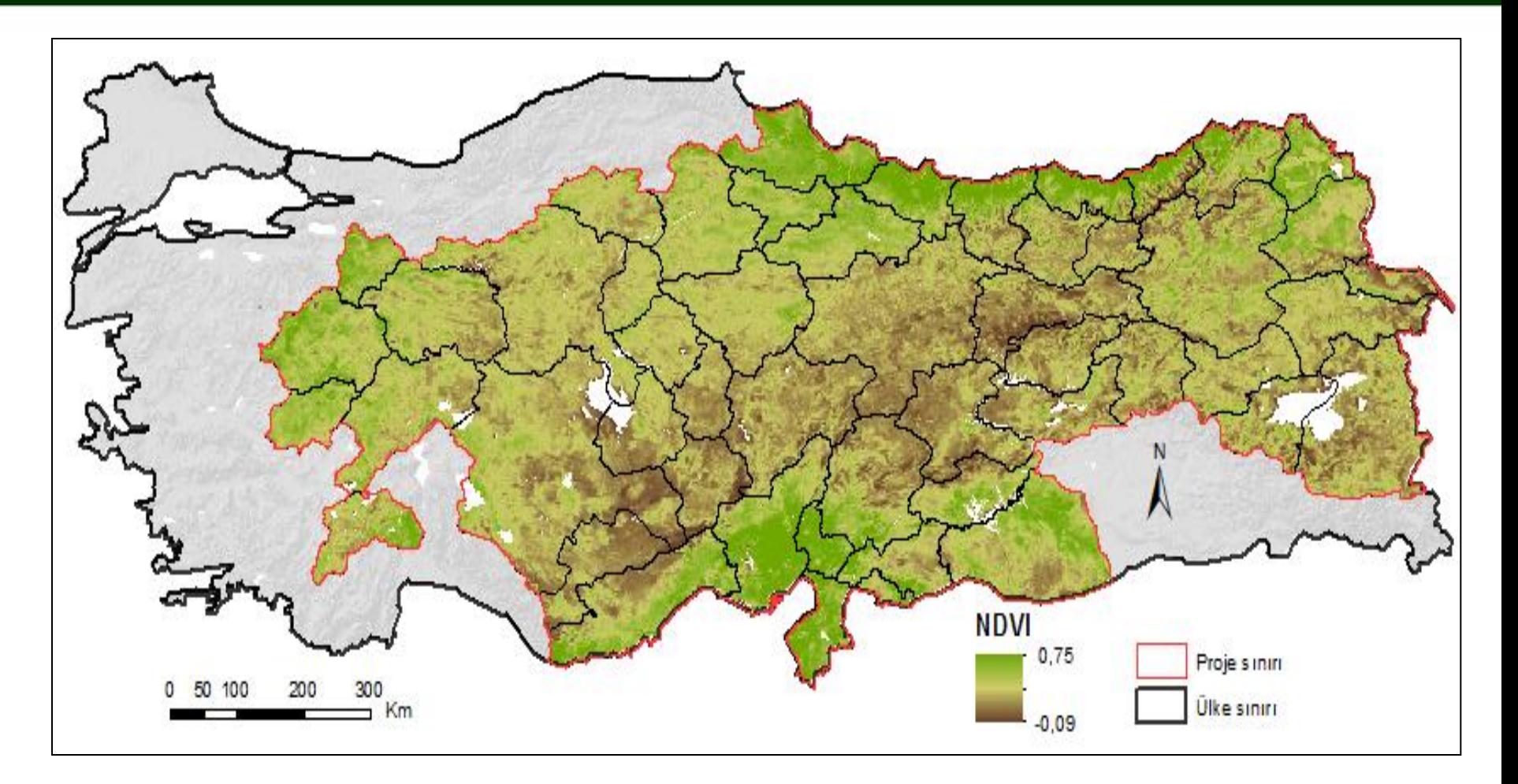

61

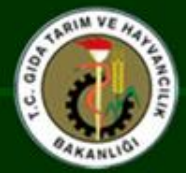

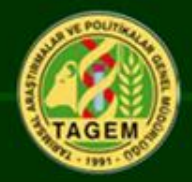

**Görüntü sınıflandırma işleminde, şartlı kural ile üretilmiş indeks görüntüsündeki pikseller, mera durum sınıflarındaki gibi 4 alt kategoriye (Çok iyi, iyi, orta, zayıf) yeniden gruplandırılmıştır. Sınıflandırma Erdas İmagine yazılımıyla "Kontrollü Yöntem" (Supervised) algoritması kullanılarak yapılmıştır.**

**Sınıflandırmada referans olarak mera duraklarında vejetasyon etütlerine göre belirlenen mera durum sınıfları kullanılmıştır.**

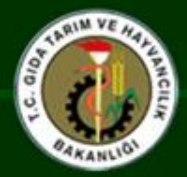

#### Uydu Görüntüsünden Sınıflandırma ile elde edilen mera durum sınıfları

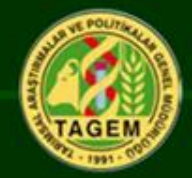

63

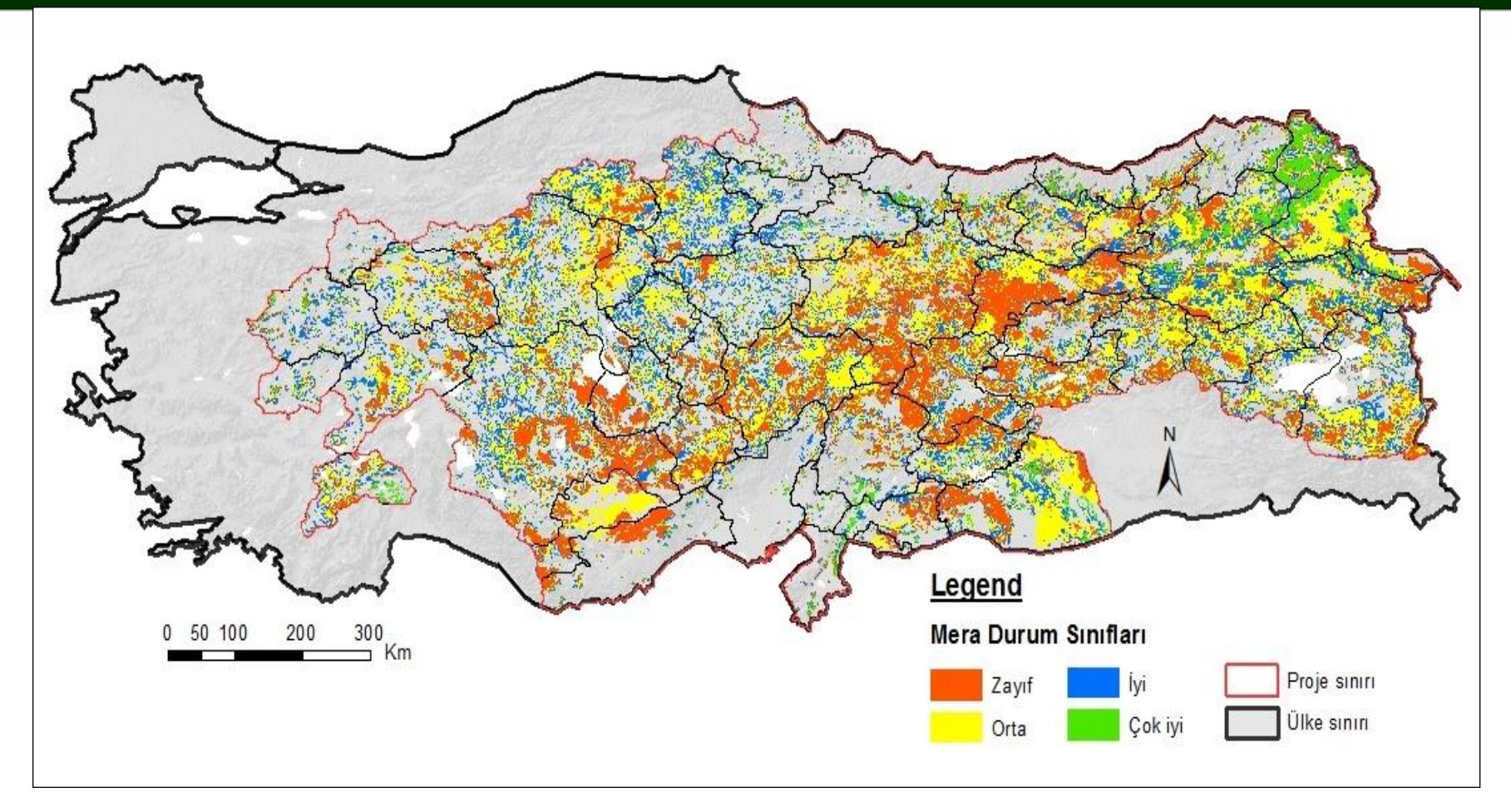

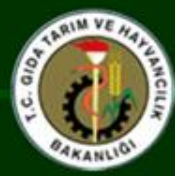

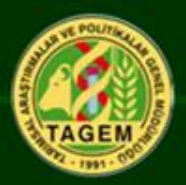

### **Veri Değerlendirmede Redis**

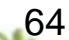

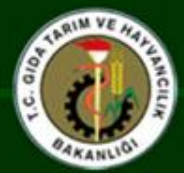

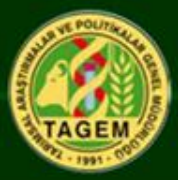

- **Word Pad Veri Girişi**
- **COMPOSE**
- **ISPD- Integrated System for Plant Dynamic**
	- **- DCA - Detrended Cosrrespondance Analysis**
	- **- PCA - Principle Component Analysis**
	- **- R<sup>2</sup> Analizi**
	- **- D-İstatistik**

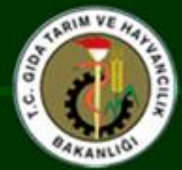

…. …

#### Word Pad-Veri Seti

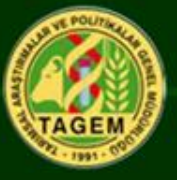

86 95Turkey RHGA 14 TCISPD\*\*S (I3,8(I4,F5.1)) 8 1 1 51.8 9 0.3 17 4.3 18 7.8 28 2.3 38 1.0 41 23.0 44 2.0 1 51 1.3 65 0.3 79 3.0 81 0.8 86 2.3 2 1 45.0 9 1.0 11 0.5 18 3.5 41 9.3 42 1.5 44 2.5 67 1.0 2 68 0.5 73 27.8 79 4.8 81 0.3 86 1.8 3 1 38.5 3 1.3 4 0.8 9 7.0 11 0.5 17 1.8 18 6.0 37 4.0 3 41 29.5 42 0.5 44 1.3 45 1.5 78 3.5 81 2.5 85 0.8 …. 94 1 37.8 4 2.0 9 2.3 12 2.8 13 1.0 15 1.0 16 1.3 20 1.5 94 23 0.8 24 2.8 25 0.8 26 0.5 30 0.8 33 2.5 37 1.3 38 0.5 94 41 6.5 45 1.5 47 0.8 51 2.3 52 1.3 56 1.5 61 0.5 65 0.5 94 68 0.8 71 0.8 72 1.8 73 0.3 79 1.3 81 16.0 85 1.3 95 1 46.3 4 1.0 7 3.8 9 3.5 12 5.0 16 2.3 20 3.3 23 2.5 95 24 0.8 26 1.0 32 0.5 36 0.3 37 1.5 41 3.5 51 4.8 52 2.5 95 58 0.5 61 5.5 62 1.5 65 0.5 81 2.8 85 2.3 000 CIPL ALAACAN CARACHI BIEACHI MILAEGI OVAAEGI TRIAGRO CRIAGRO ELOAGRO INTELLI ROT ALYS DESALYS PATANDR ISCANTH CREAREN GYPARTE AUSARTE SPIASTR ERIASTR LAGASTR LIN .... SCLE ANNSCUT ORISITI LAGSTAC LAVSTIP VIRTANA BALTARA OFFTEUC CHATEUC POLTHYM FAL THYM PARTRIF AMBTRIF REPVERB CHEXERA ANNZIZI CLIN BAY 001BAY 002BAY 005BAY 009BAY 011BAY 013BAY 014BAY 015BAY 017BAY 019 BAY 020BAY 021BAY 022BAY 023BAY 025BAY 026BAY 031BAY 032BAY 033BAY 034

KRS 063KRS 070KRS 074KRS 075KRS 077KRS 078KRS 080KRS 081KRS 087KRS 088 KRS 089KRS 102KRS 103KRS 104KRS 1061 66

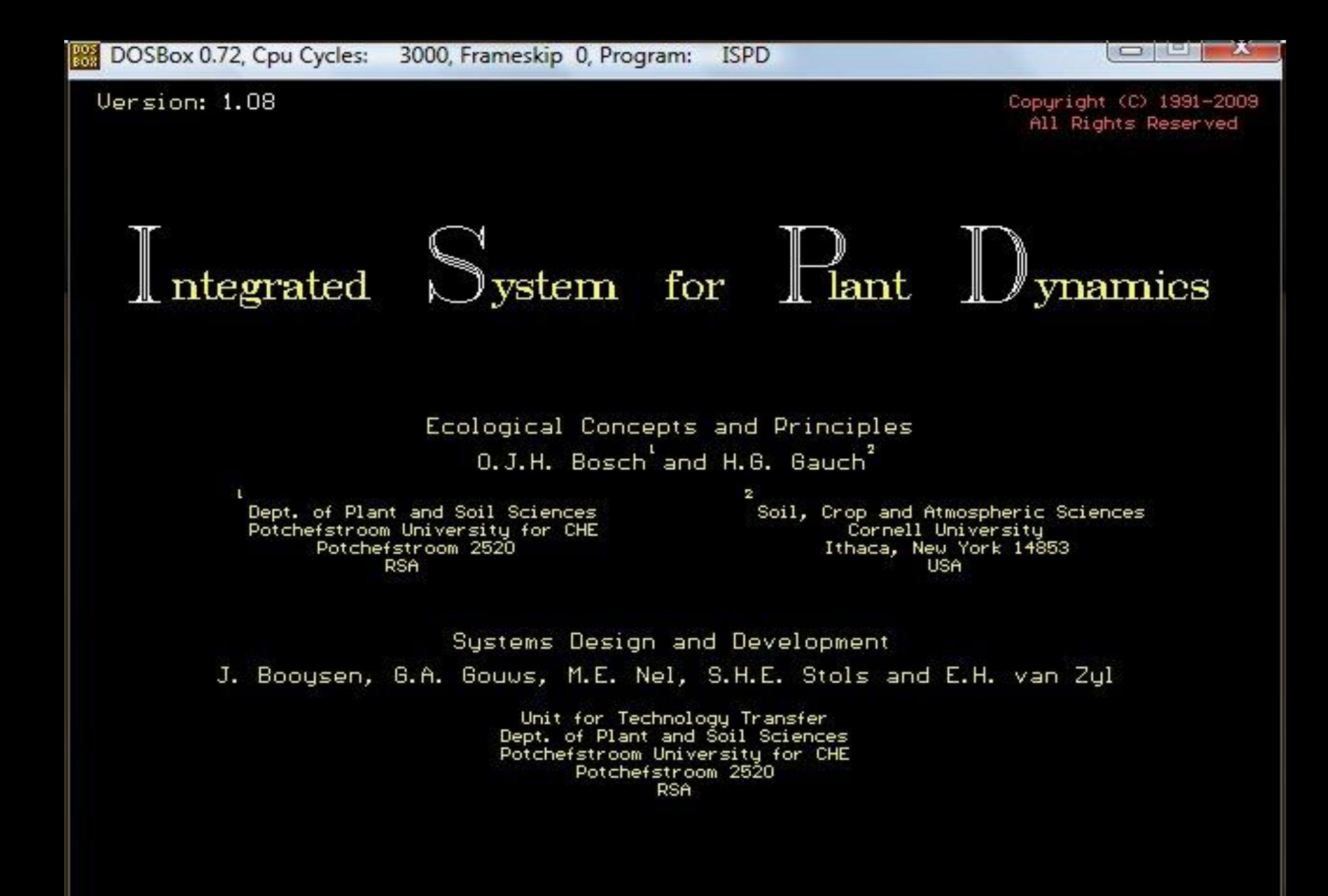

Press Esc to abort / Enter or Click to continue ...

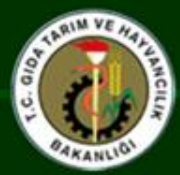

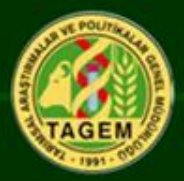

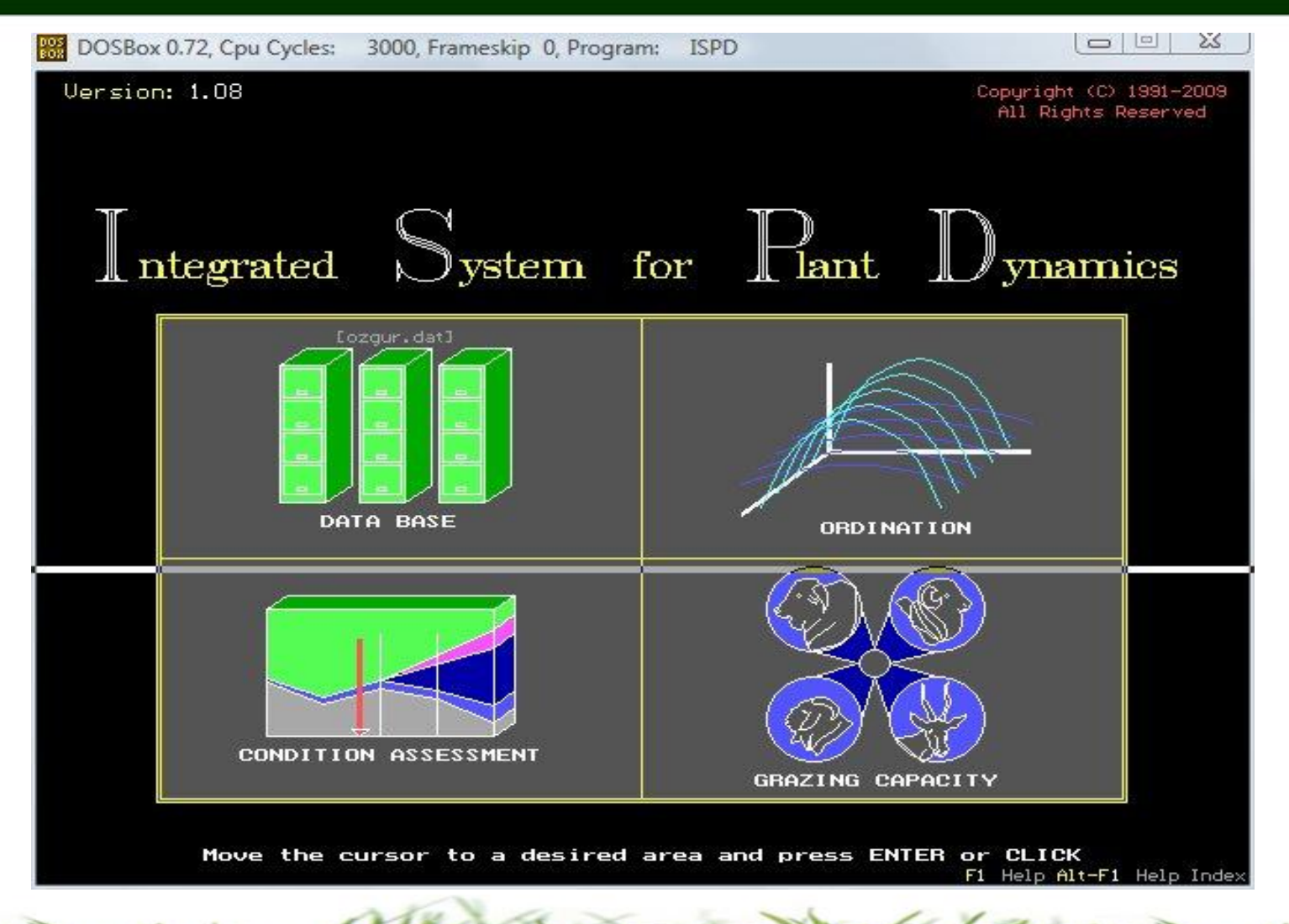

### DCA Analizi DCA : Detrended Cosrrespondance Analysis

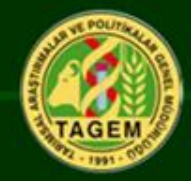

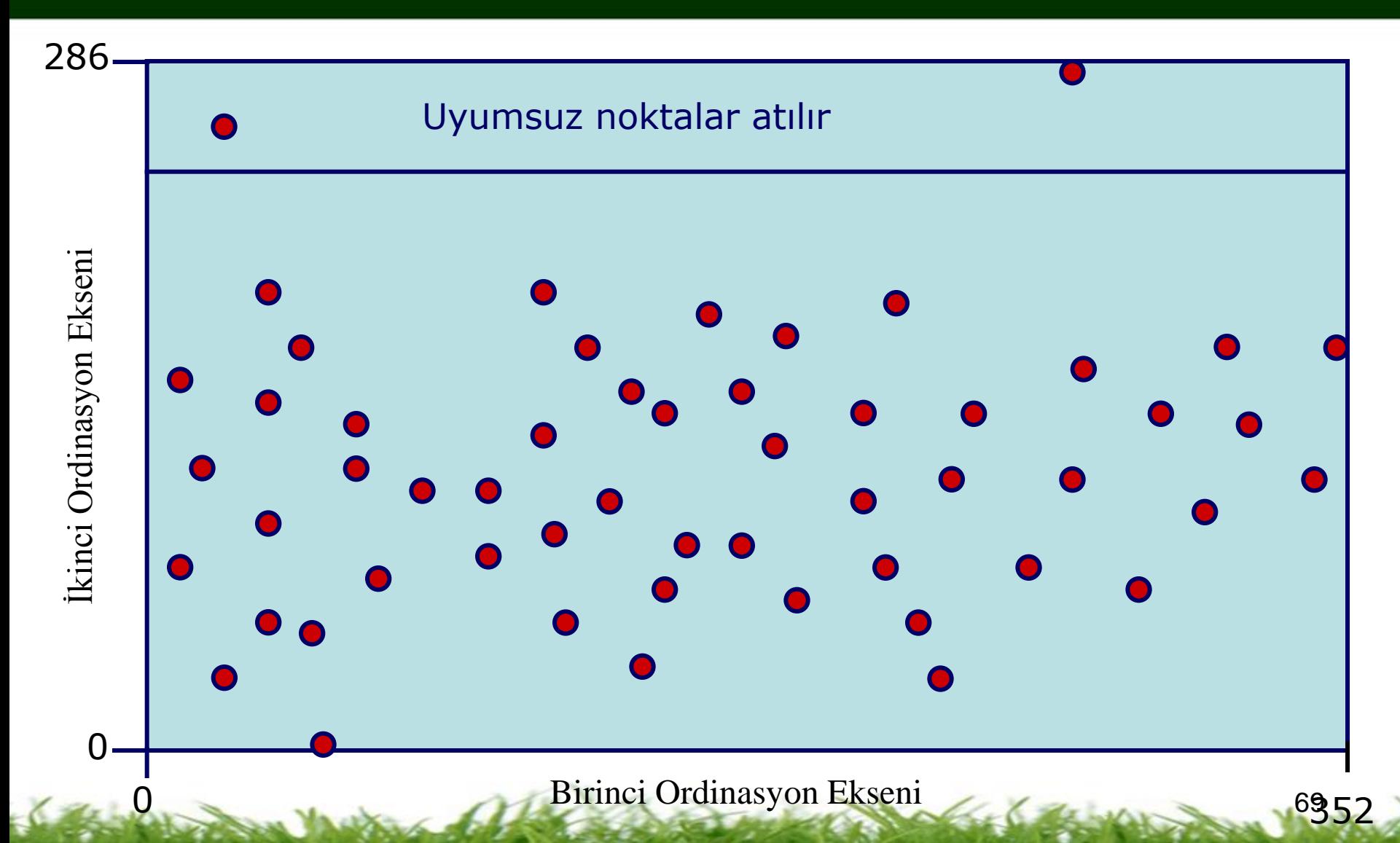

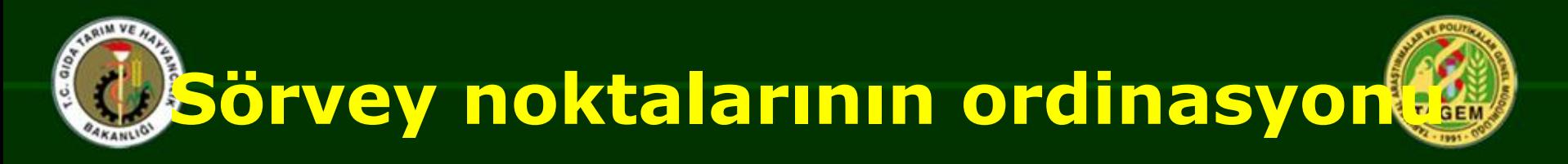

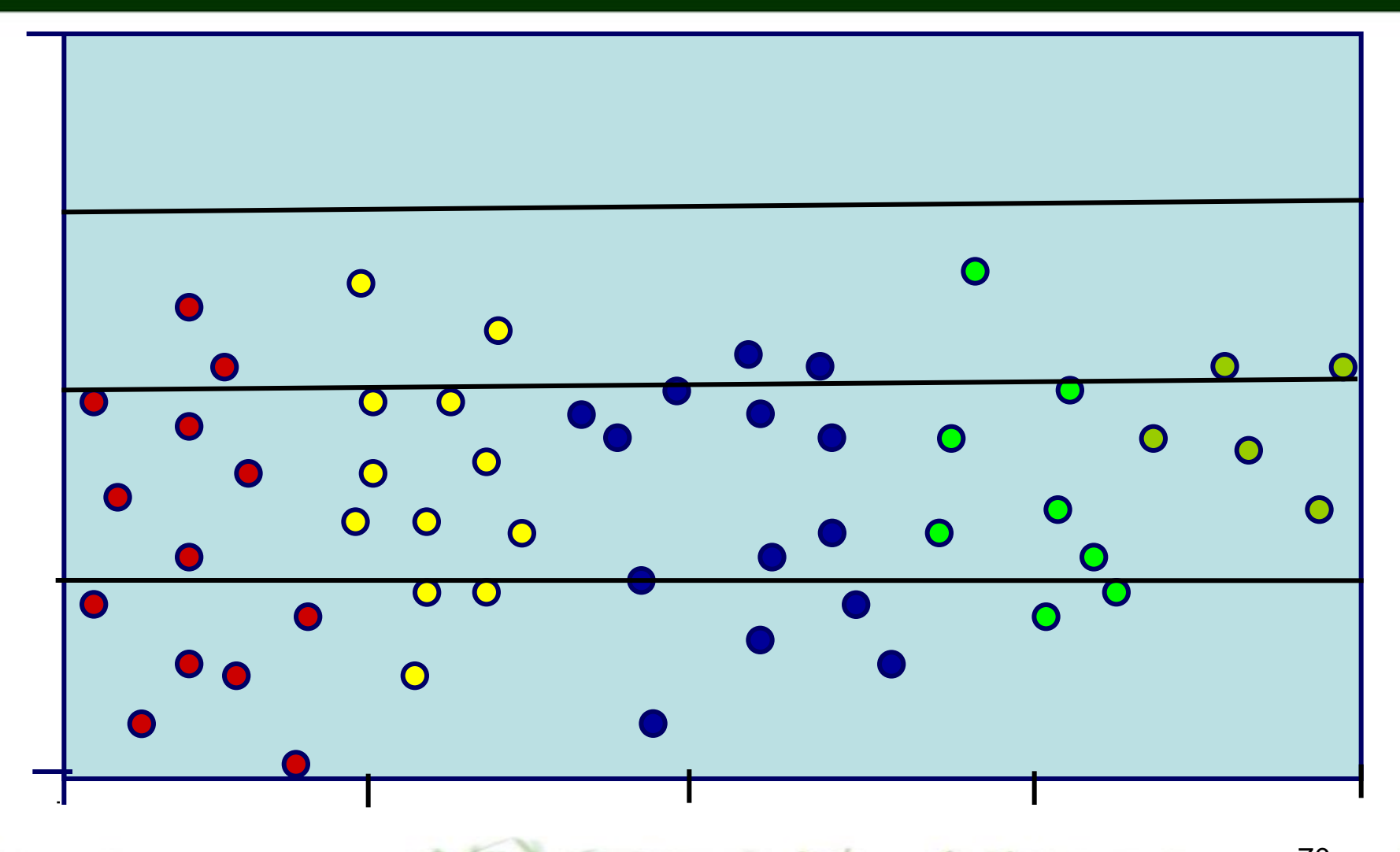

**Otlatma etkisi None Heavy** <sup>70</sup>

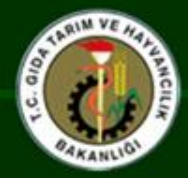

### İndikatör bitkilerin otlatmaya tepkileri

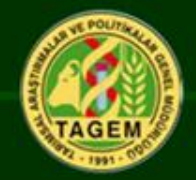

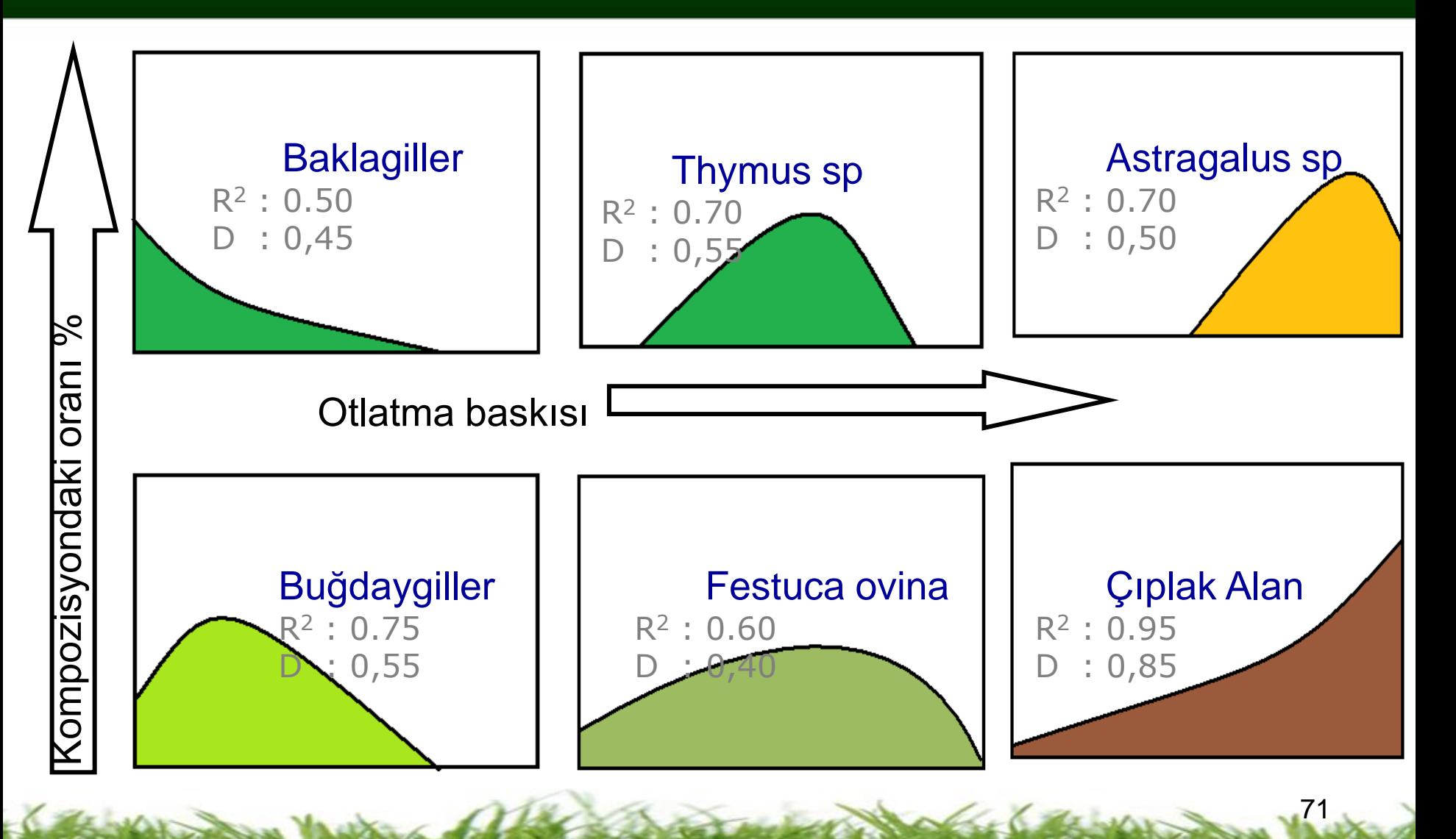

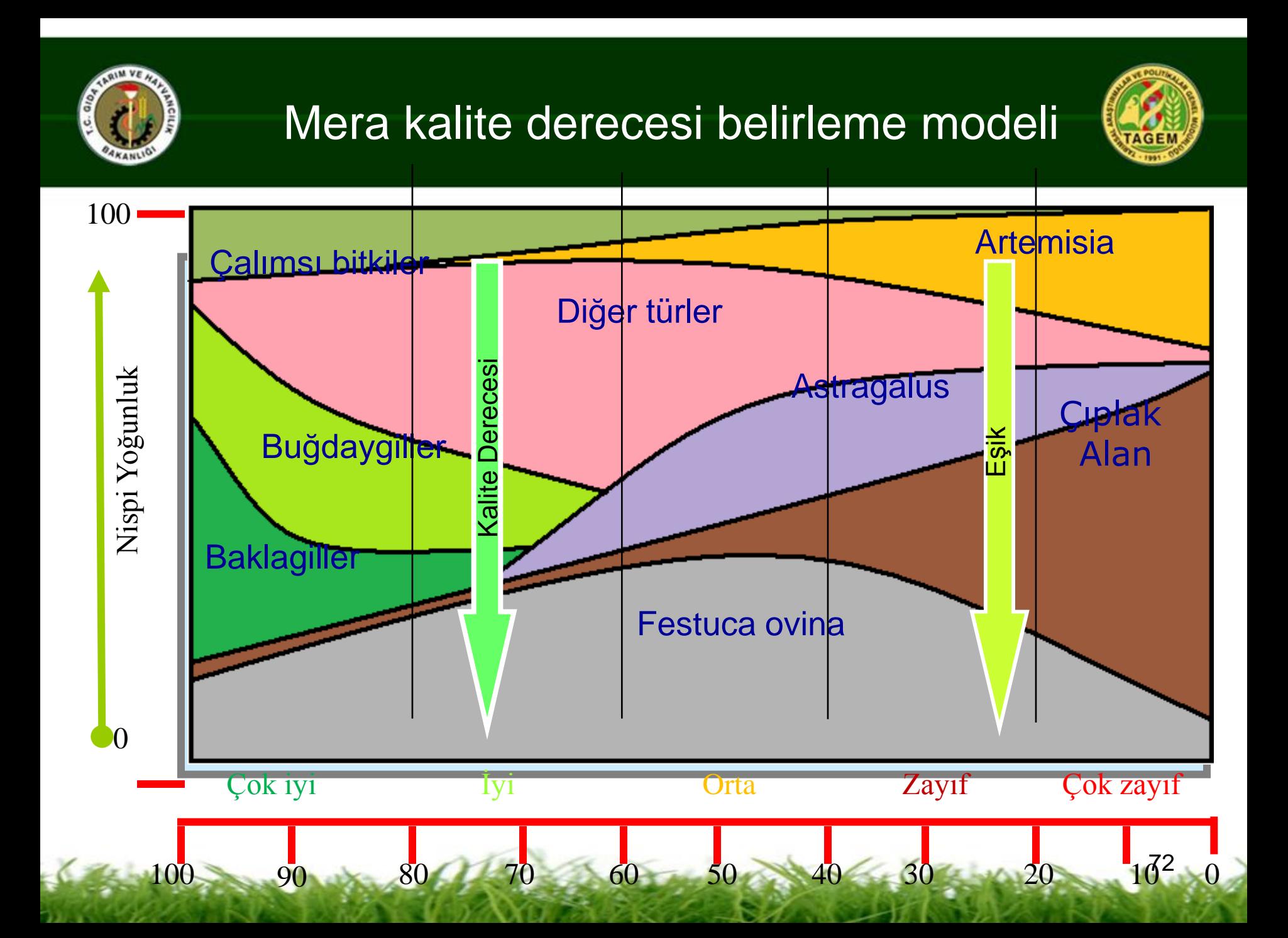

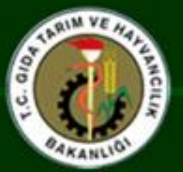

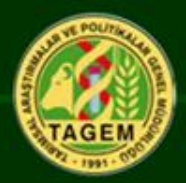

Homojen alandaki örnekleme noktalarının bozulma eksenine göre dağılımı Şekil 108'de gösterilmiştir. Grafikteki X ekseni bozulma eğilimini temsil ederken, Y ekseni bozulma ekseninden sapmaları ve toplam hatayı ifade etmektedir. Grafikteki noktaların dağılımı, noktaların bitki kompozisyonu açısından birbirine benzerliği veya farklılığını ifade etmektedir.

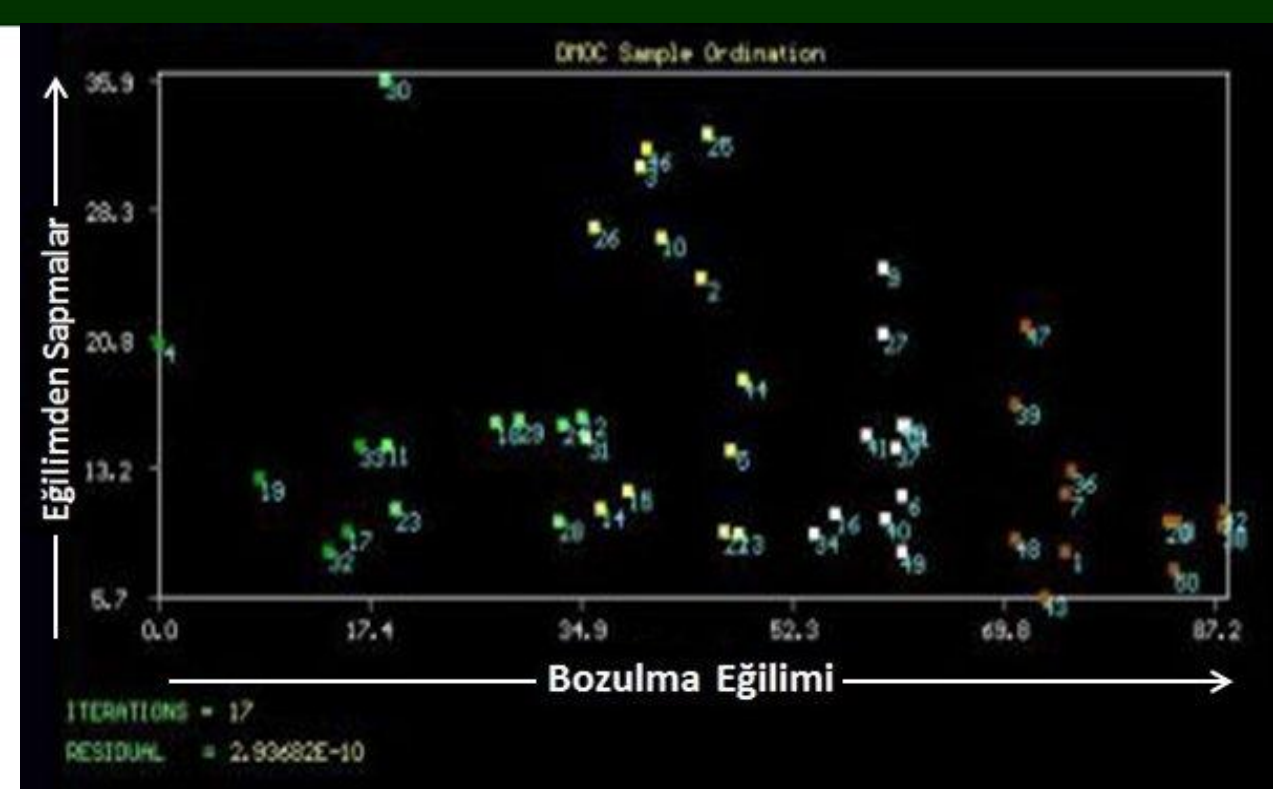

Bir diğer deyimle X ekseninden uzaklaşıldıkça, bitki kompozisyonu ve kaplılık açısından noktaların, homojen alanın ortalama değerlerinden farklılığı artmaktadır. Bu durum gerçek anlamda bir farklılık yanında etüt hatalarından da kaynaklanmış olabilir. 73

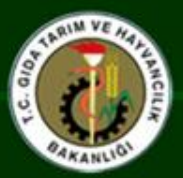

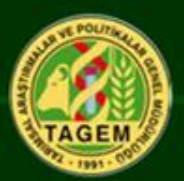

homojen alanında mera kalite derecesi %20'nin altına düştüğünde meranın kendiliğinden makul bir sürede sağlıklı hale gelemeyeceği söylenebilir.

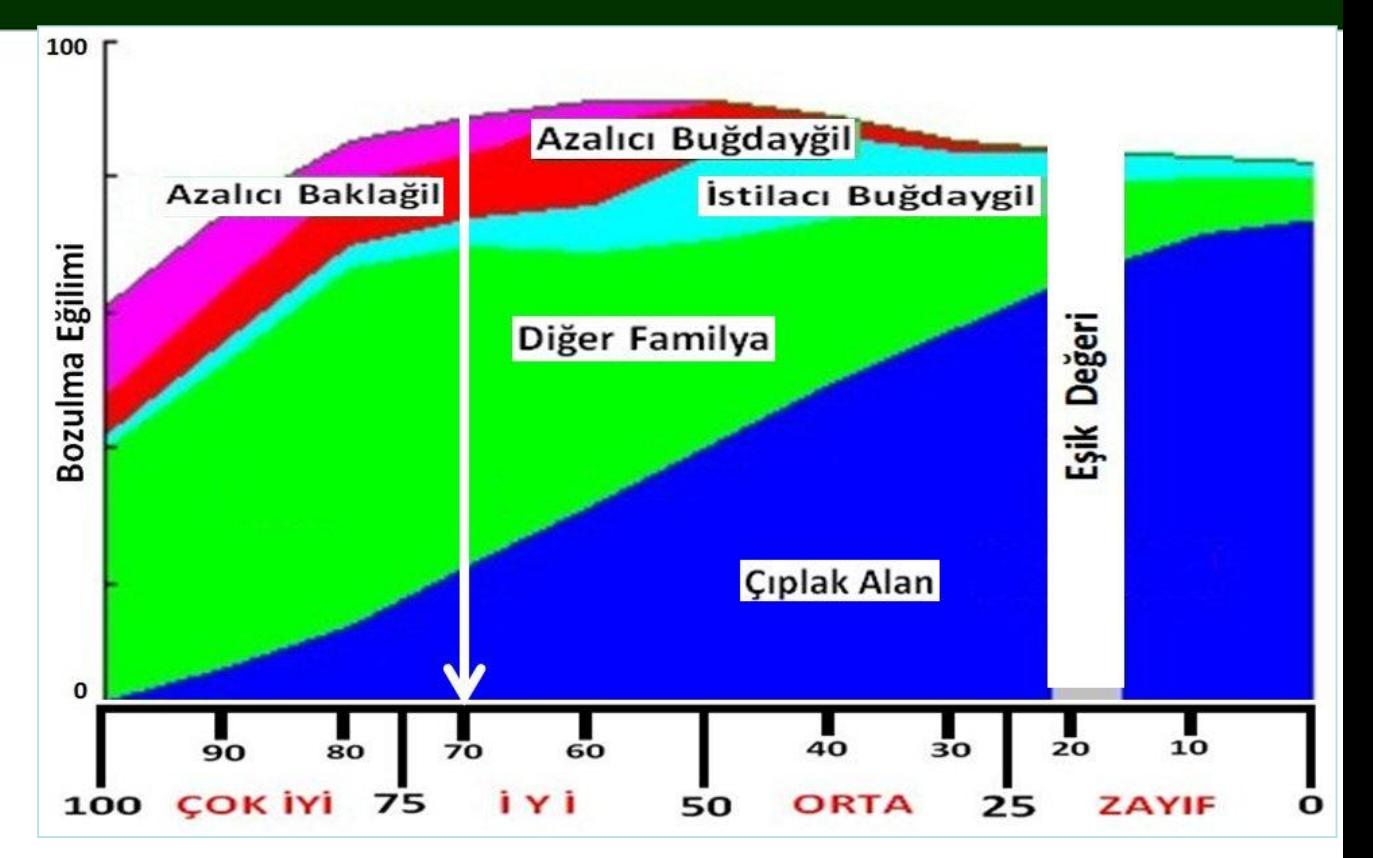

Modele dahil edilen anahtar türlerin toplam bitki kompozisyonundaki oranı arttıkça modelin güvenilirliği de artmaktadır. Şekilden de anlaşılacağı üzere anahtar olarak seçilen tür ve tür grupları vejetasyonun yaklaşık %90'ını temsil etmektedir.

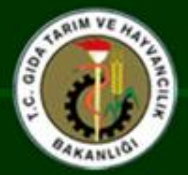

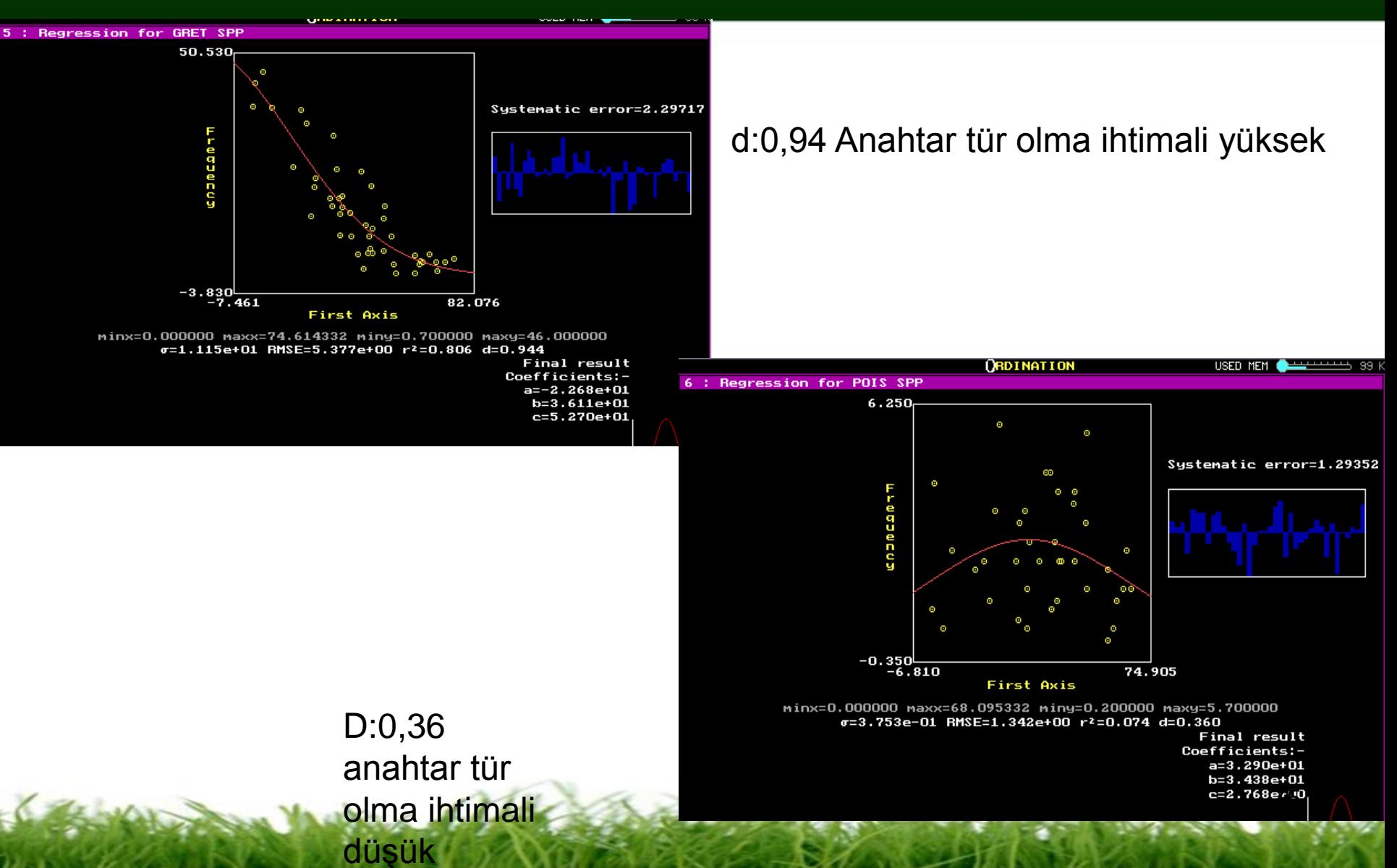

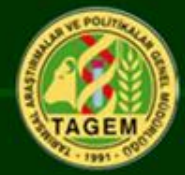

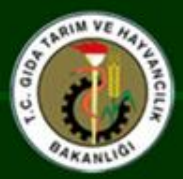

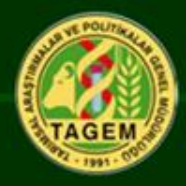

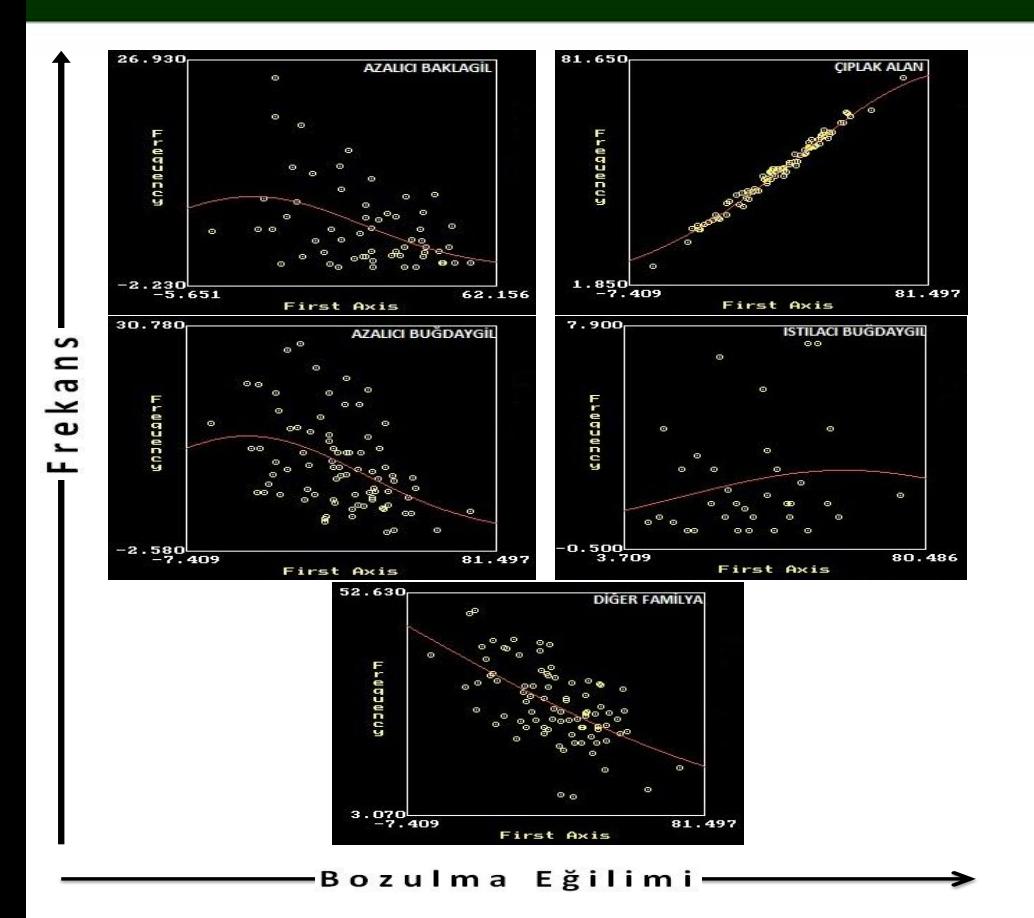

Bu homojen alan için belirlenen bütün anahtar tür grupları, beklentiler doğrultusunda bir değişim göstermektedir.

Bozulma eğilimi arttıkça çıplak alan artmakta, azalıcı baklagiller, buğdaygiller ve diğer familyalara ait bitki tür grupları azalmaktadır.

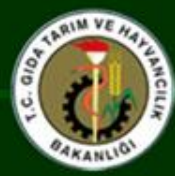

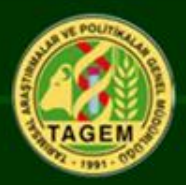

## **Modelleme Çalışmaları**

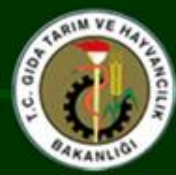

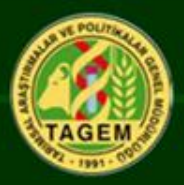

## **MODELLEME BAYESİAN NETWORK**

# **UYGULAMALARI İLE**

# **DOĞAL KAYNAKLARIN YÖNETİMİ**

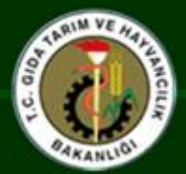

## **Bayesian Network Nedir**

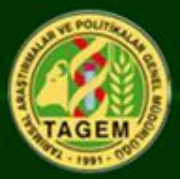

80

### **İki bileşeni vardır**

- **1- Yapı ( Node, Durum ve Bağlantılar)**
- **2- İhtimaller**

**Bağlantılar: Değişkenler arasındaki sebep-sonuç ilişkilerini gösterir.**

**İhtimaller: Değişkenler arasındaki ihtimal ilişkisini ölçmek için kullanılır.**

**Bayes Teoremi**

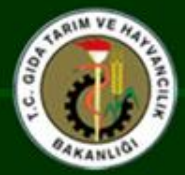

## BN'in Üstün Yanları

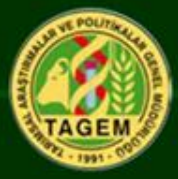

81

 **BN; tüm süreçleri ve problemleri modellemede ideal olmasa bile çok iyidir.** 

**Farklı bilgi biçimleri arasında bağlantı kurmayı sağlar ( Uzman görüşleri, deneysel veriler, diğer modeller çıktıları arasında bağlantı kurmayı sağlar)**

**Farklı Modeller arasında bağlantı kurmaya yardımcı olur.**

**Hidrolojik ve ekolojik modeller gibi farklı tiplerdeki modelleri ilişkilendirebilir**

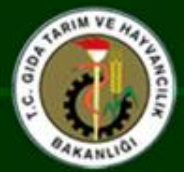

**Modellemede Karşılaşılan Sorunlar**

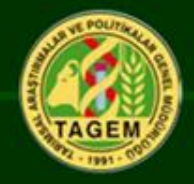

## **Doğa karmaşık ve heterojendir.**

## **Çıktıları tahmin etmek zordur.**

### **Her zaman yeterli ve güvenilir veri elde etmek mümkün olmayabilir.**

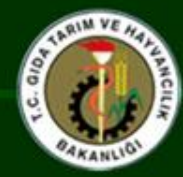

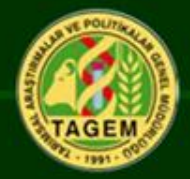

- •Karar vericilere güvenilir bilgi sağlama
- Kompleks sistemleri anlaşılır kılma
- Farklı bilgi ve verileri birleştirme
- Belirsizlikleri ölçme
- Değişik senaryoları test etme
- Sistemdeki değişimleri güncel olarak izleme değerlendirme
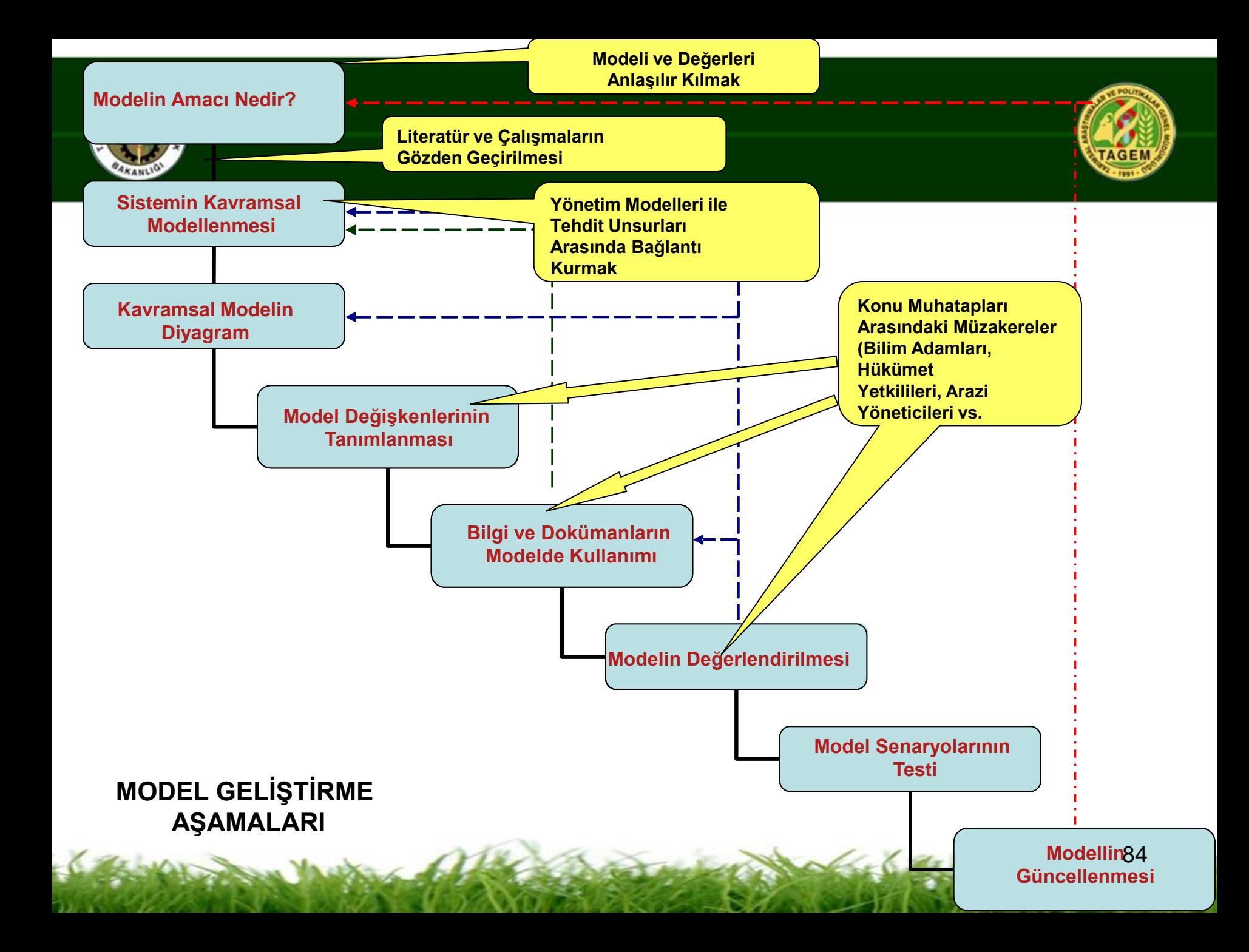

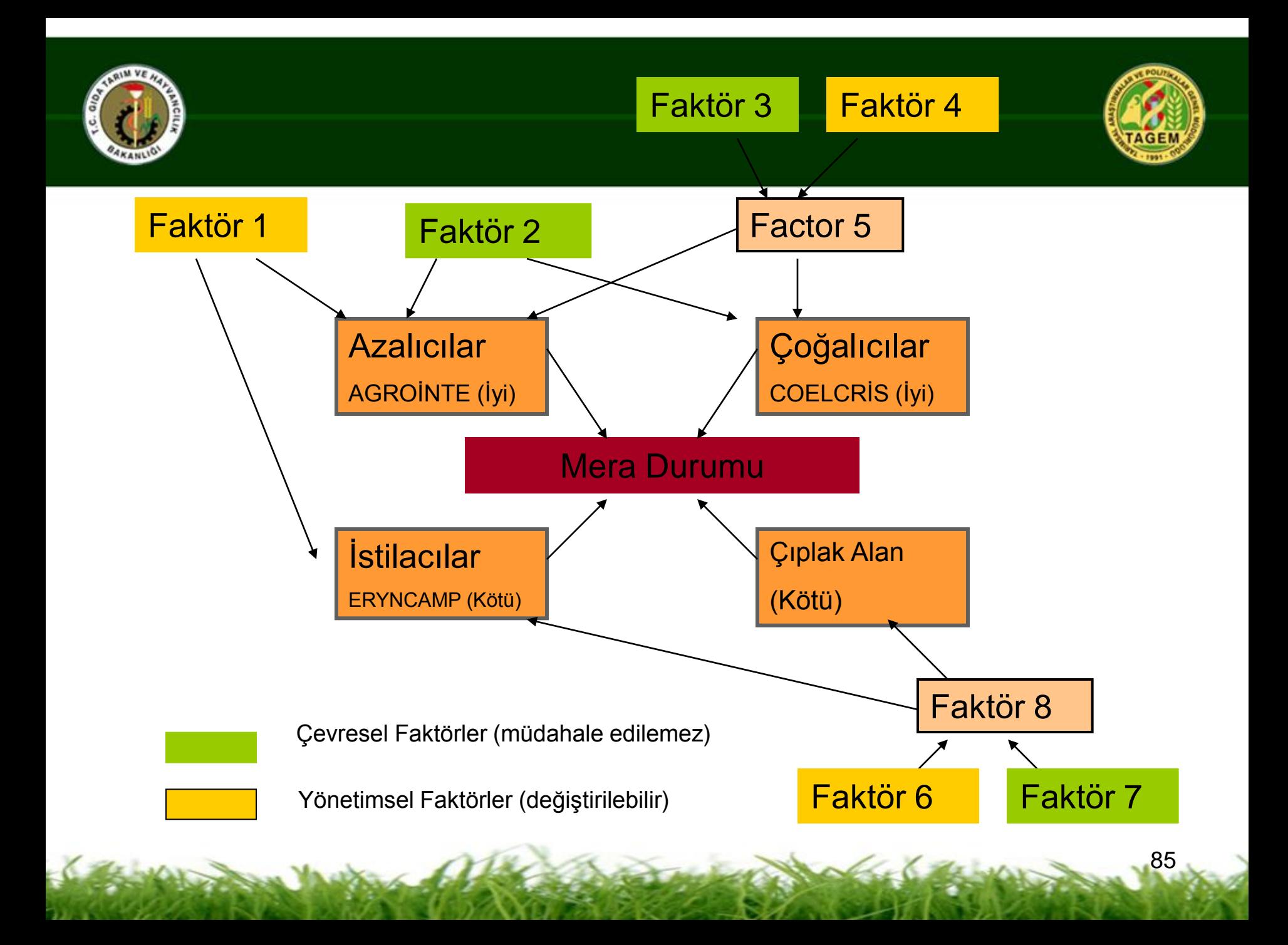

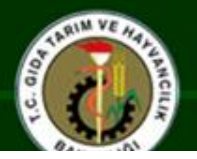

#### **Bayesian NETİCA**

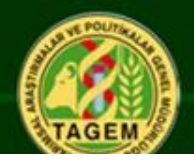

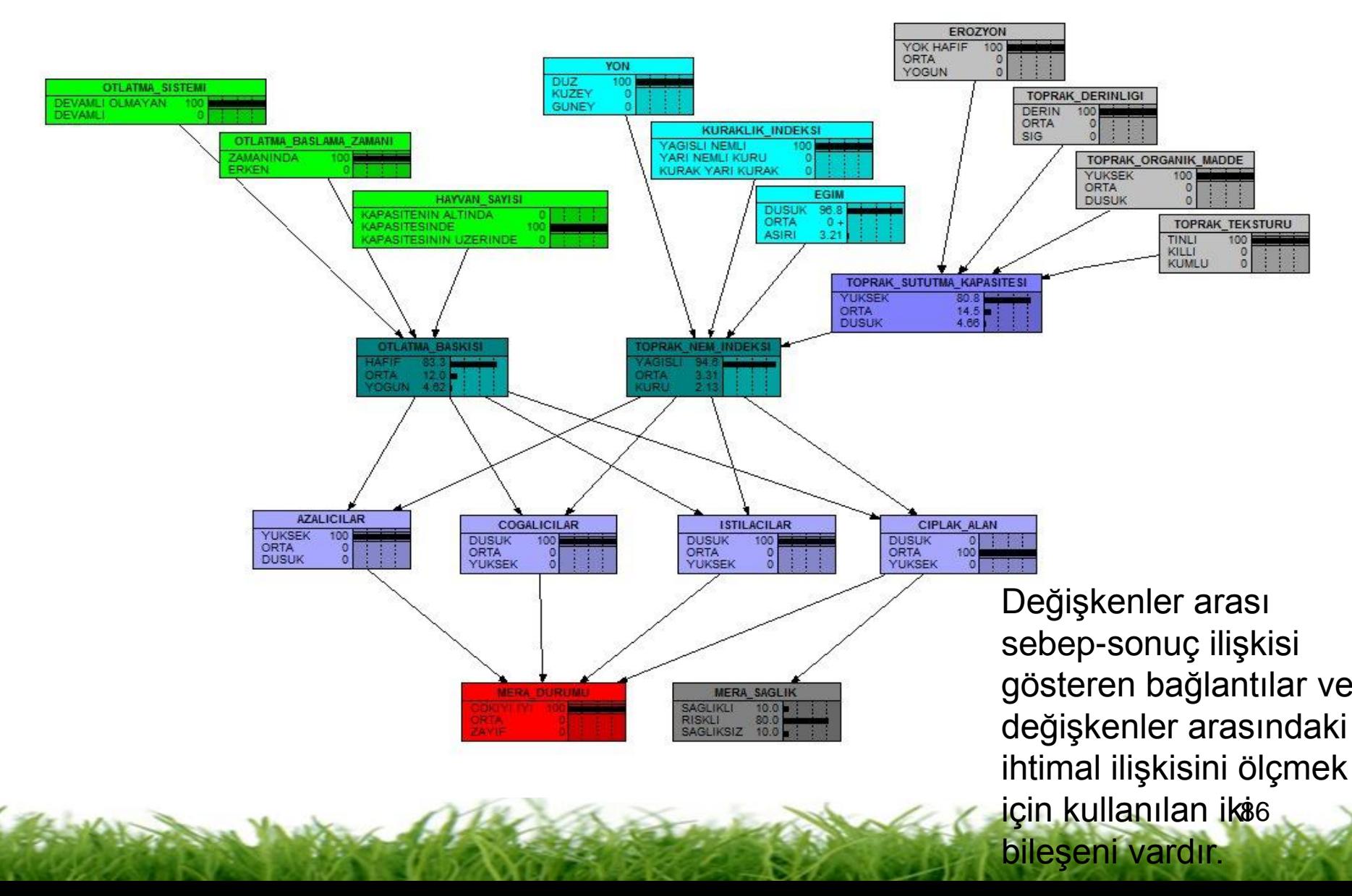

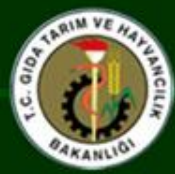

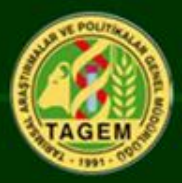

# Toprak Özelliklerinin **Belirlenmesi**

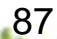

# PROJE NO: <106G017><br>MERA PROJESI TOPRAKLARI KIMYASAL ANALIZ SONUÇLARI

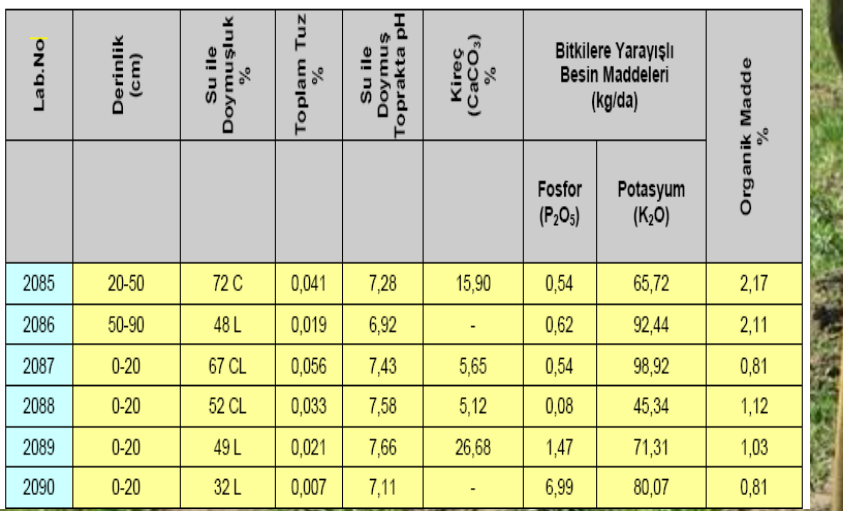

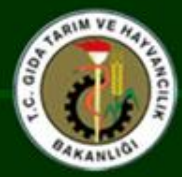

# Toprak Analizleri

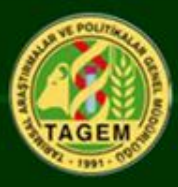

- **Su ile Doygunluk**
- **Tarla Kapasitesi (%)**
- **Solma Noktası (%)**
- **Hidrolik İletkenlik (cm/saat)**
- **Erodibilite (K Faktörü)**
- **Bünye**

## **FİZİKSEL ANALİZLER KİMYASAL ANALİZLER**

- **Tuz**
- **Su ile Doymuş Toprakta pH**
- **Kireç ( CaCO<sup>3</sup> )**
- **Yarayışlı Fosfor (P2O<sup>5</sup> ) (kg/da)**
- **Yarayışlı Potasyum (K2O) (kg/da)**
- **Organik Madde (%)**

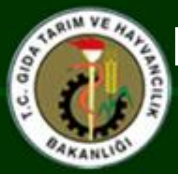

#### Mera topraklarının toprak reaksiyonu açısından sınıflandırması

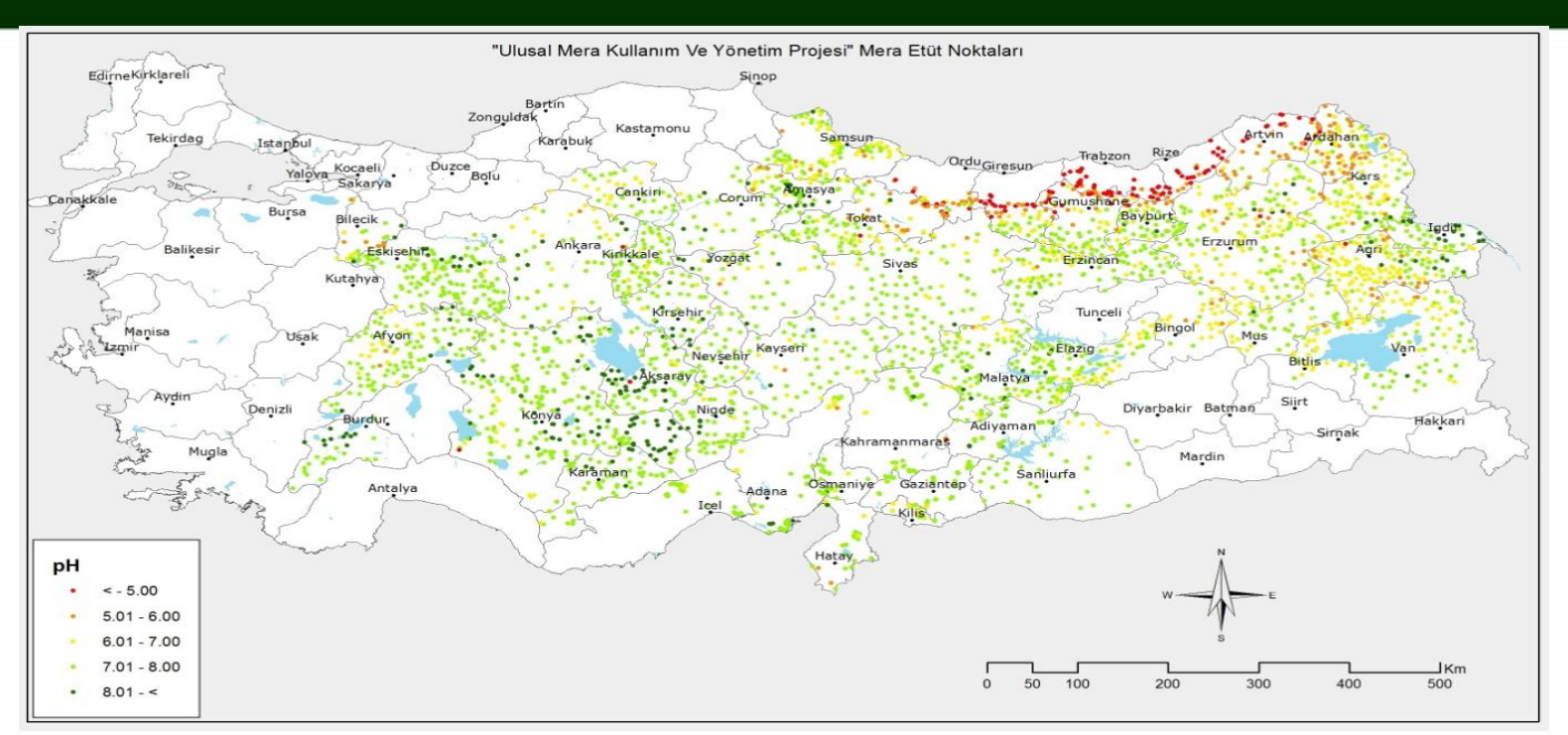

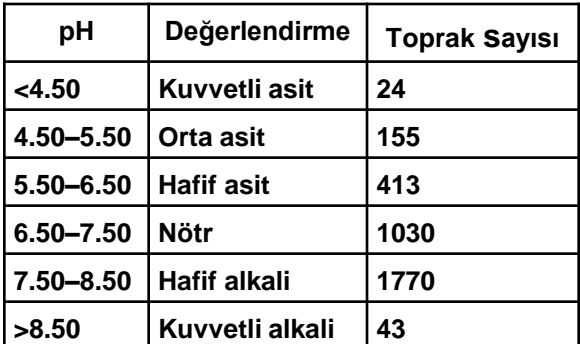

**pH değerleri 3.95 ile 10.74 arasında değişim göstermiştir. En yüksek pH değeri Bayburt Merkez Gençosman köyünde, en düşük pH değeri Trabzon ili Araklı ilçesi Kaleiçi köyünde ölçülmüştür.**

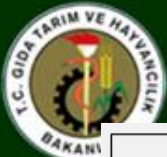

### Mera topraklarının kireç içeriği açısından sınıflandırması

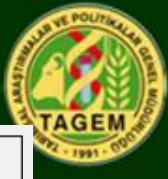

91

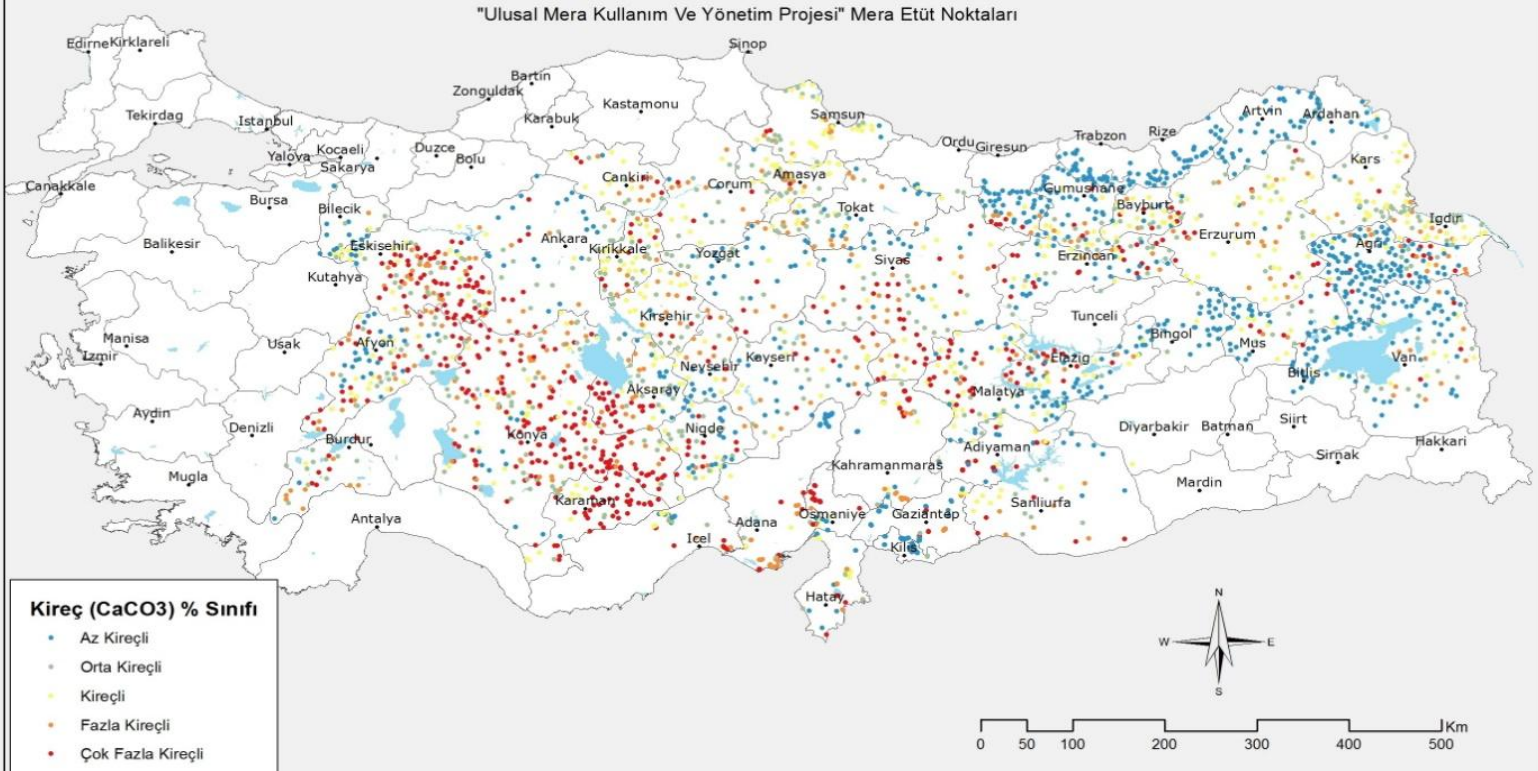

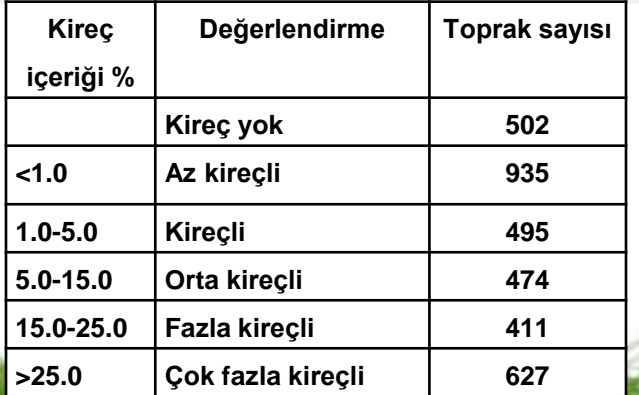

**Toprak örneklerinin kireç içeriği % 0 ile % 410,87 arasında bir değişim göstermiştir. En yüksek kireç içeriği değeri Erzincan İli İliç İlçesi Ağıldere Köyü merası topraklarında rastlanmıştır.** 

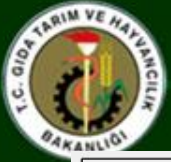

#### Mera topraklarının tuz kapsamı açısından sınıflandırması

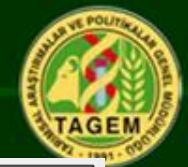

92

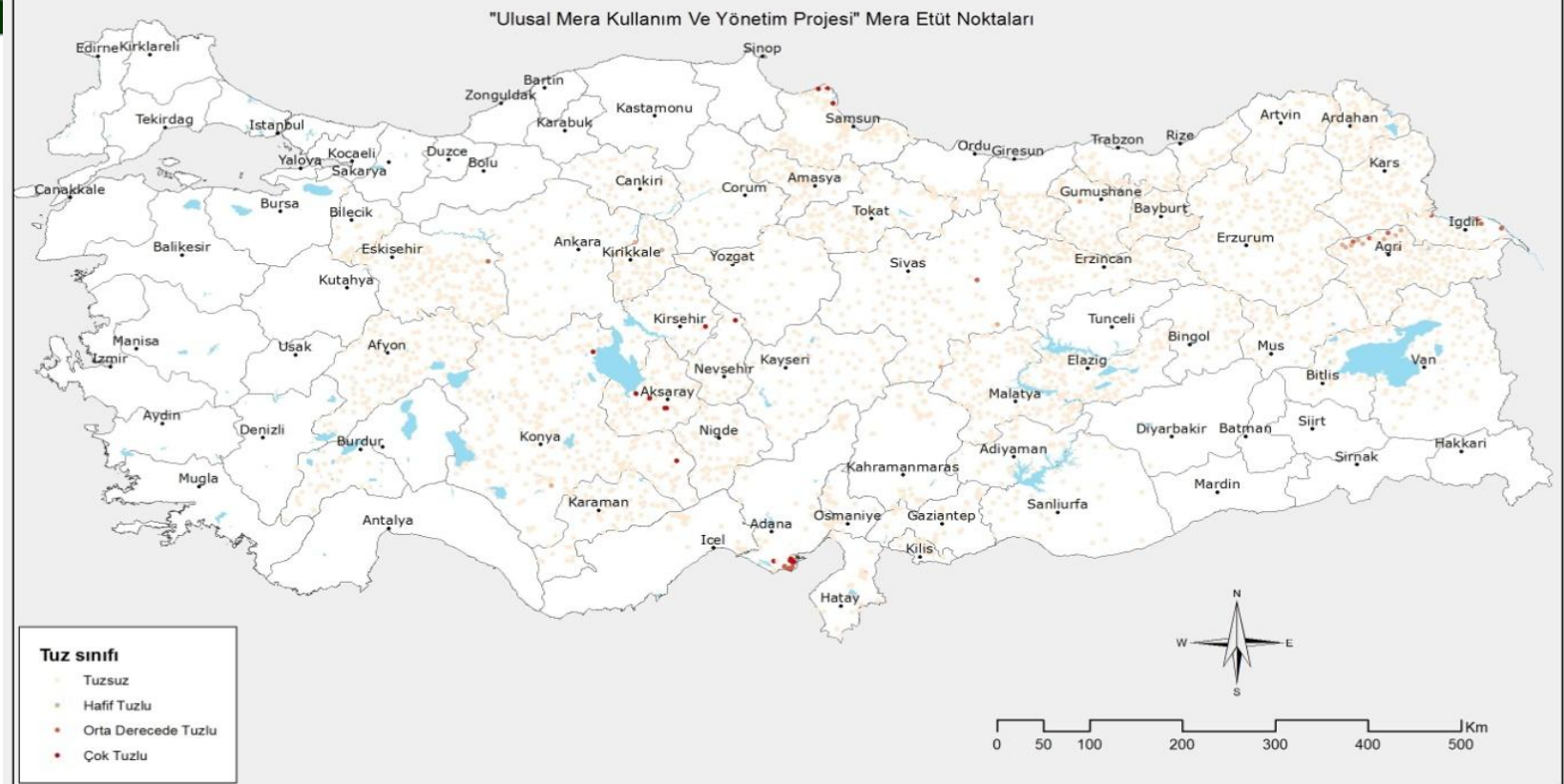

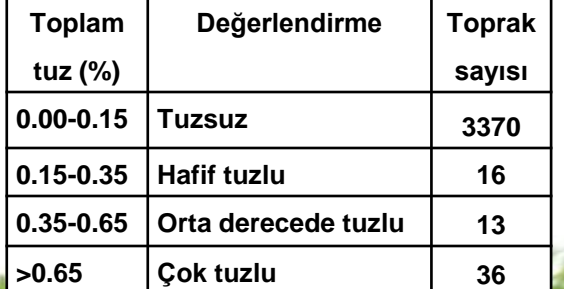

**Toprakların en düşük toplam tuz içeriği % 0, en yüksek toplam tuz içeriği ise % 1.93 olarak belirlenmiştir. En yüksek tuz içeriği Adana İli Yumurtalık İlçesi Kaldırım Köyü merası toprağında saptanmıştır.** 

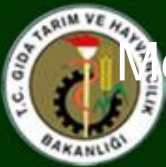

## lera topraklarının yarayışlı fosfor İçeriği açısından sınıflandırma**ş**

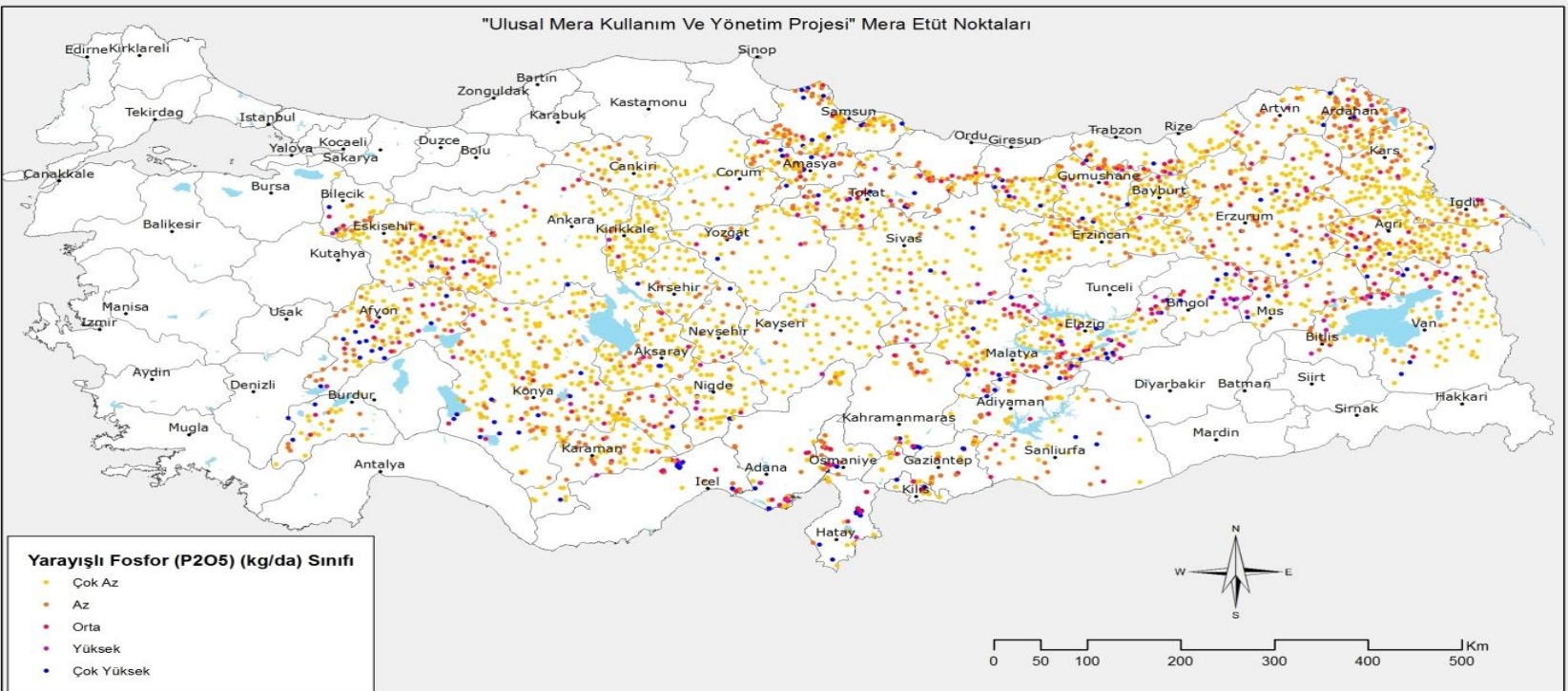

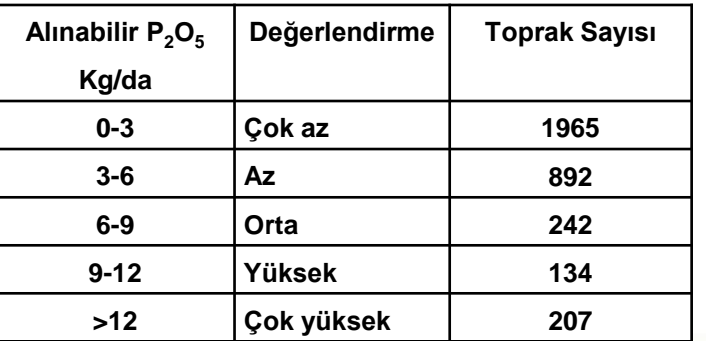

**Mera topraklarının fosfor içeriği 0 kg/da P2O<sup>5</sup> ile 70.56 kg/da P2O5 arasında değişim göstermiştir. En yüksek yarayışlı fosfor içeriği değeri Hatay İli, Kırıkhan İlçesi, Çamsarı Köyü merası toprağında saptanmıştır.** 

93

**AGEN** 

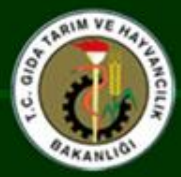

#### **Mera topraklarının yarayışlı Potasyum İçeriği açısından sınıflandırması**

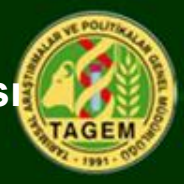

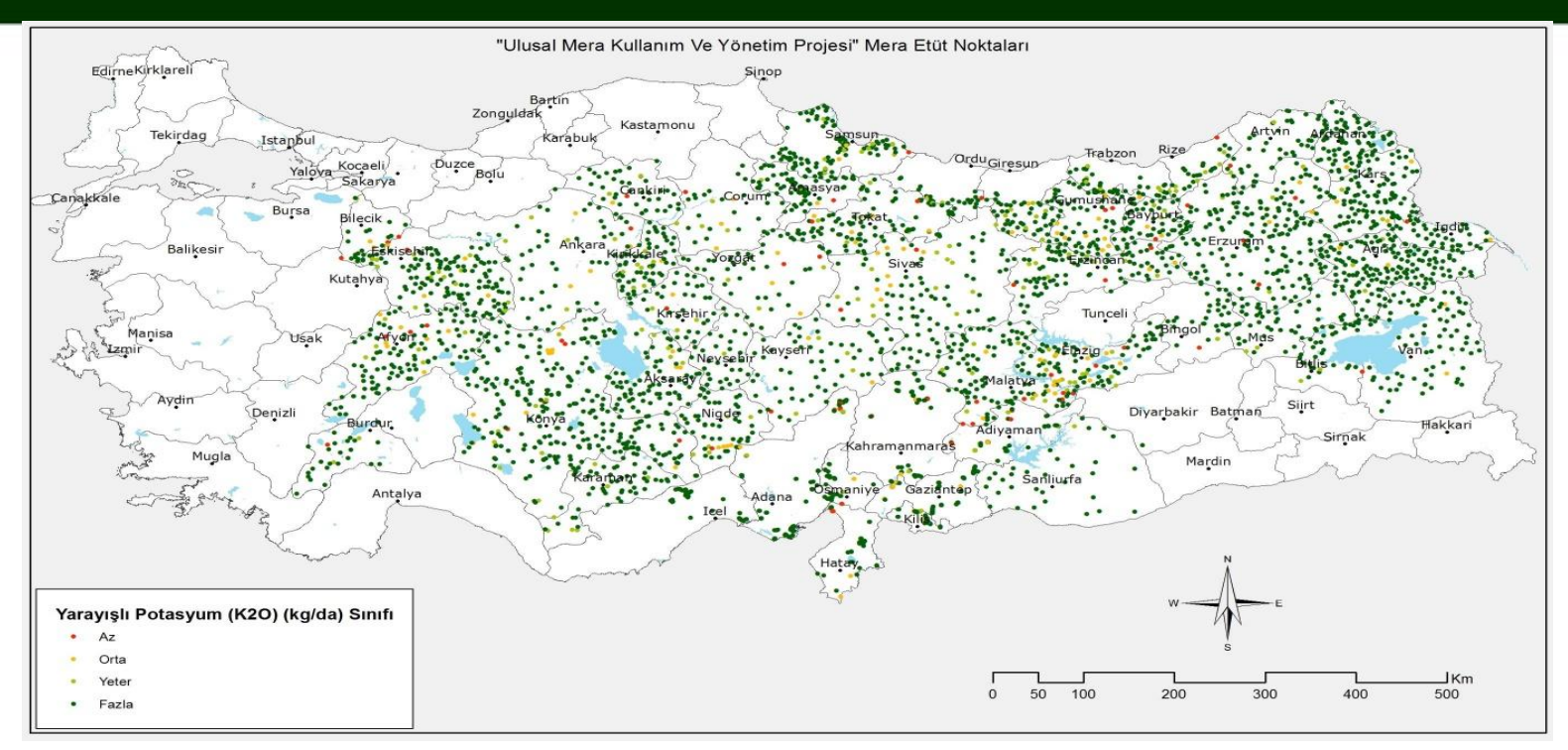

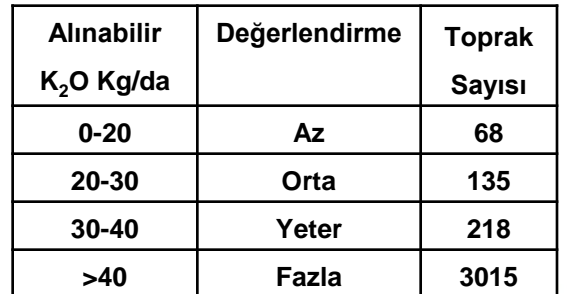

**Mera topraklarının yarayışlı potasyum içeriği 0.32 kg/da K2O ile 660,02 kg/da K2O arasında bir değişim göstermiştir. En düşük yarayışlı potasyum değerine Rize İli, Fındıklı İlçesi, Karaali Köyü merası toprağında, en yüksek yarayışlı potasyum değerine ise Çankırı İli, Ilgaz İlçesi, Aktaş Köyü merası topraklarında rastlanmıştır.**

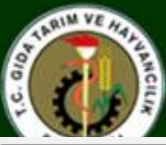

#### Mera topraklarının organik madde içeriği açısından sınıflandırması

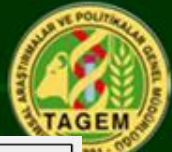

95

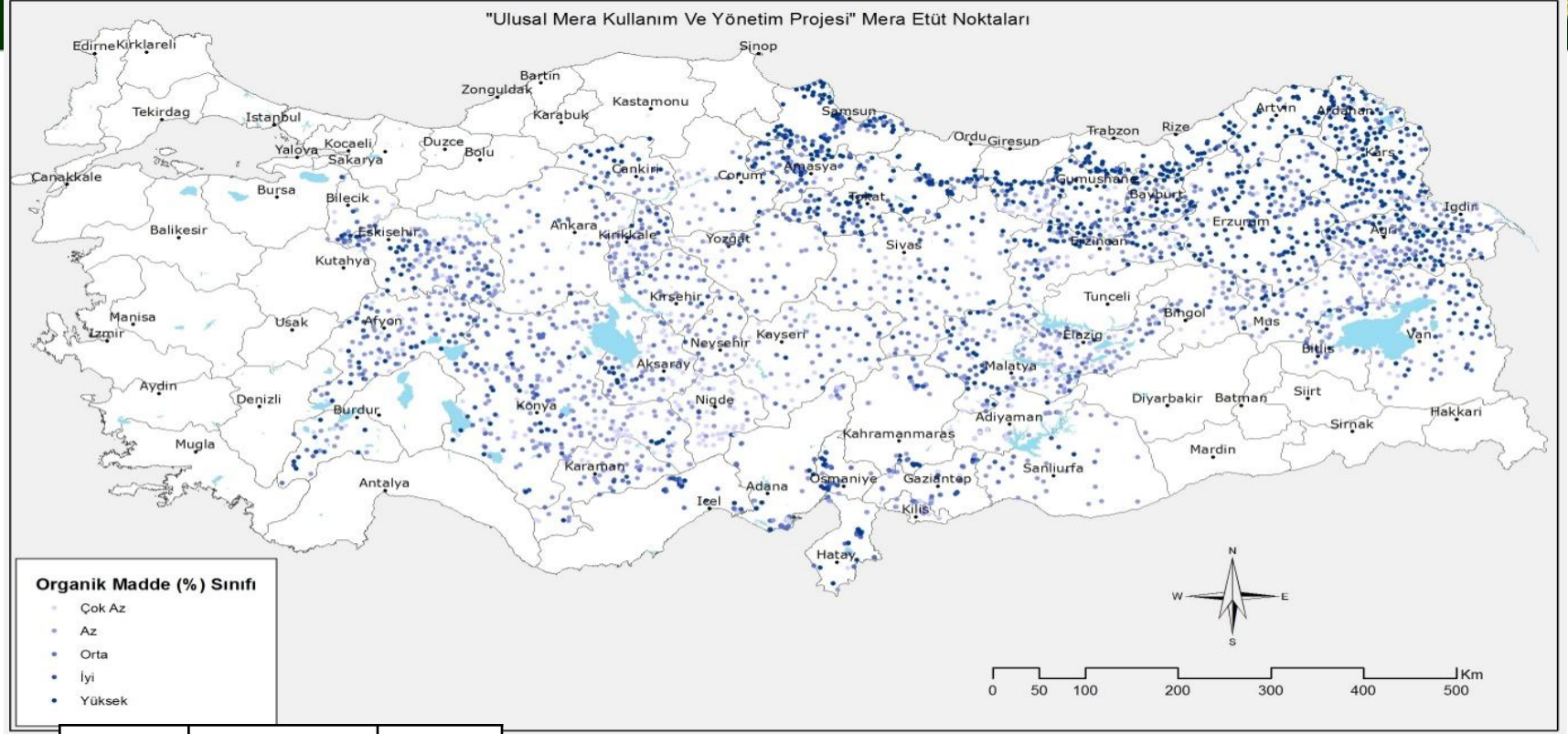

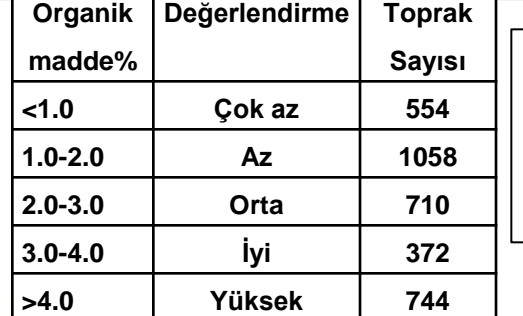

**Toprak organik maddesi içeriği en düşük (% 0.01) Aksaray - Ağaçören - Demircili Köyü, Niğde –Ulukışla-Porsuk Köyü, Erzincan – Kemah - Dikyamaç Köyü, Van- Başkale - Taşdöndüren Köyü meralarının topraklarında ve en yüksek organik madde içeriği (% 27,4) ise Eskişehir İli, Seyitgazi İlçesi, Akın Köyü merasının toprağında saptanmıştır**.

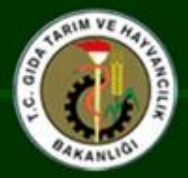

#### Mera topraklarının bünye bakımından sınıflandırması

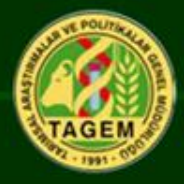

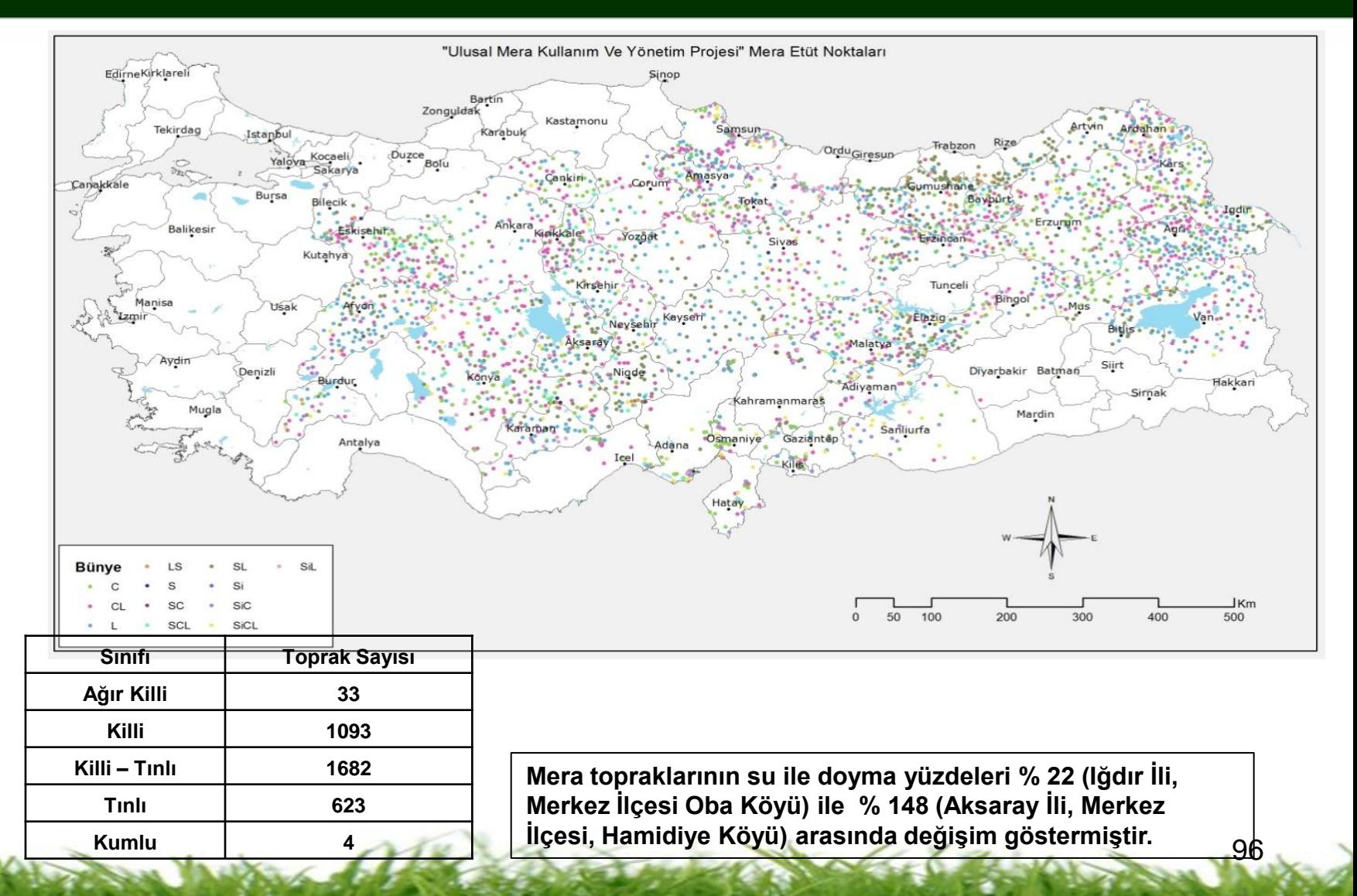

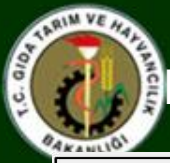

#### Mera topraklarının aşınabilirlik (erodobilite) açısından sınıflandırması

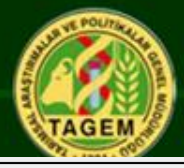

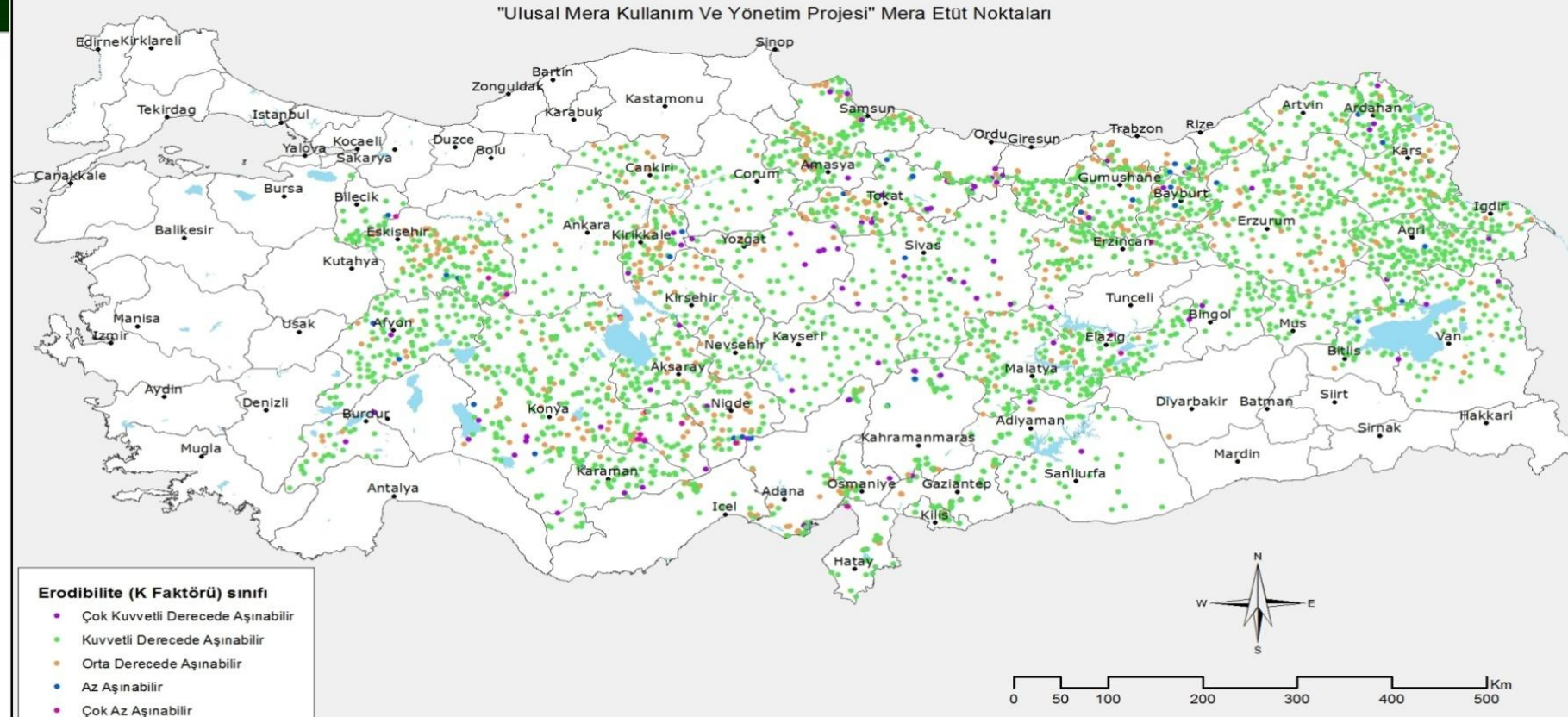

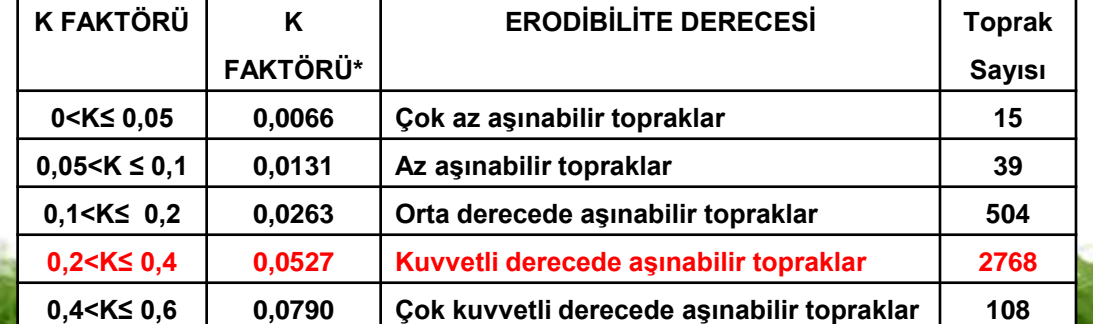

97 **Doğanlar) olarak hesaplanmıştı[r.](#page-7-0)Mera topraklarının aşınabilirlik katsayısı en düşük (K) 0.003 (Konya, Karapınar, Körbekir) ve en yüksek (K) 0.079 (Afyonkarahisar, İscehisar,** 

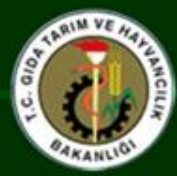

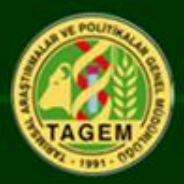

Veri tabanı

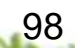

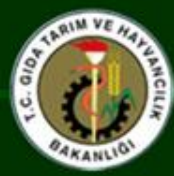

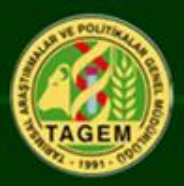

# **Bilinmeyen Türlerin Teşhisi, Muhafazası Ve Herbaryum Oluşturulması**

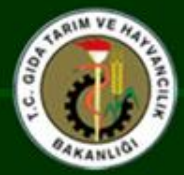

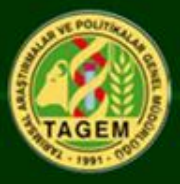

Arazi etüdü sırasında ,herbaryumda muhafaza edilmek üzere bitki örnekleri alınmıştır. Bu örneklerin teşhisinde işbirliği yapılan üniversitelerin muhtelif bölümlerinde bulunan herbaryumlardan ve danışmanlardan da yardım alınmıştır.

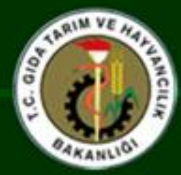

# Dijital Herbaryum

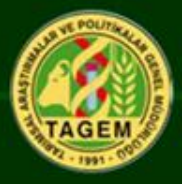

101

Herbaryumda muhafaza edilen bitkilerin fotoğrafları çekilerak, bu görüntüler bilgisayara aktarılmıştır. Bitkilerin temel özellikleri de yazılım programlarında yer alan dosyalara kaydedilerek bilgisayar ortamında bir herbaryum oluşturulmuştur. Hazırlanan bu herbaryumdan bitki teşhislerinde, ıslah çalışmalarında ve eleman eğitimlerinde yararlanılacaktır.

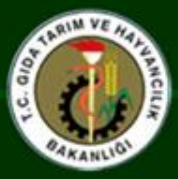

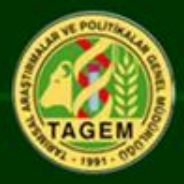

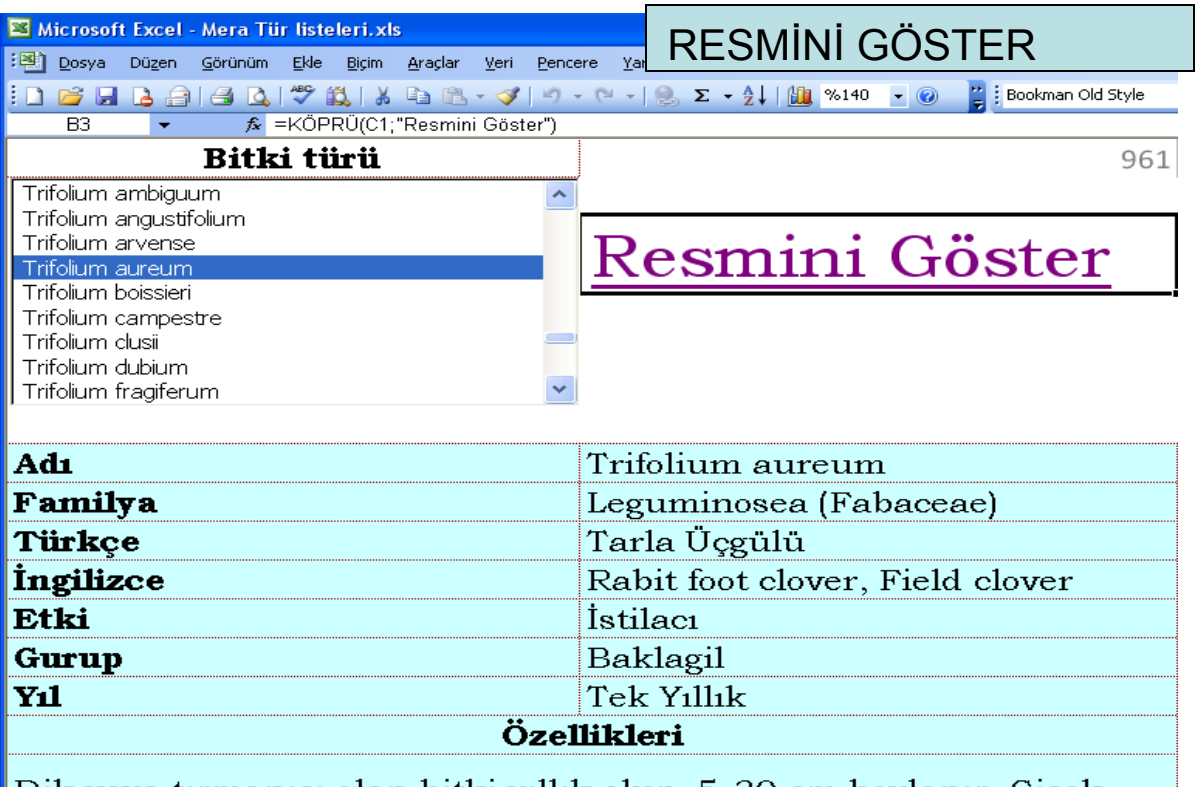

Dik veya tırmanıcı olan bitki yıllık olup, 5-30 cm boylanır. Çiçek rengi beyaz veya pembedir. Geniş bir yayılış alanına sahip olan bitkiye, meralar, orman ve çalılık açıklıkları ile makiliklerde sıkça rastlanır. Yem değeri yüksektir. İstilacılar grubunda yer alır.

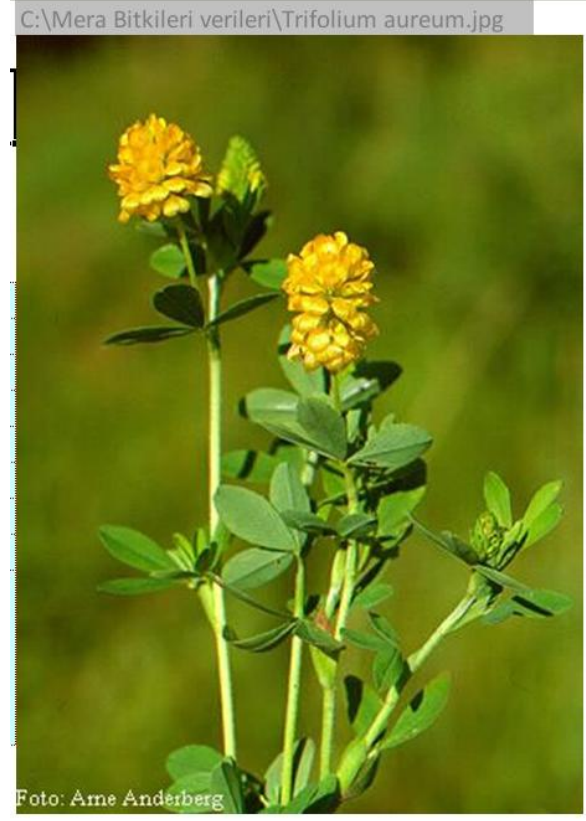

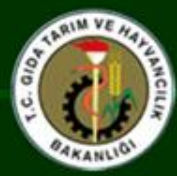

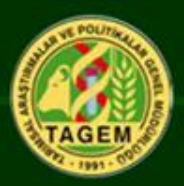

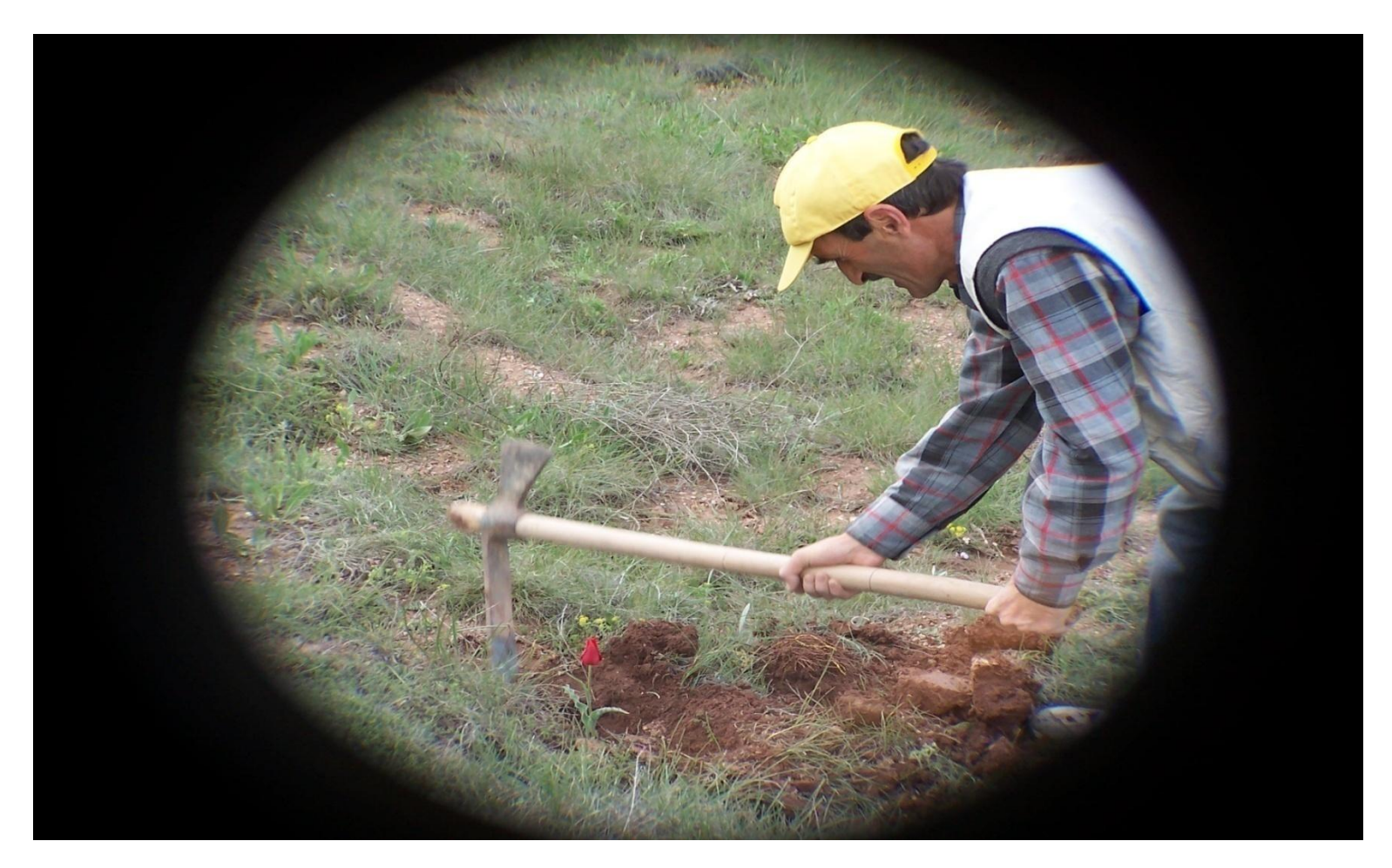

Gözlem yapılan duraklardan herbaryum yapmaya uygun bitkiler alınması 103

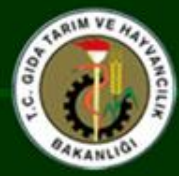

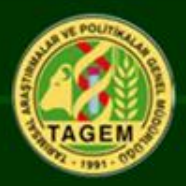

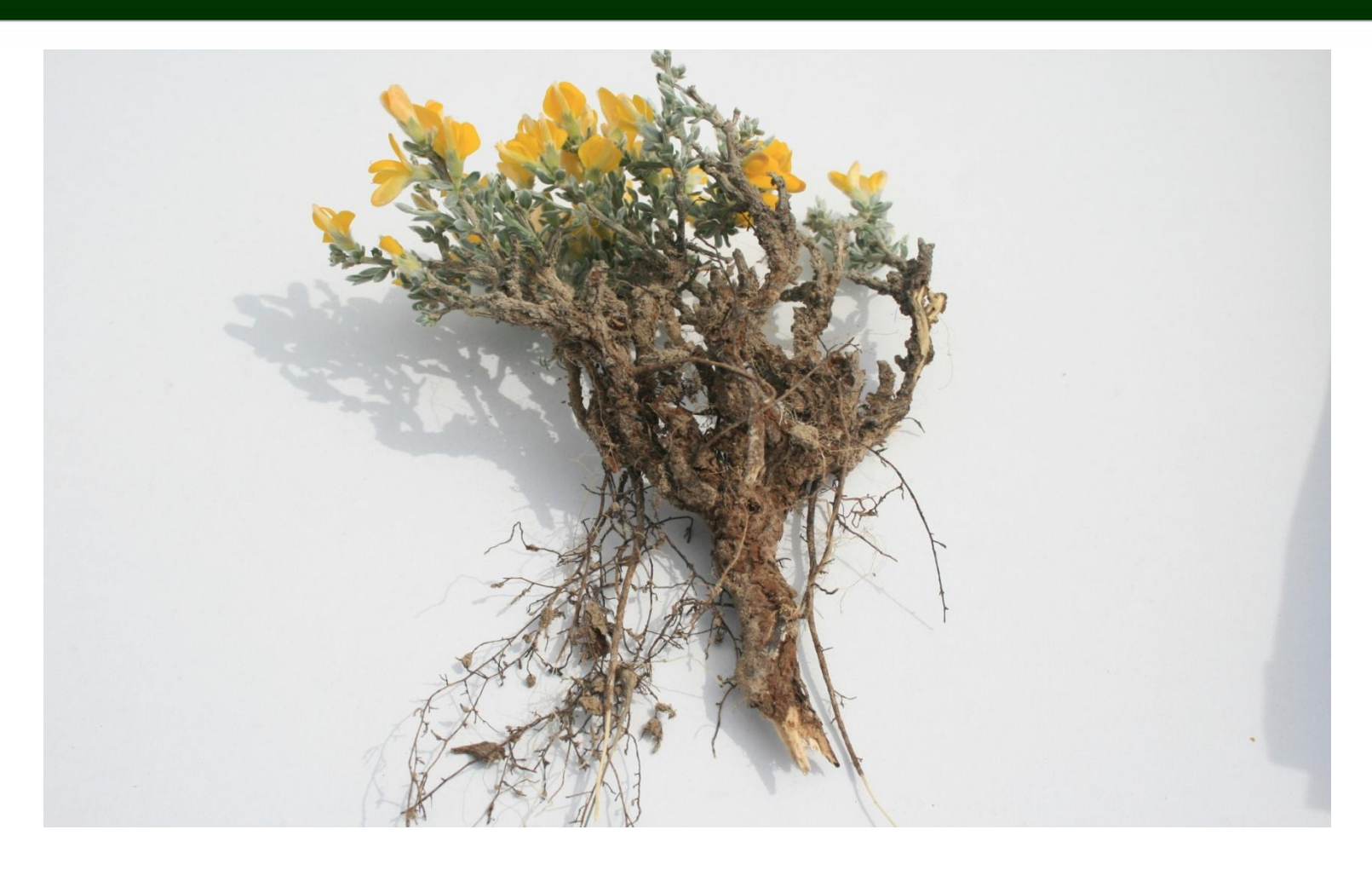

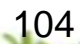

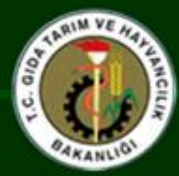

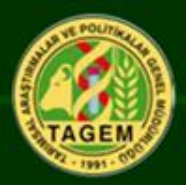

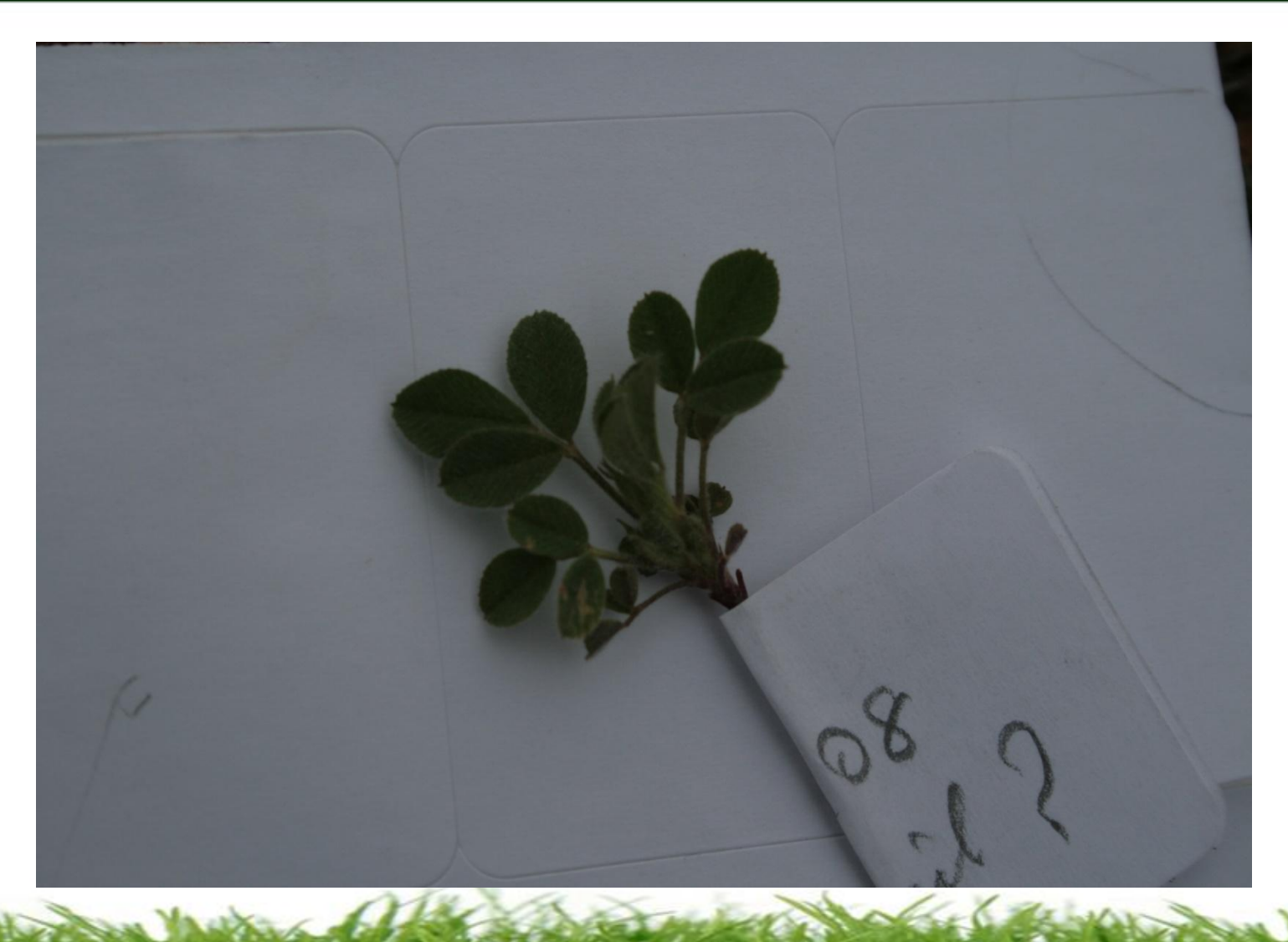

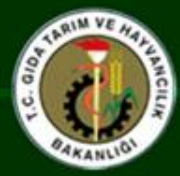

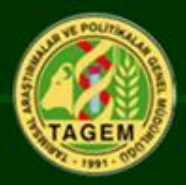

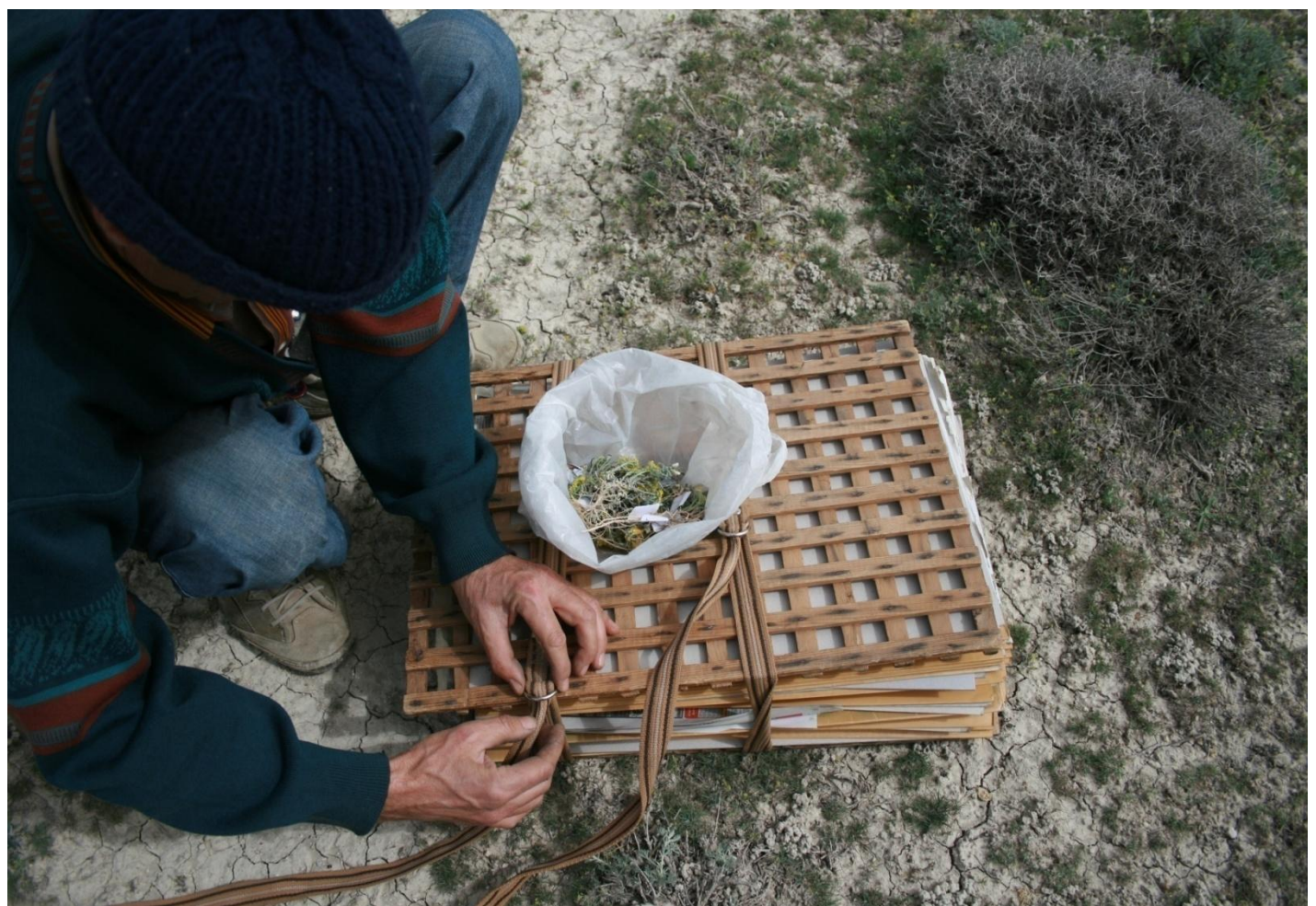

Nakil için bitki örneklerinin preslere alınması

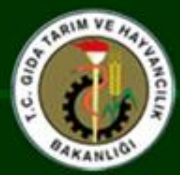

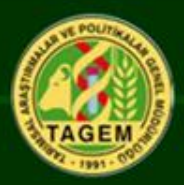

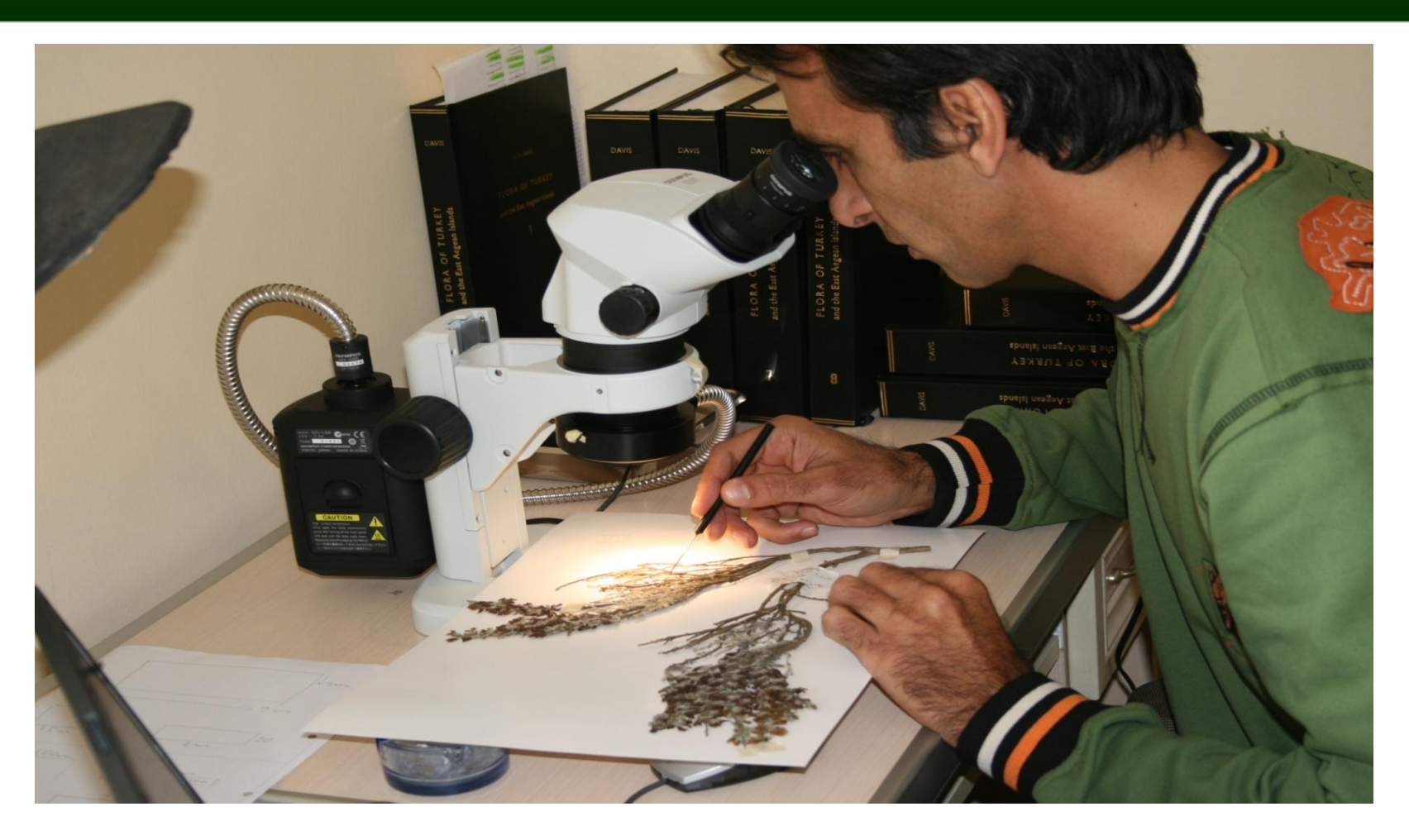

**Teşhisi yapılanlar herbaryuma yerleştirilir,tereddütler var ise yeniden teşhis edilir.**

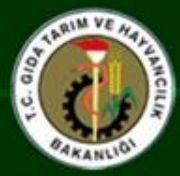

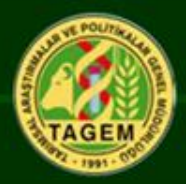

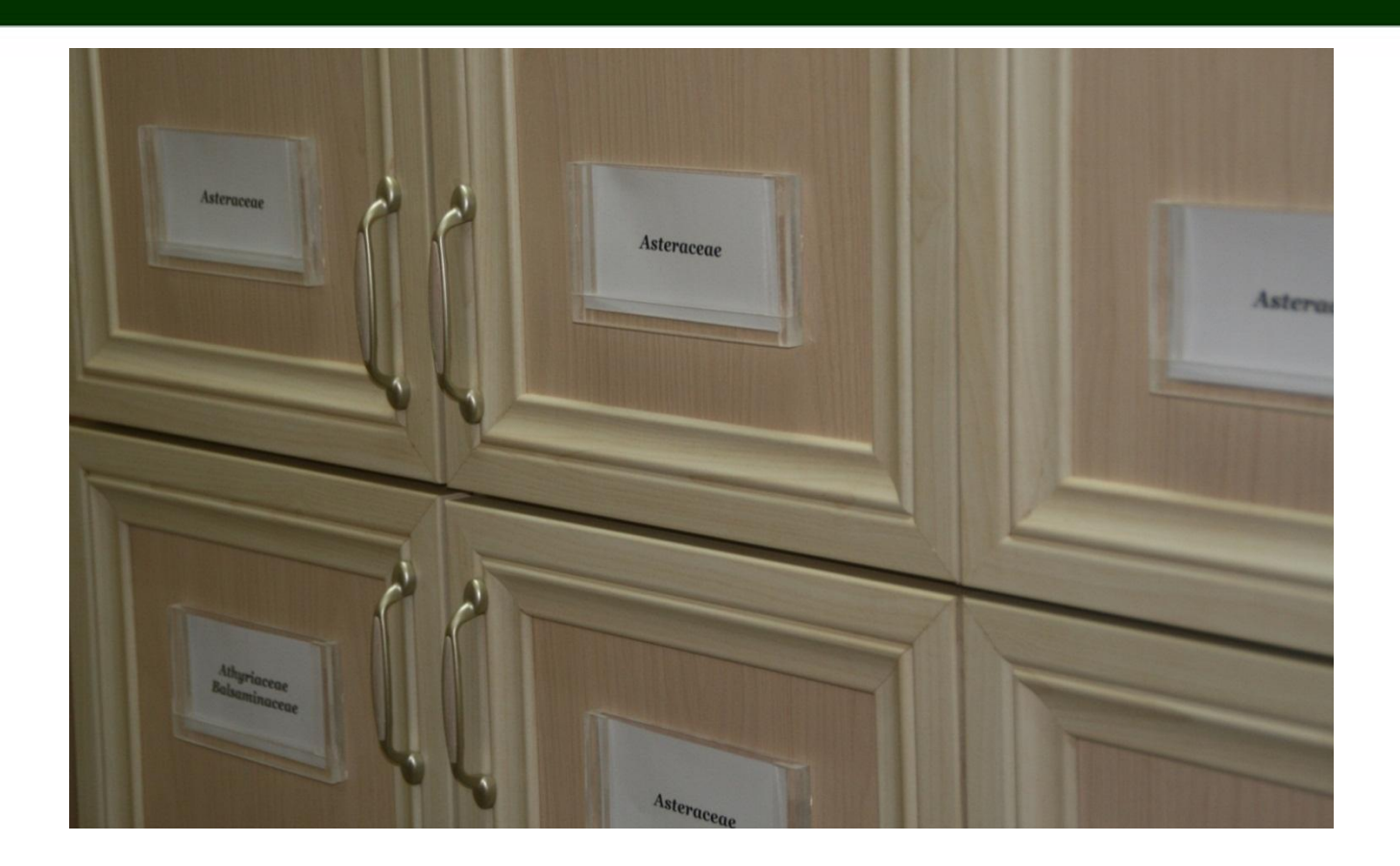

**Familyaların alfabetik sıralarına göre düzenlenen herbaryum dolaplarındaki Ait oldukları familya-cins ve tür dolabına yerleştirilir .**

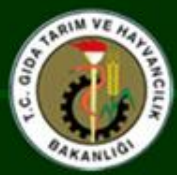

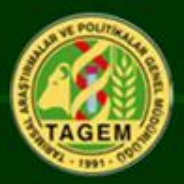

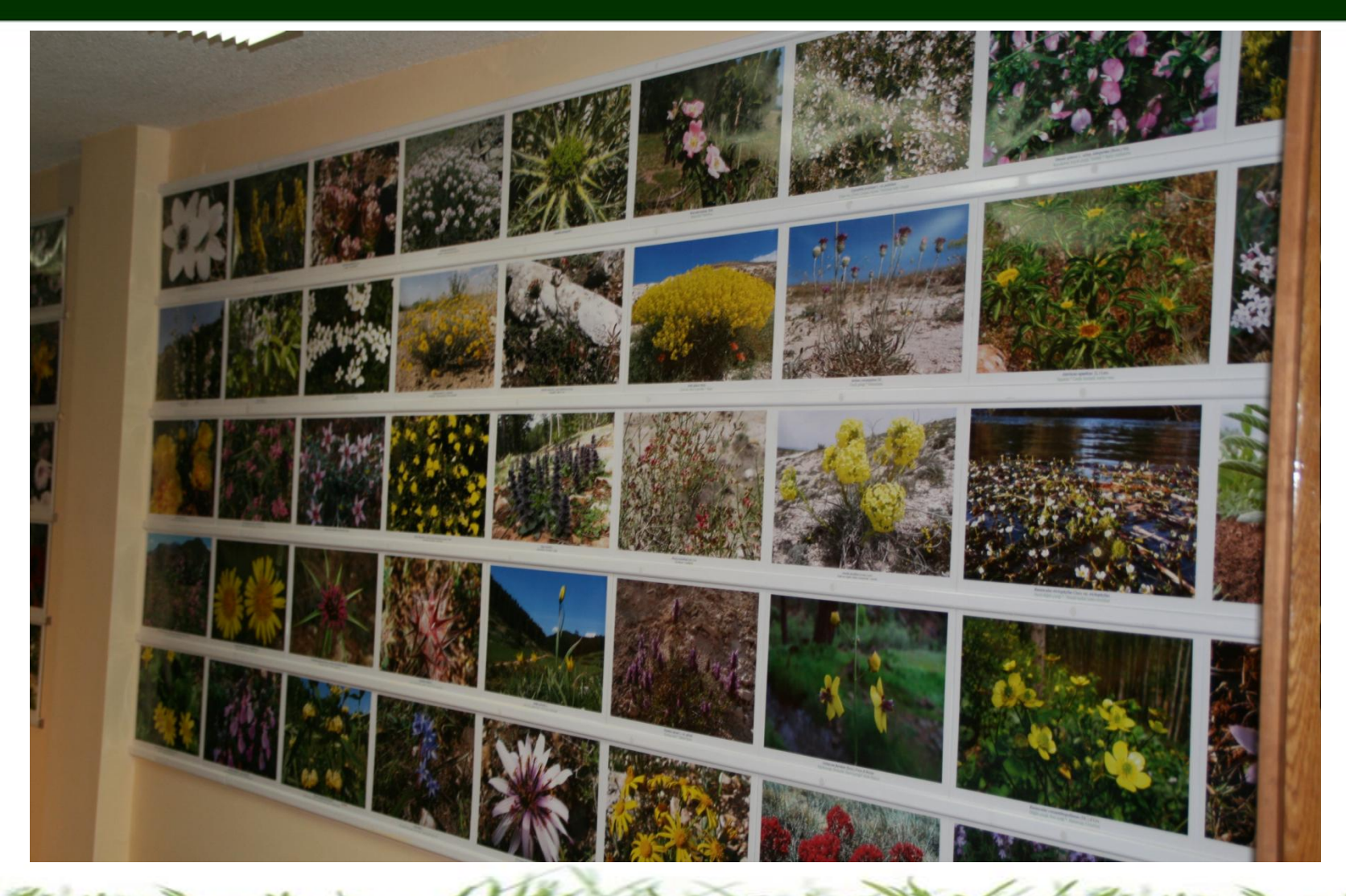

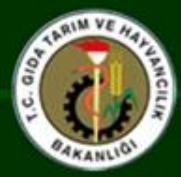

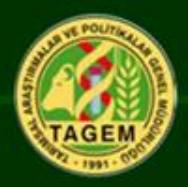

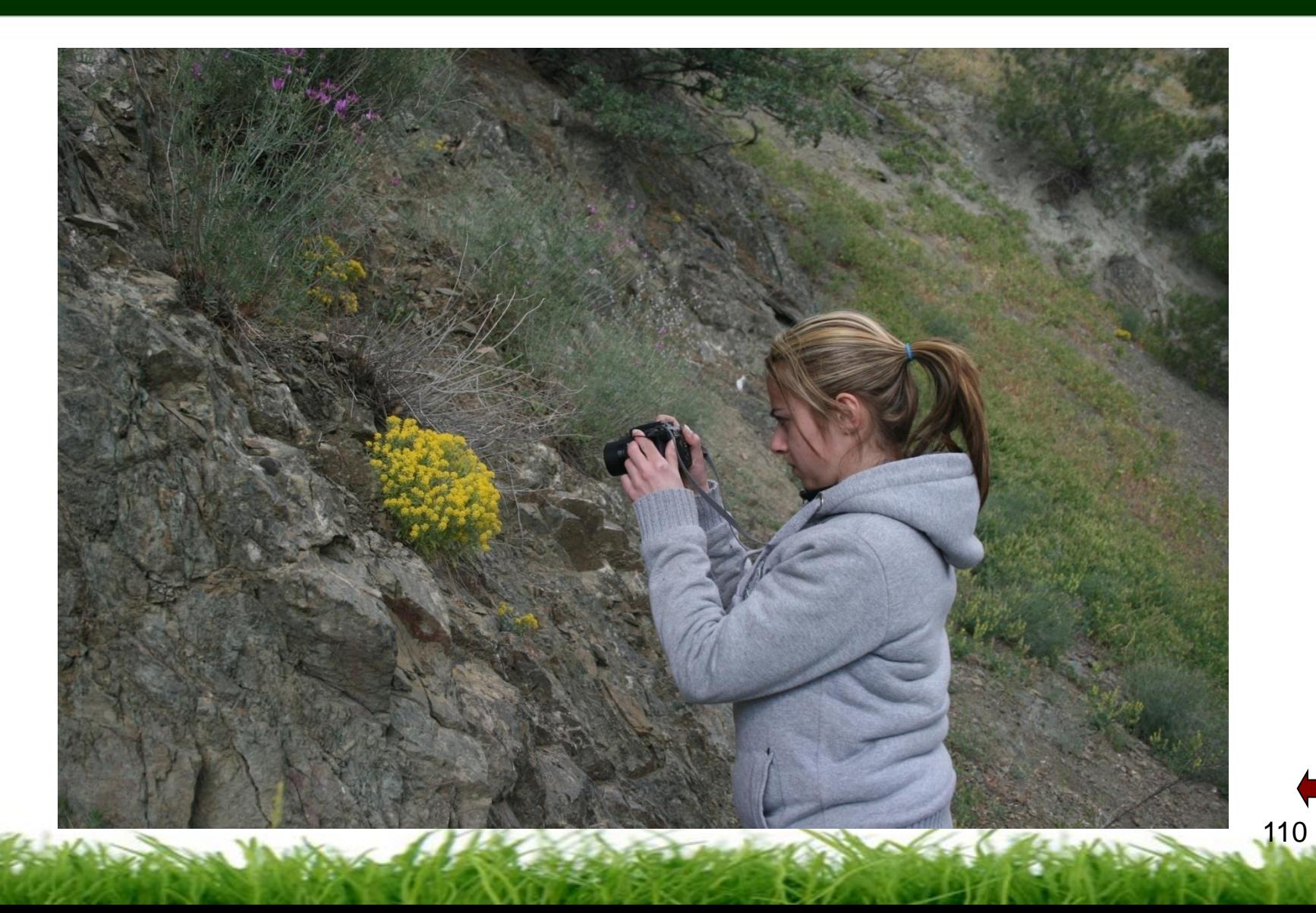

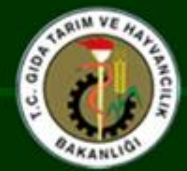

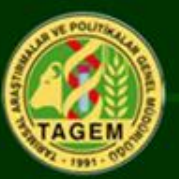

- **Bu çalışma ülkenin doğal mera alanlarının bölgeler ve iller bazında ortaya konulmasını sağlamıştır.**
- **Ülke genelinde doğal mera alanlarının mera kanununda öngörülen sınıflandırma esas alınarak dağılımının ortaya konulmasını sağlamıştır.**
- **Doğal mera alanlarında vejetasyonun oluşumunda etkili faktörler dikkate alınmak suretiyle 27 homojen alan belirlenmiş ve her bir homojen alandaki bitki türleri ve frekansları ortaya konulmuştur.**
- **Ülke meralarının köy bazında taşıma kapasiteleri belirlenmiştir.**
- **Mera vejetasyon etüdü ve ıslahı konusunda yerel kapasite oluşturulmuştur.**
- **Ülke genelinde mera alanları ile ilgili olarak en kapsamlı ve geniş veri tabanı oluşturulmuştur.** 111

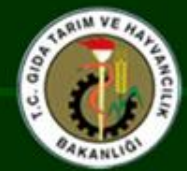

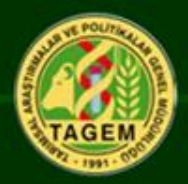

- **Bu çalışma çok disiplinli ekip çalışması için iyi bir örnek oluşturuş ve ekip çalışması kültürünün yerleşmesine katkı sağlamıştır.**
- **Proje alanında tespit edilen türlerin muhafaza edildiği bir herbaryum oluşturulmuş, ayrıca muhafaza amacıyla alınan bitki örneklerinin temel özellikleri kaydedilerek, etüt aşamasında çekilen fotoğraflarla birleştirilmek suretiyle bilgisayar ortamında dijital herbaryum oluşturulmuştur.**
- **Doğal meralarda bulunan tehlike altındaki türler ve endemik türler belirlenmiştir.**
- **Ülke mera alanlarının çevresel ve insan baskısı etkisinde mevcut durumu ortaya konularak problemli alanlar belirlenmiş ve ıslah çalışmaları kapsamında öncelikle ıslah edilecek mera alanları ortaya konulmuştur.**
- **Mera alanlarının toprak özellikleri belirlenmiştir.**

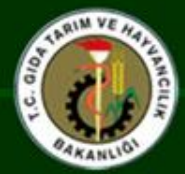

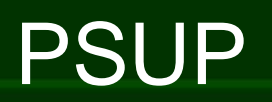

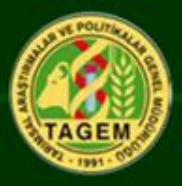

- **Elde edilen bilgiler ve oluşturulan veri tabanı; ulusal düzeyde yapılan, hayvancılık, kırsal kalkınma, tarımsal üretim havzaları doğal kaynakların korunması ve çevre koruma gibi planlamalara da dayanak oluşturacaktır.**
- **Proje kapsamında gerçekleştirilen toprak sörvey ve analizleri, ülkemizin toprak yapısı, toprak tiplerinin dağılımı, toprakların fiziksel ve kimyasal yapısı konusunda çok önemli sonuçlar ortaya koymuş ve mevcut ulusal toprak veri tabanının zenginleştirilmesine büyük katkıda bulunmuştur.**

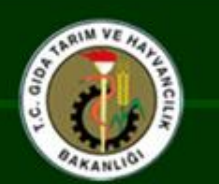

# **Teşekkürler**

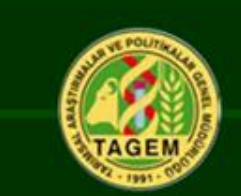

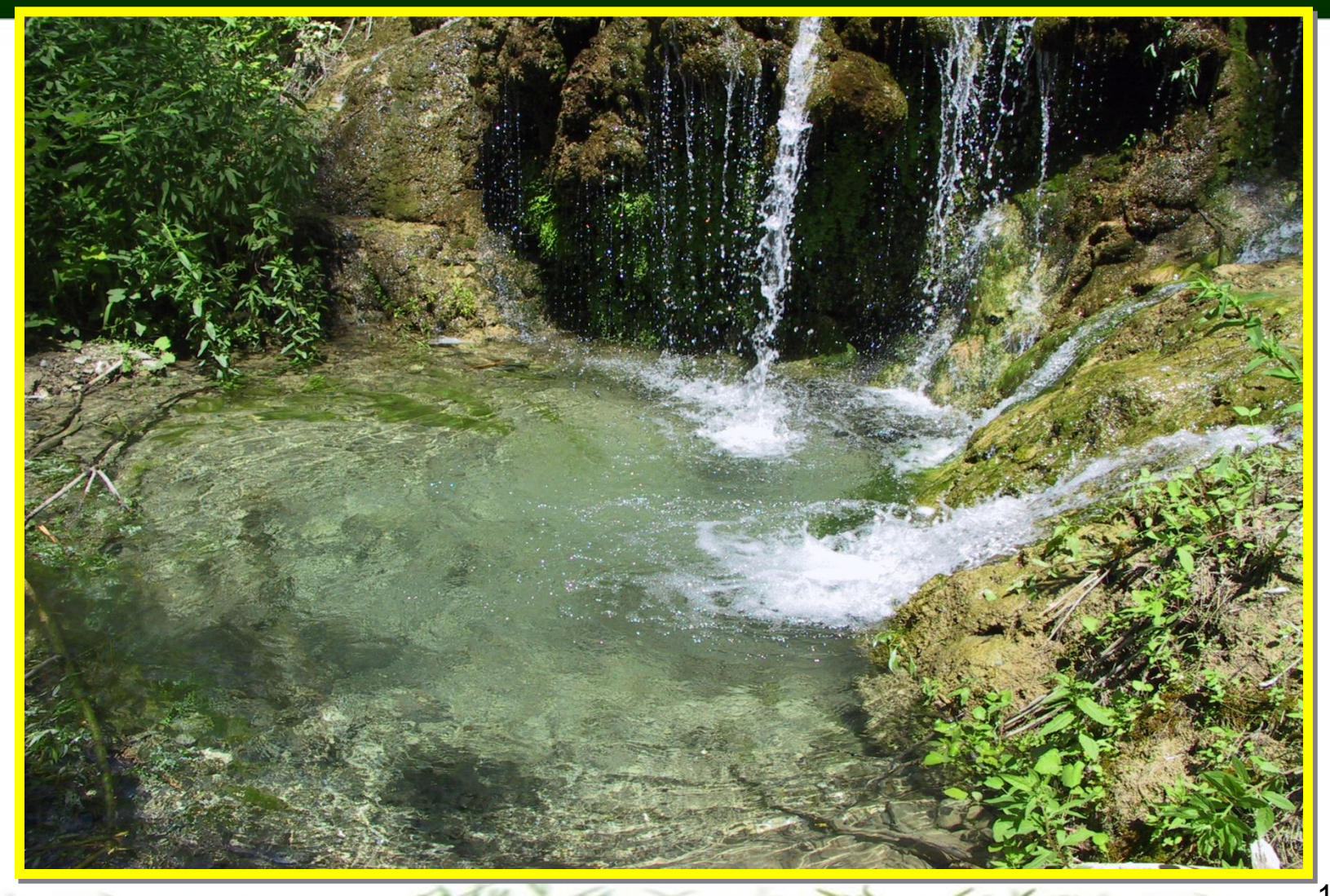

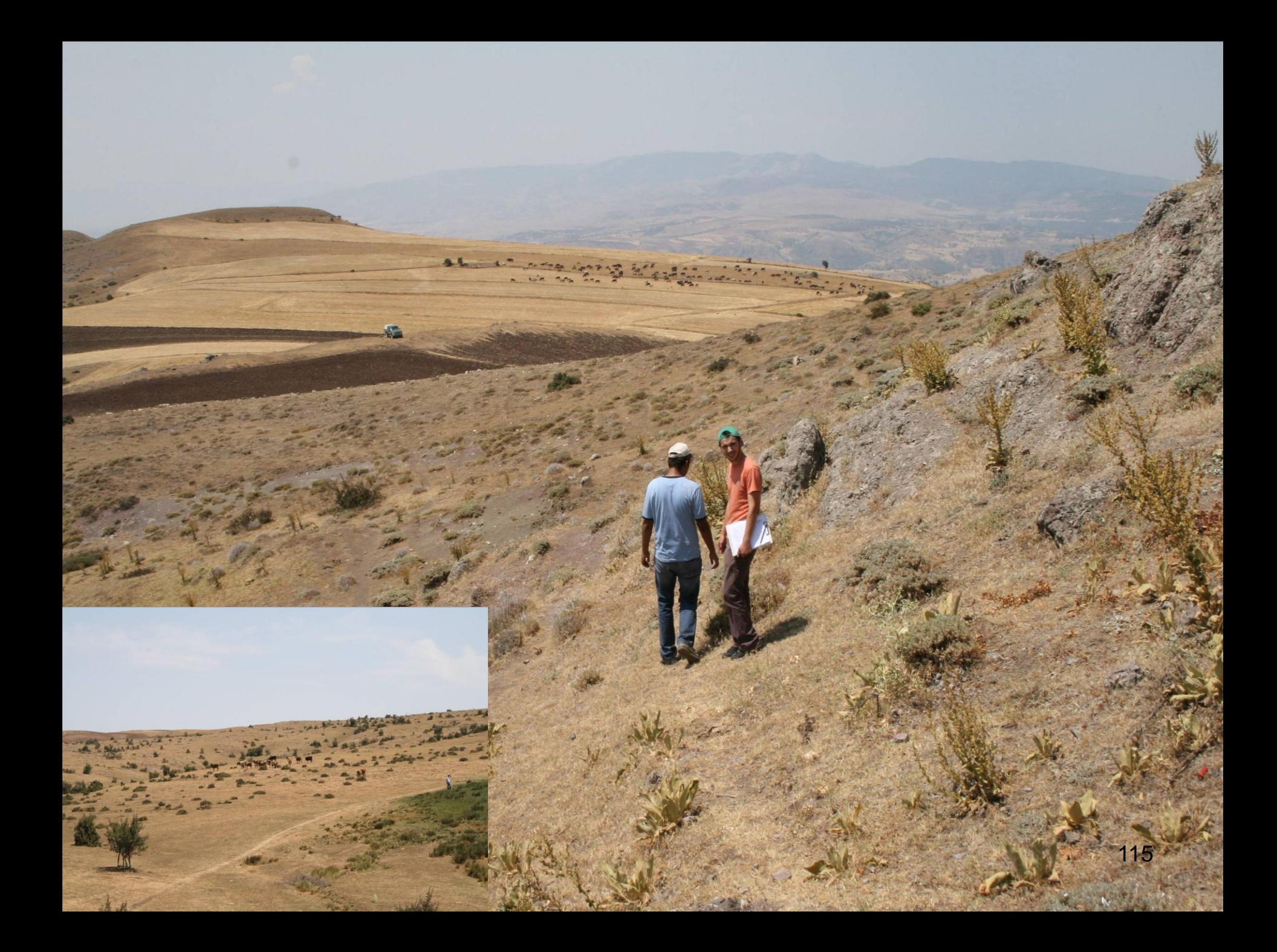

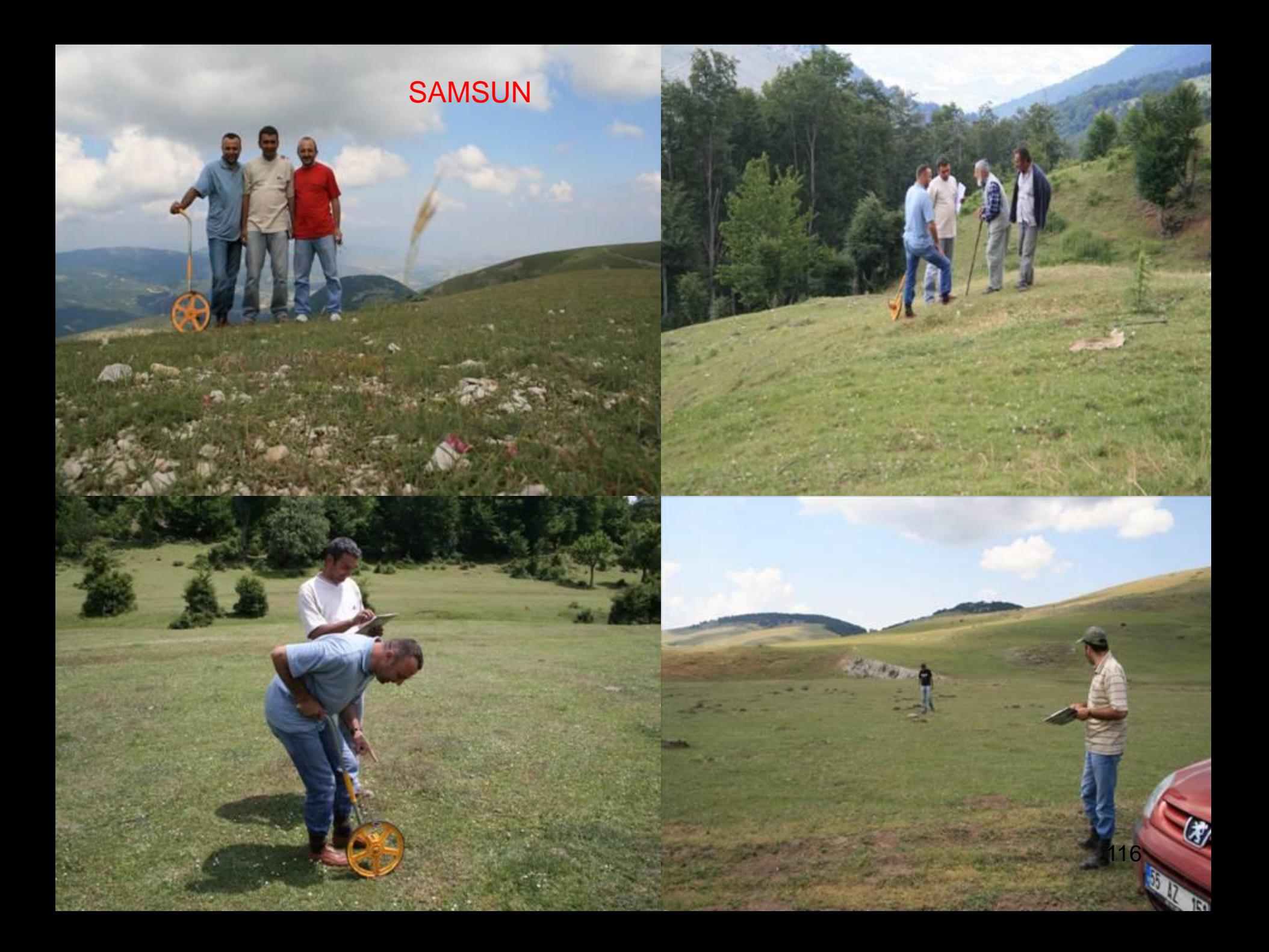

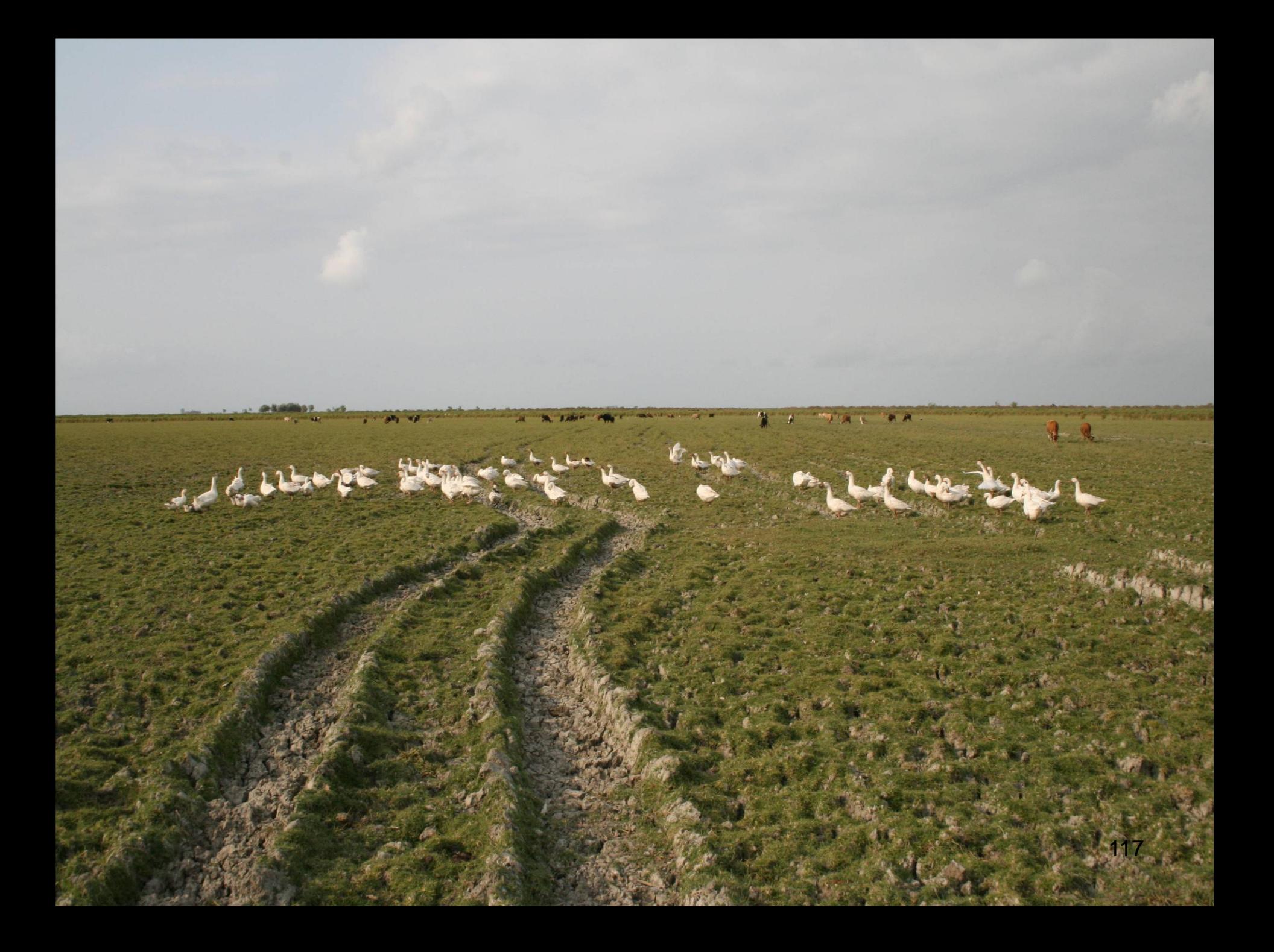

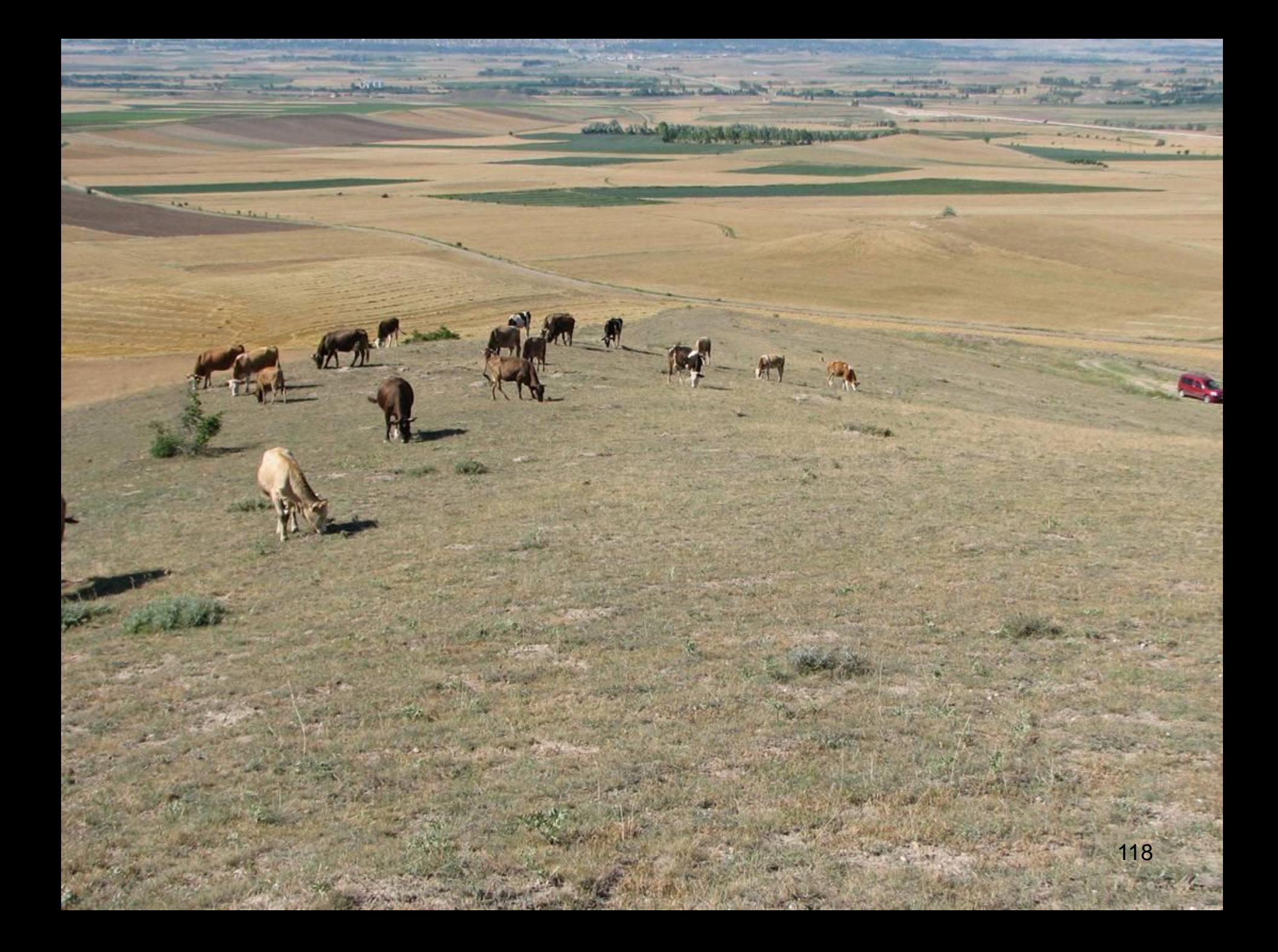

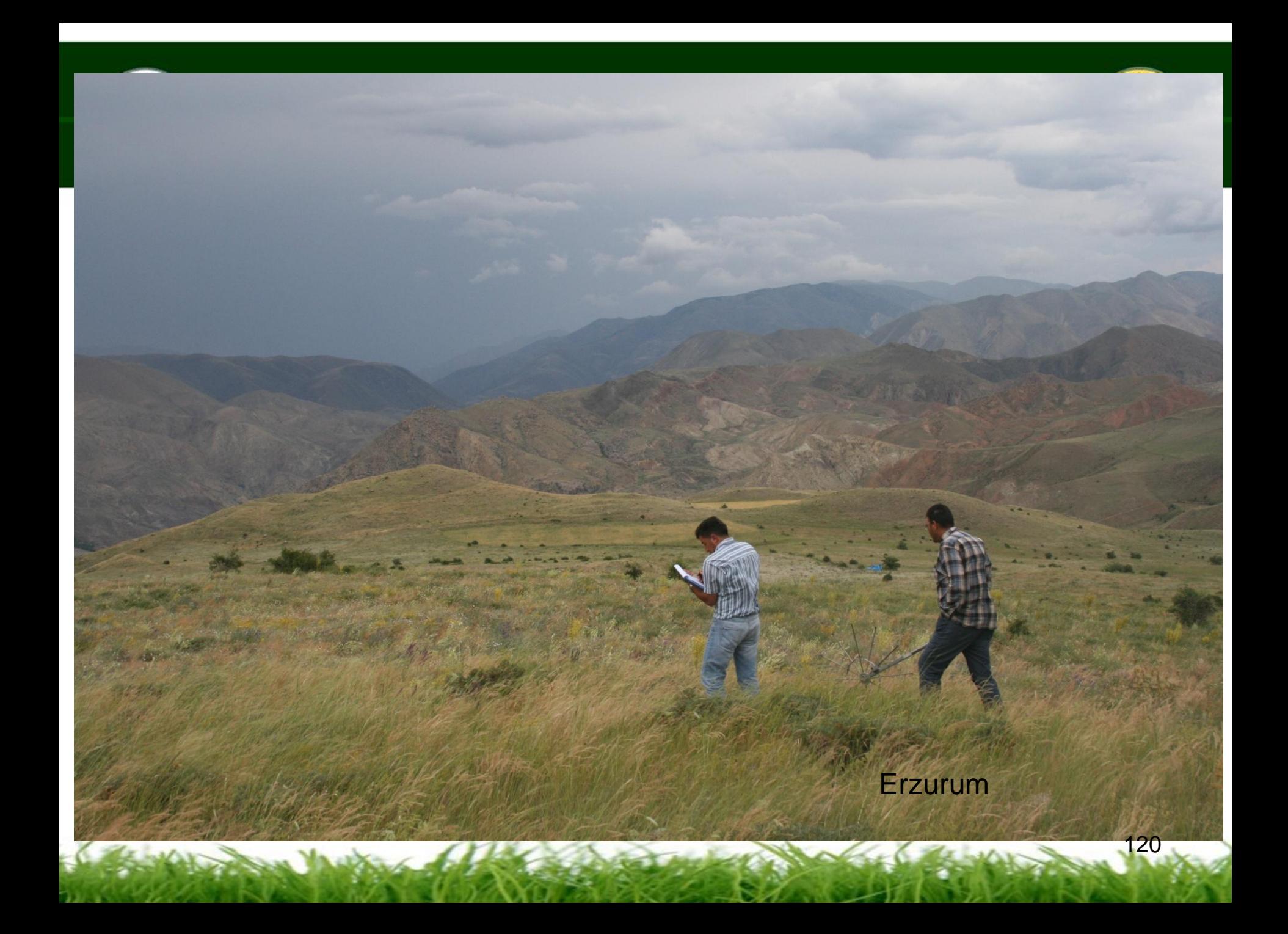
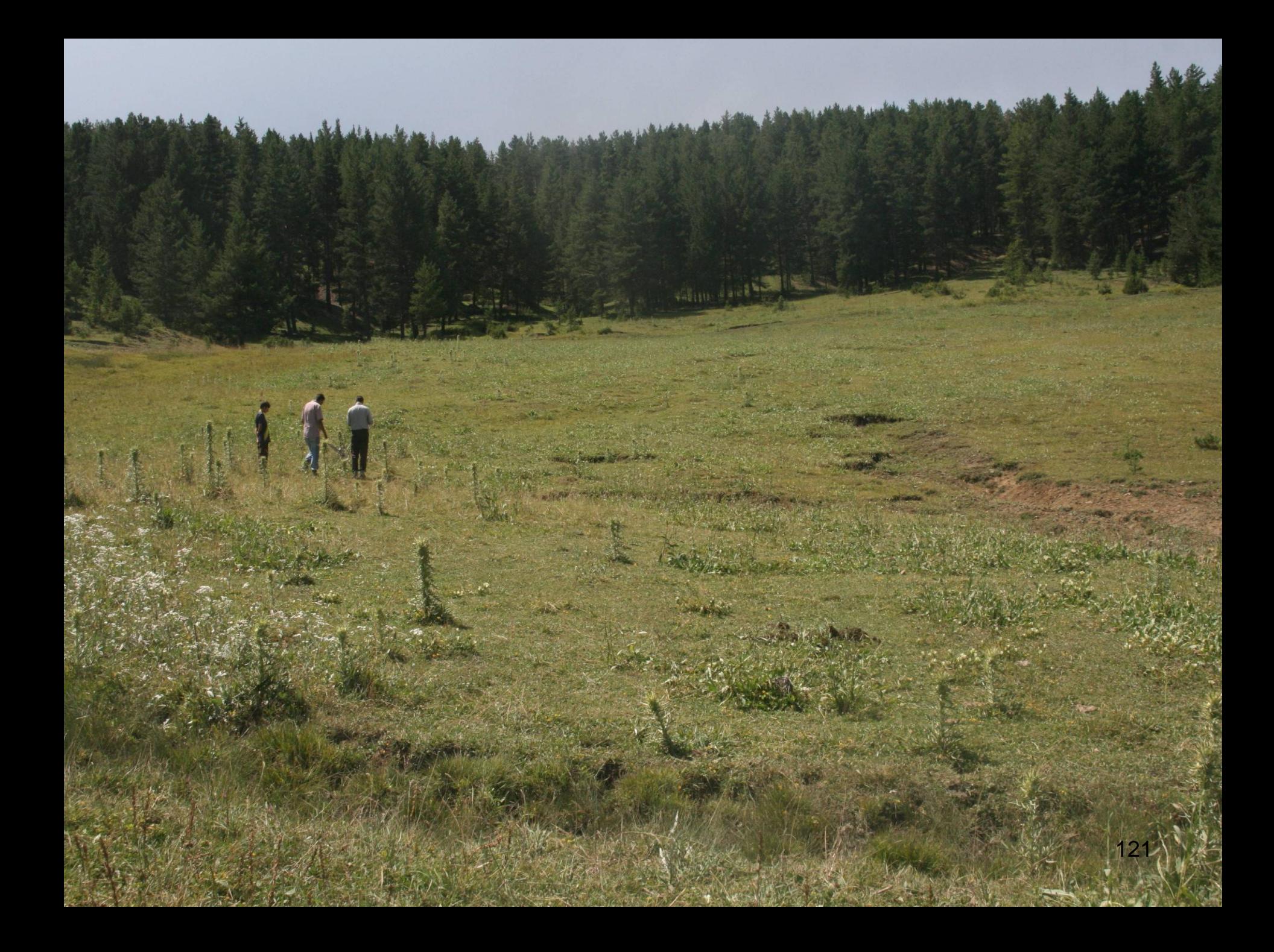

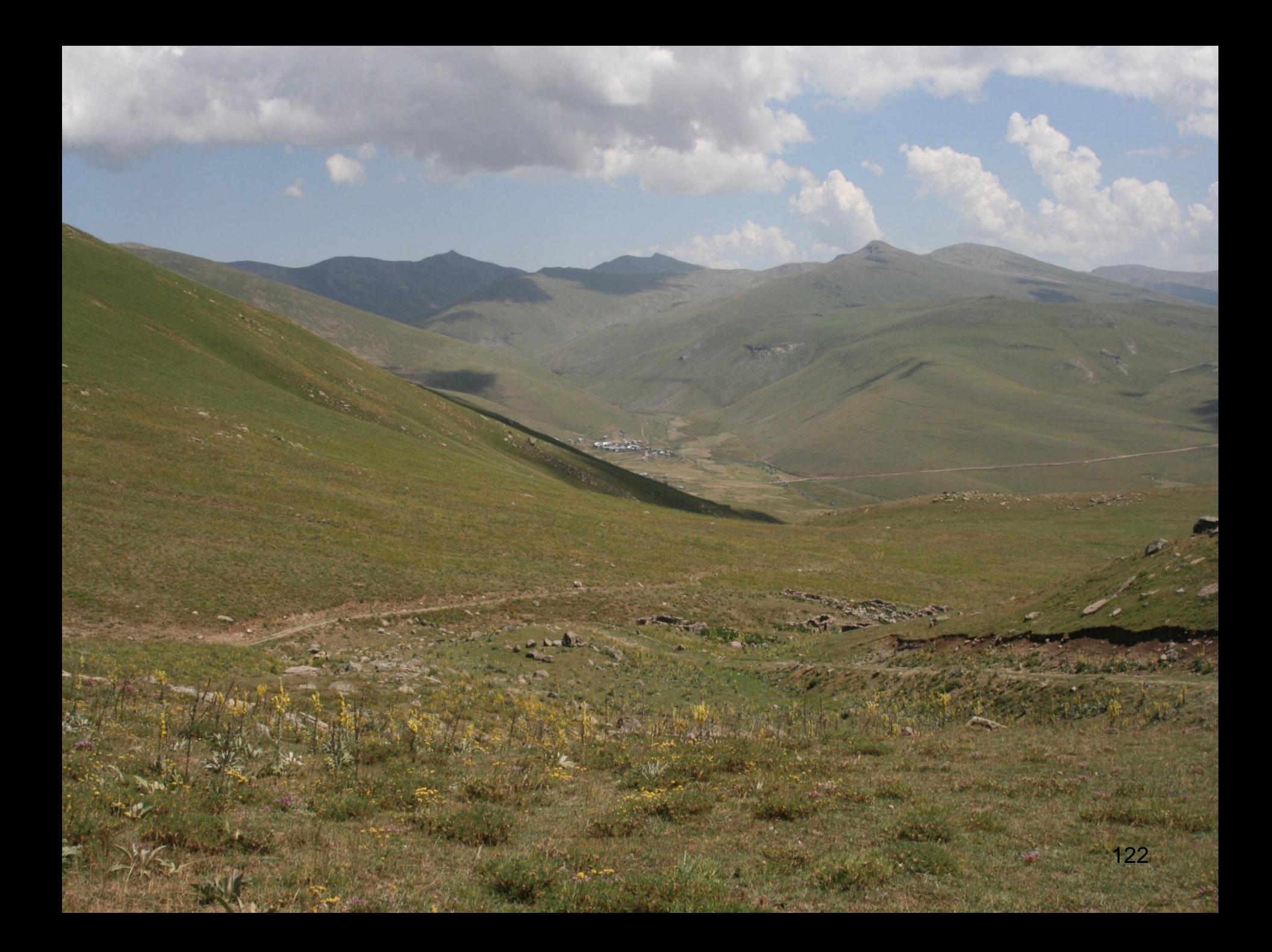

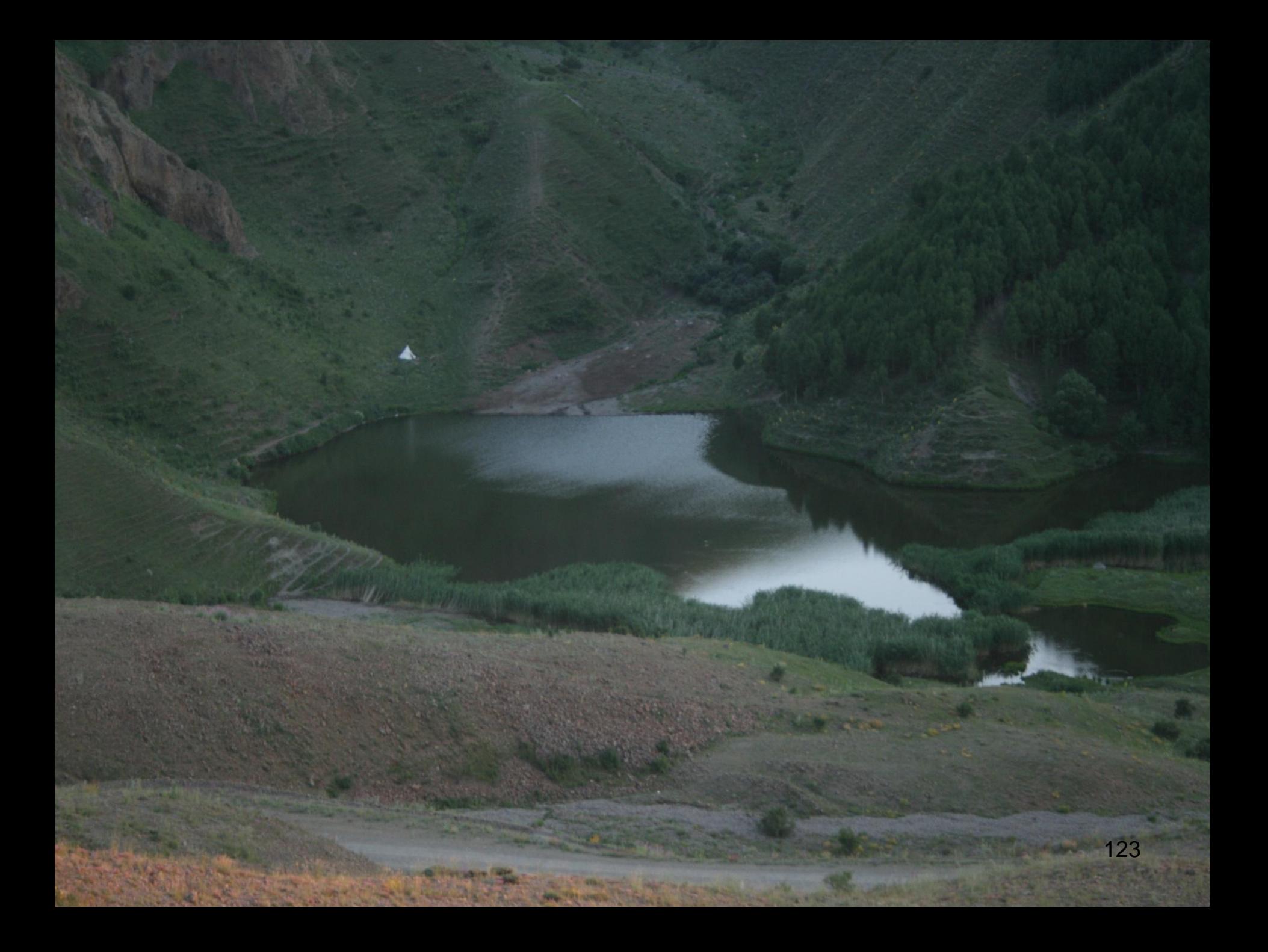

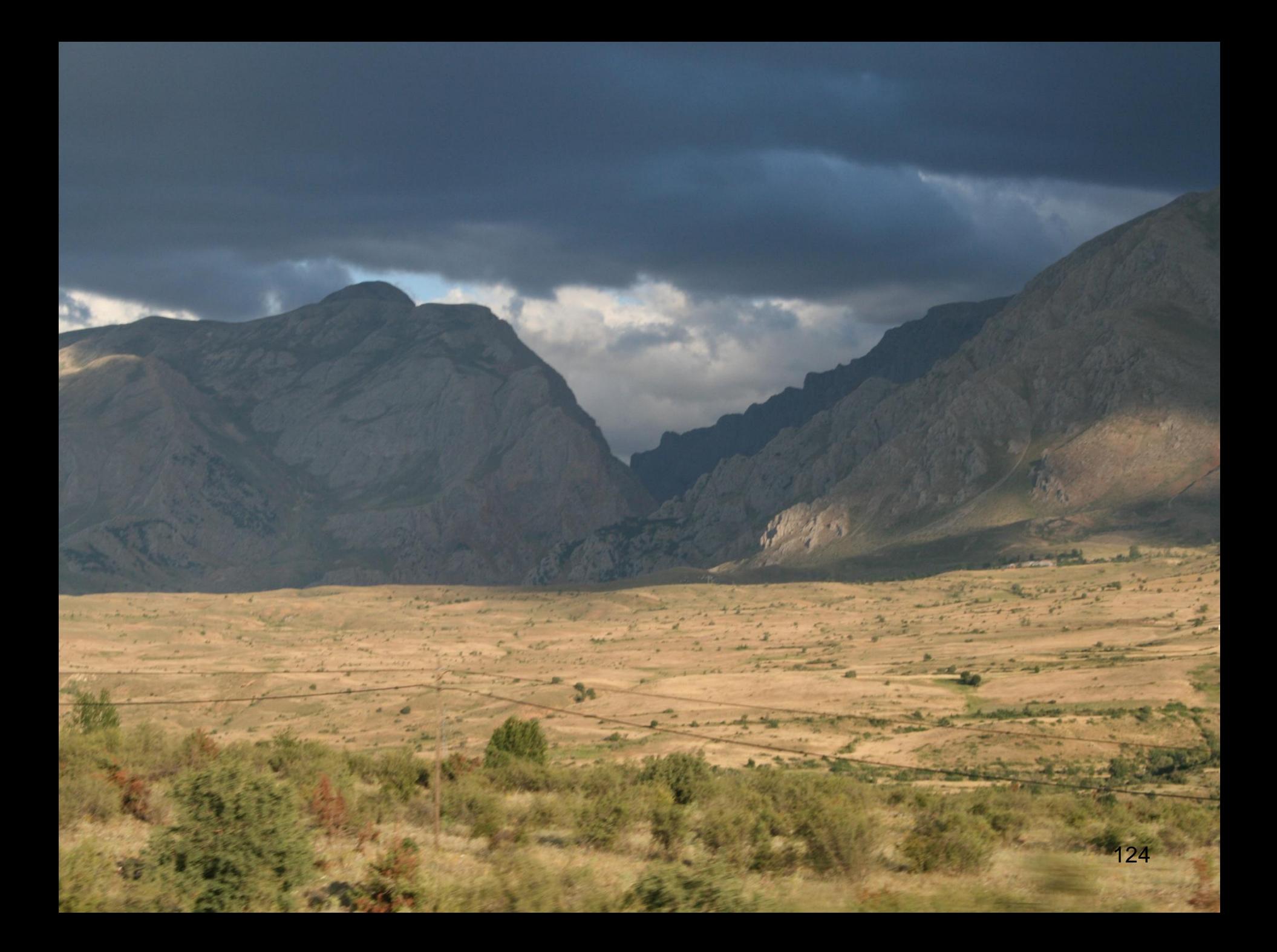

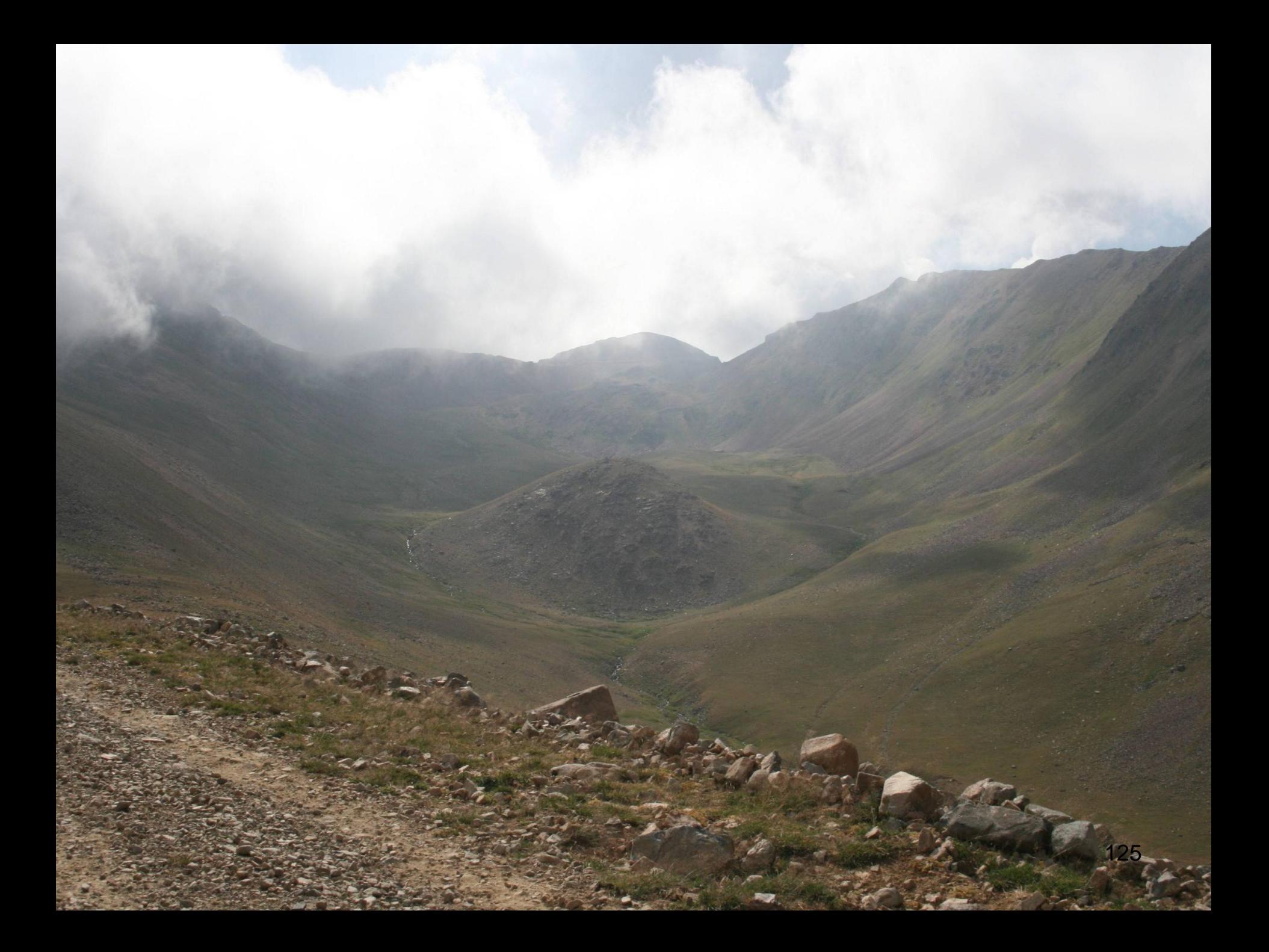

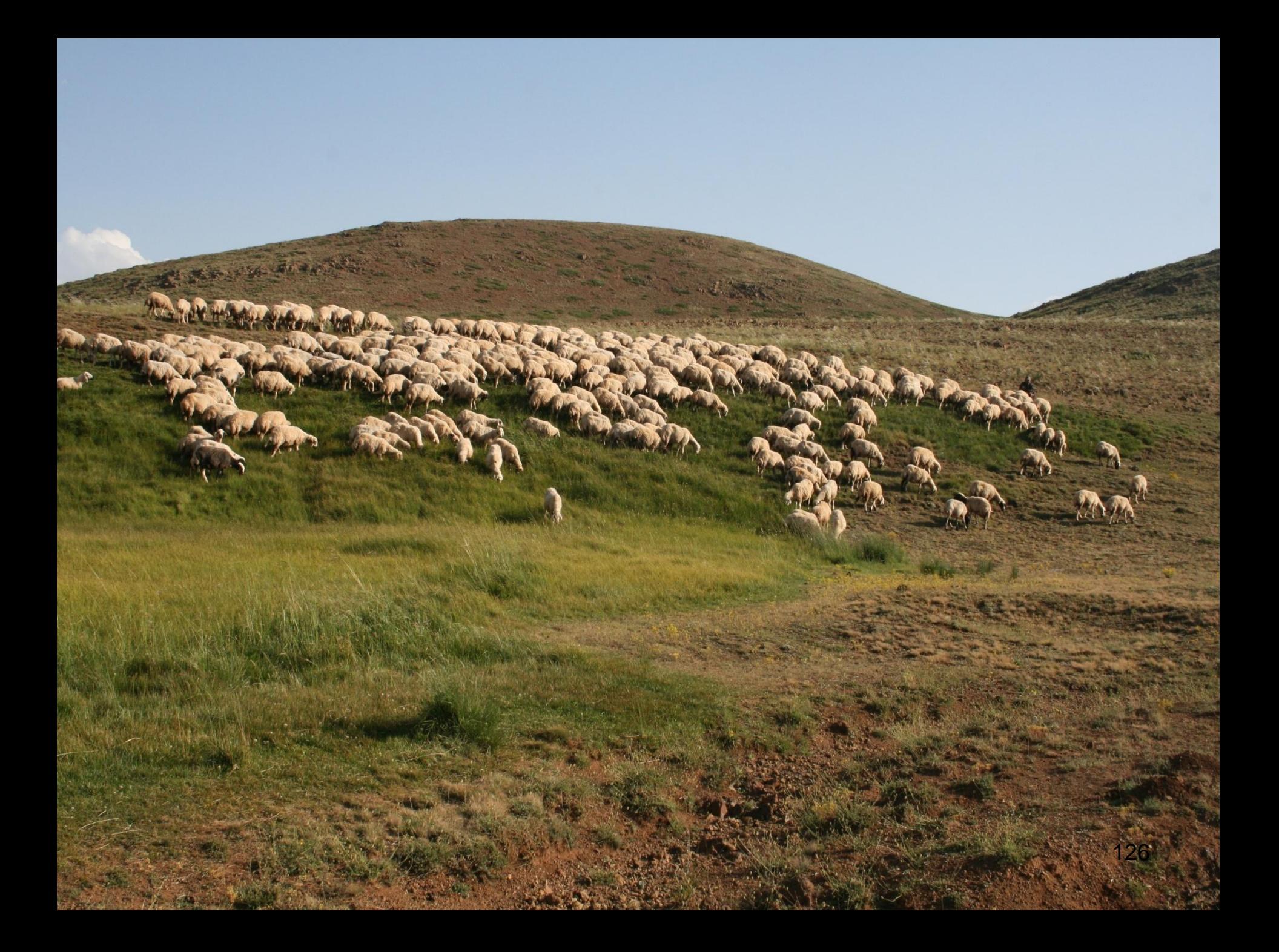

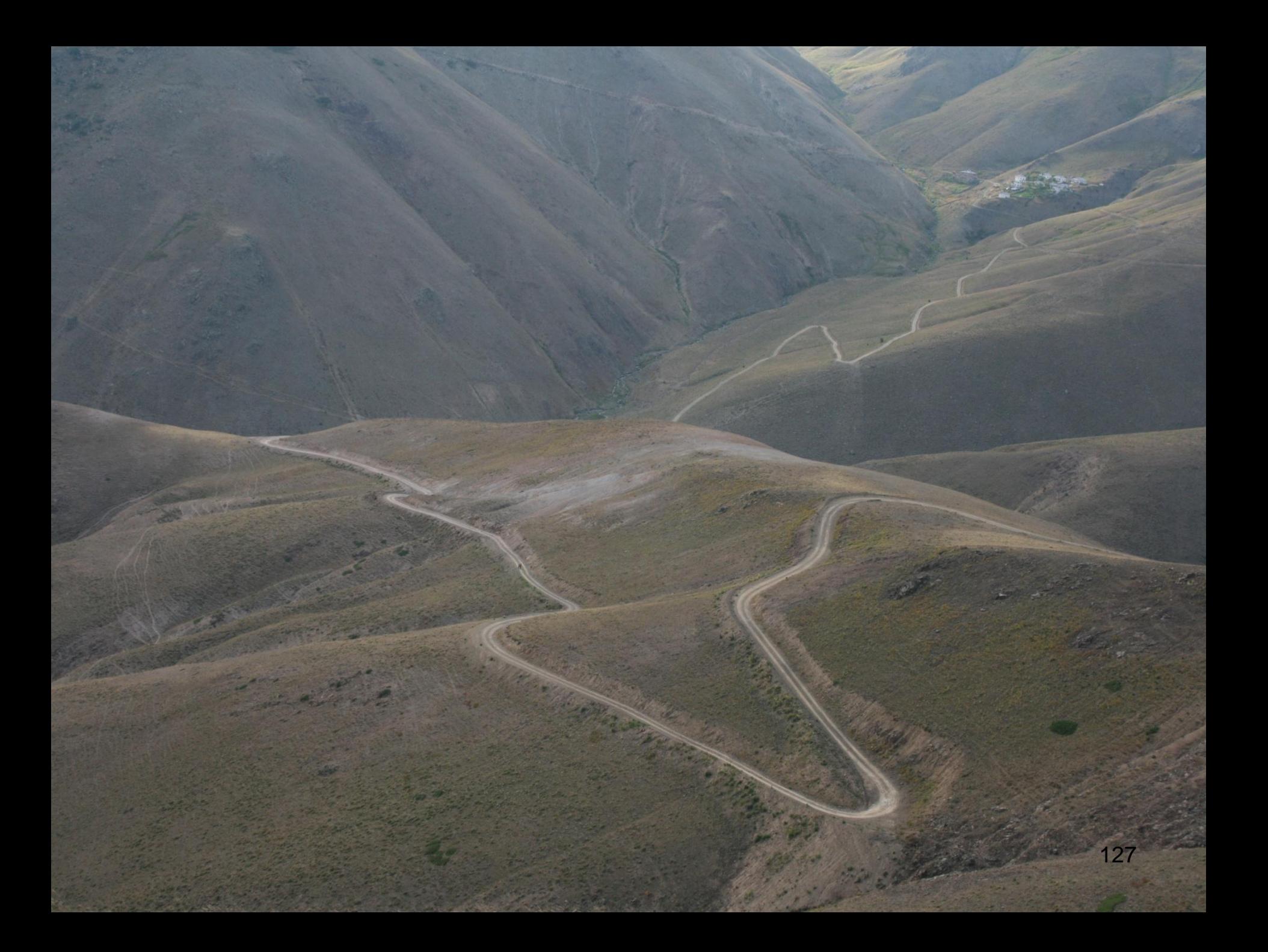

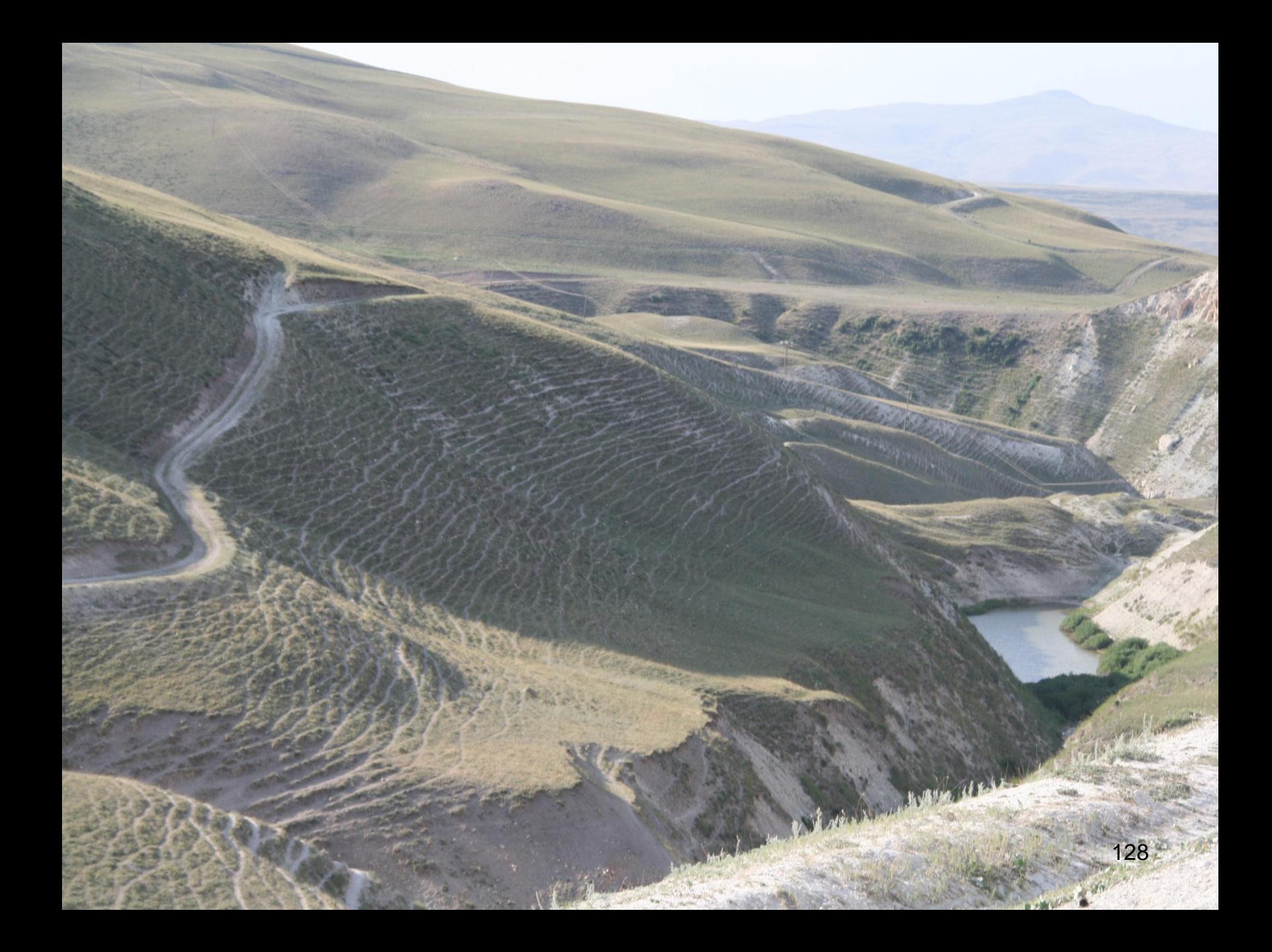

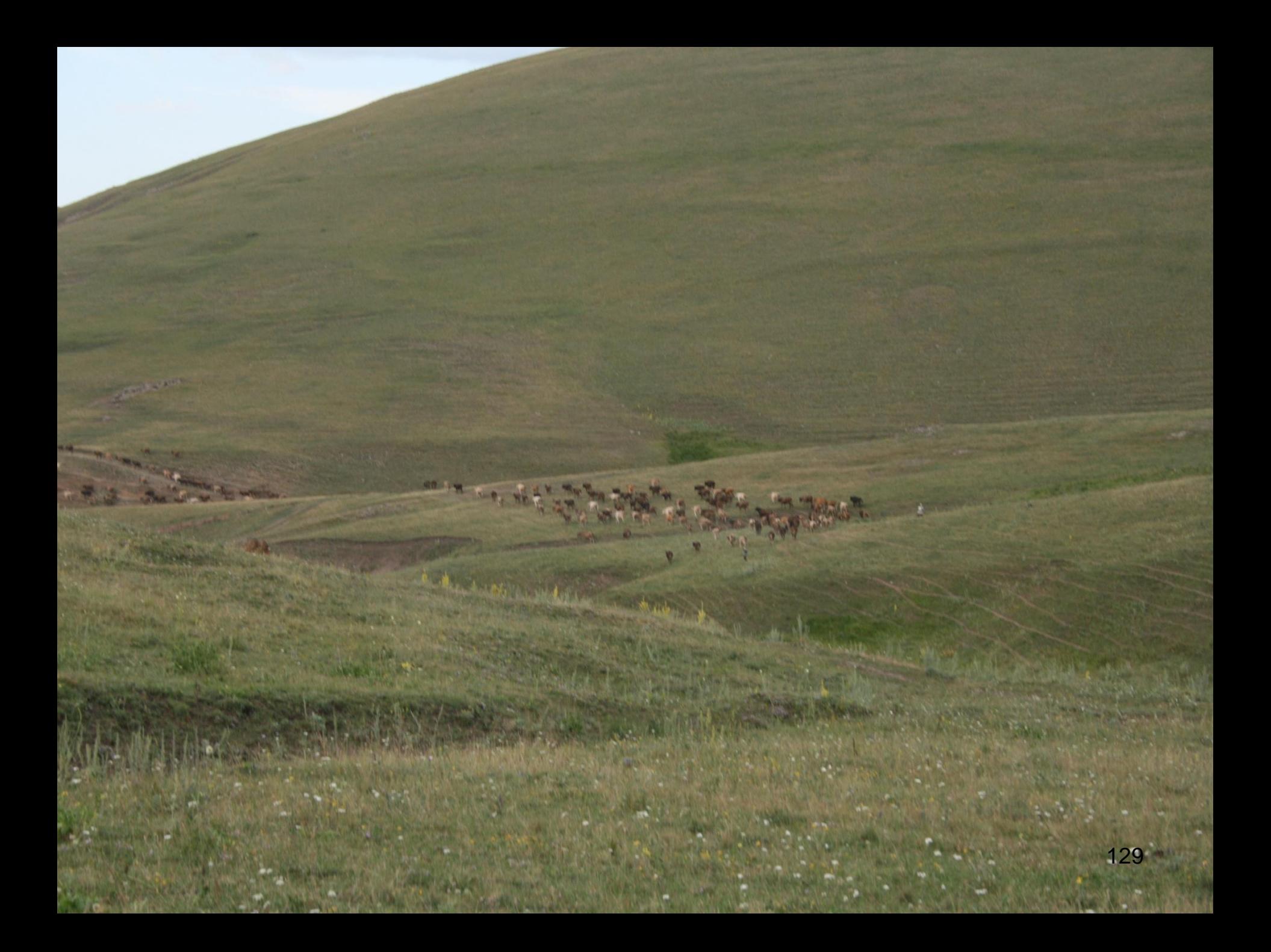

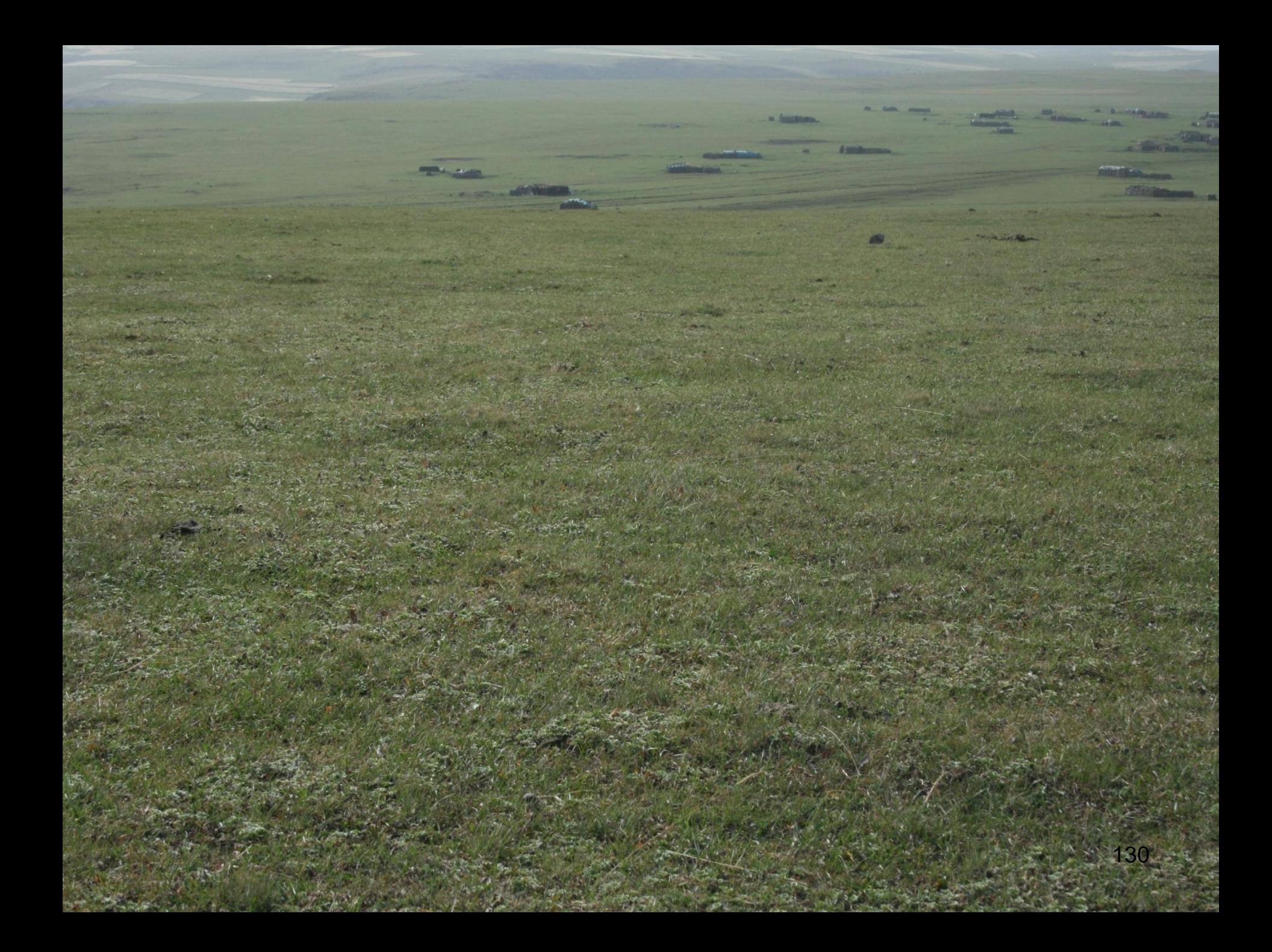

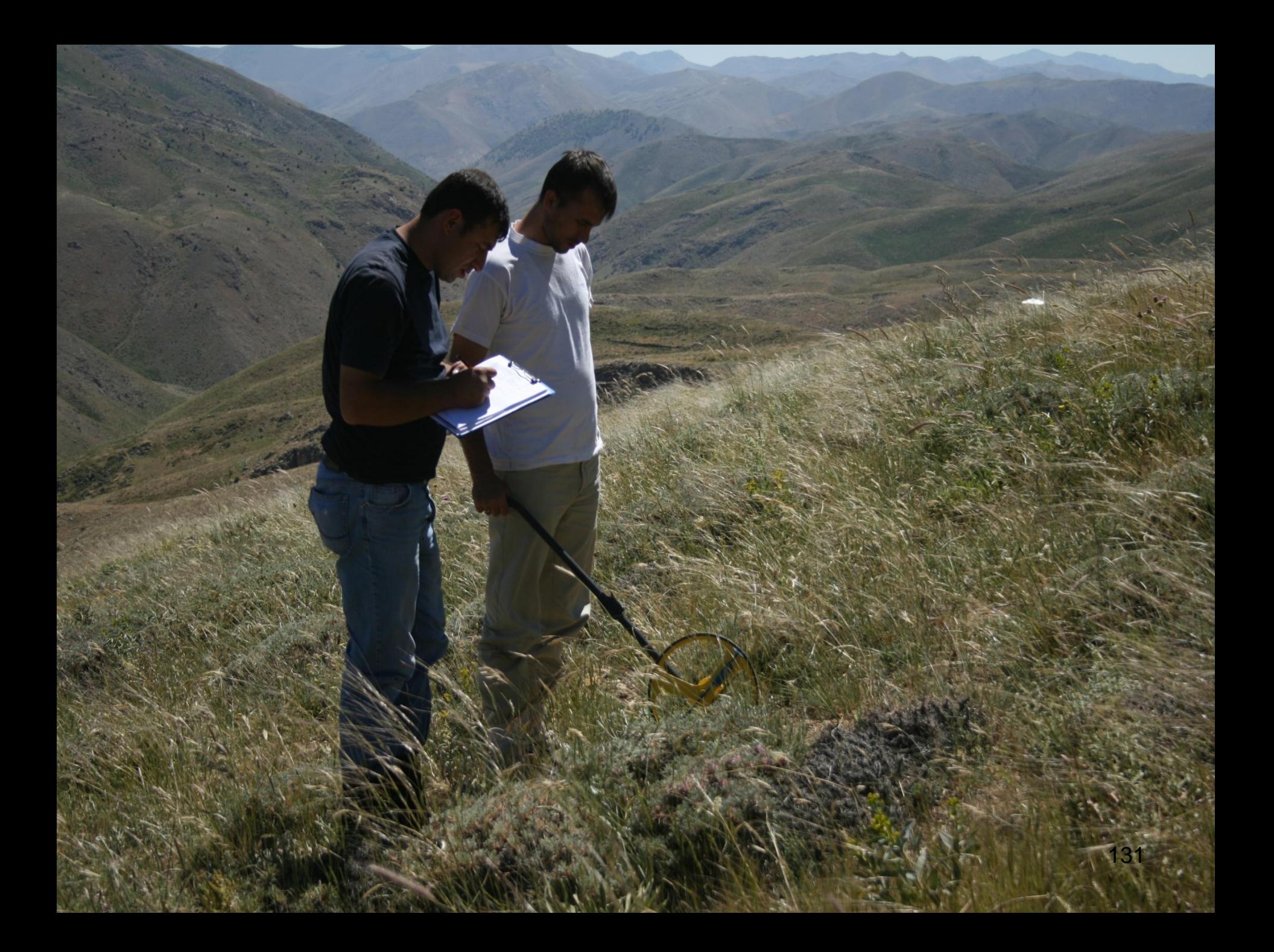

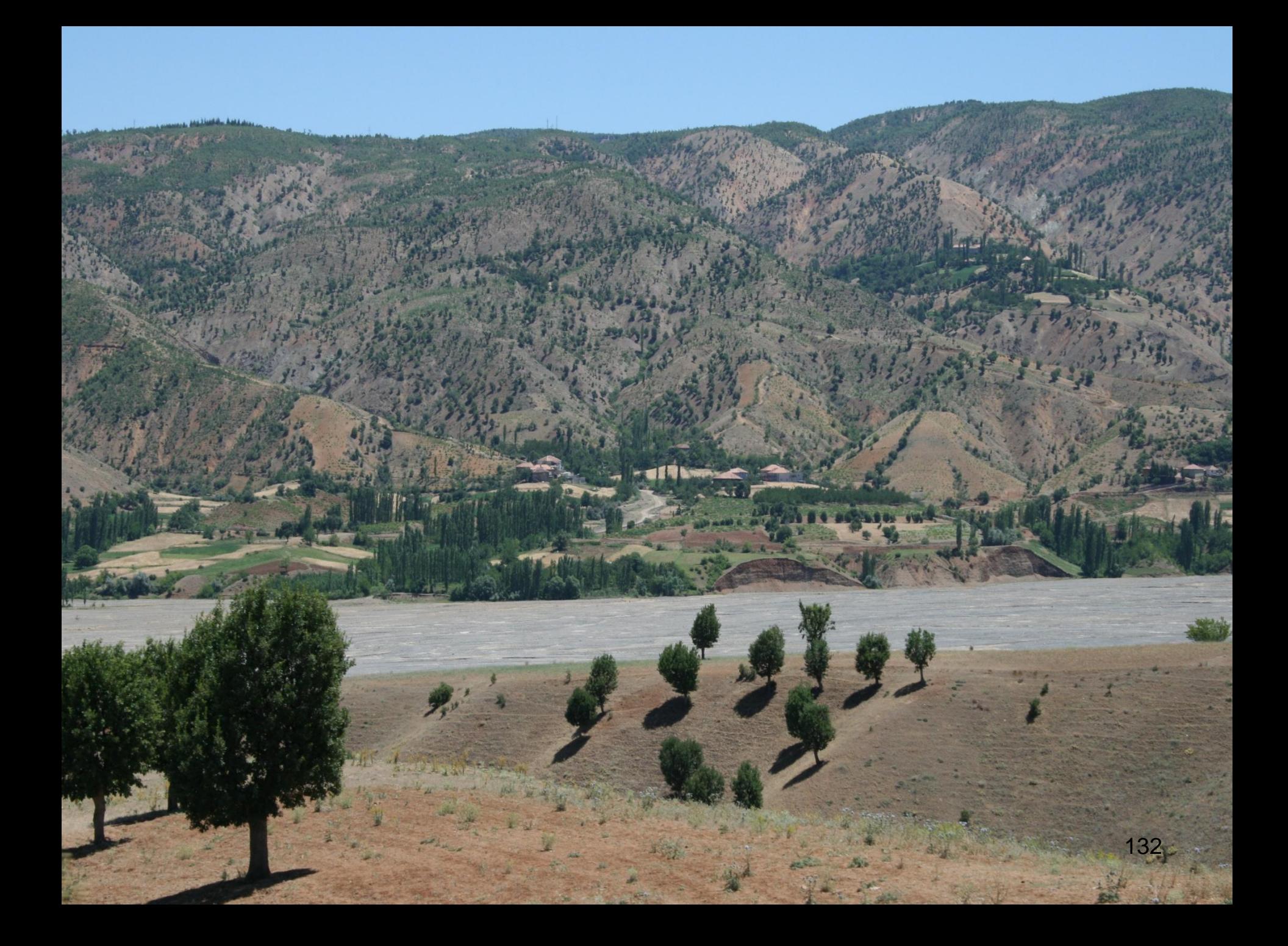

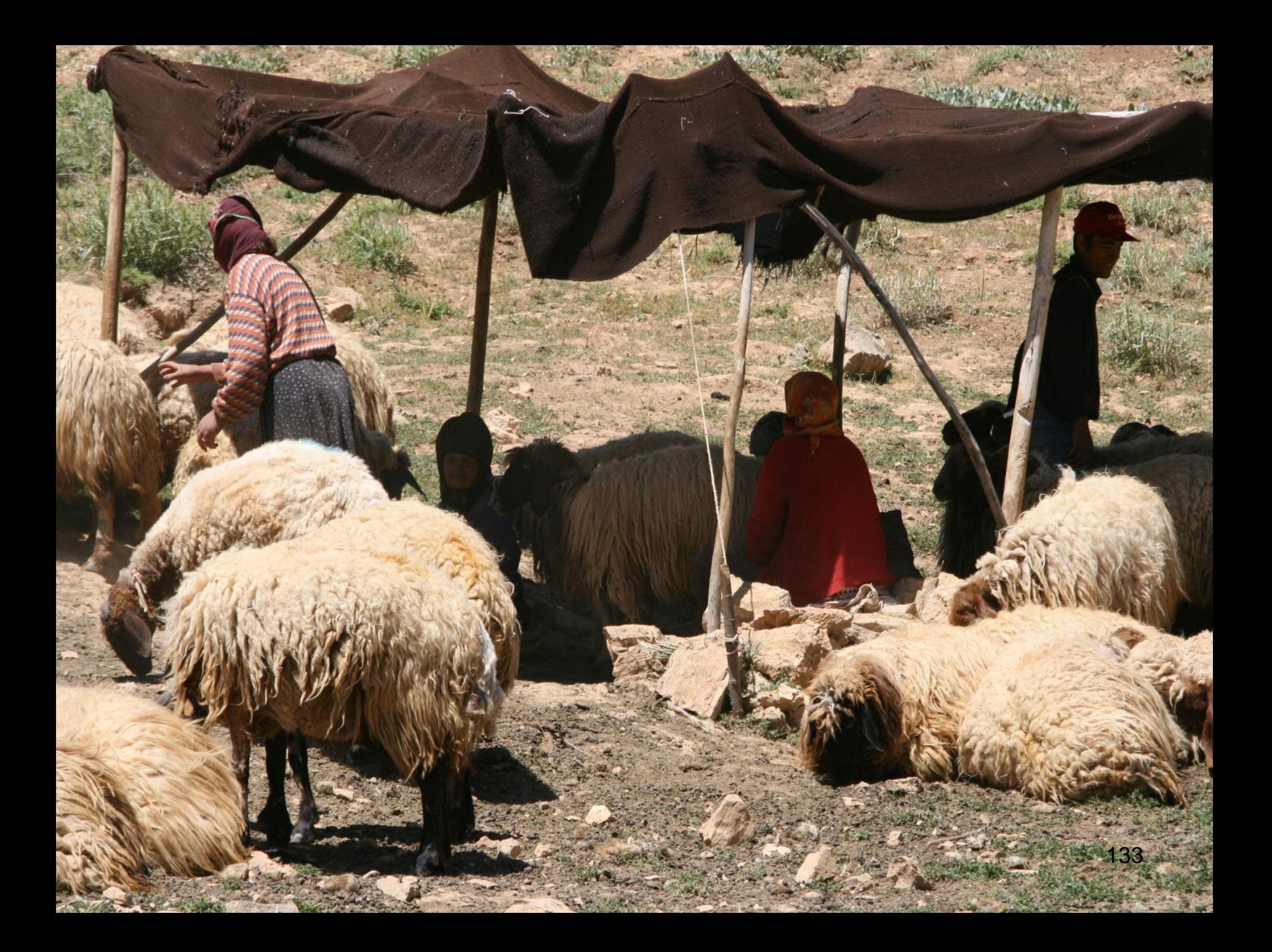

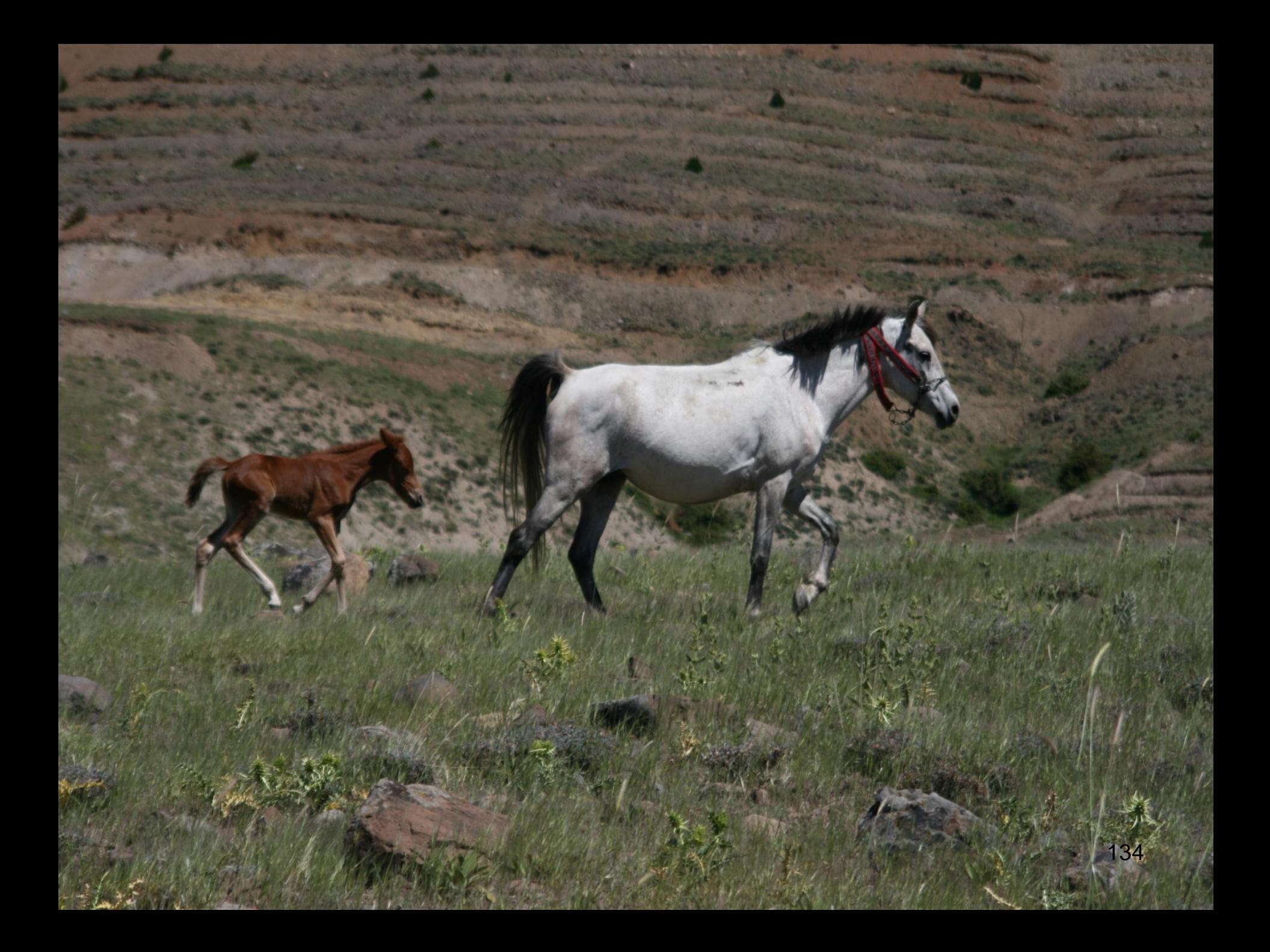

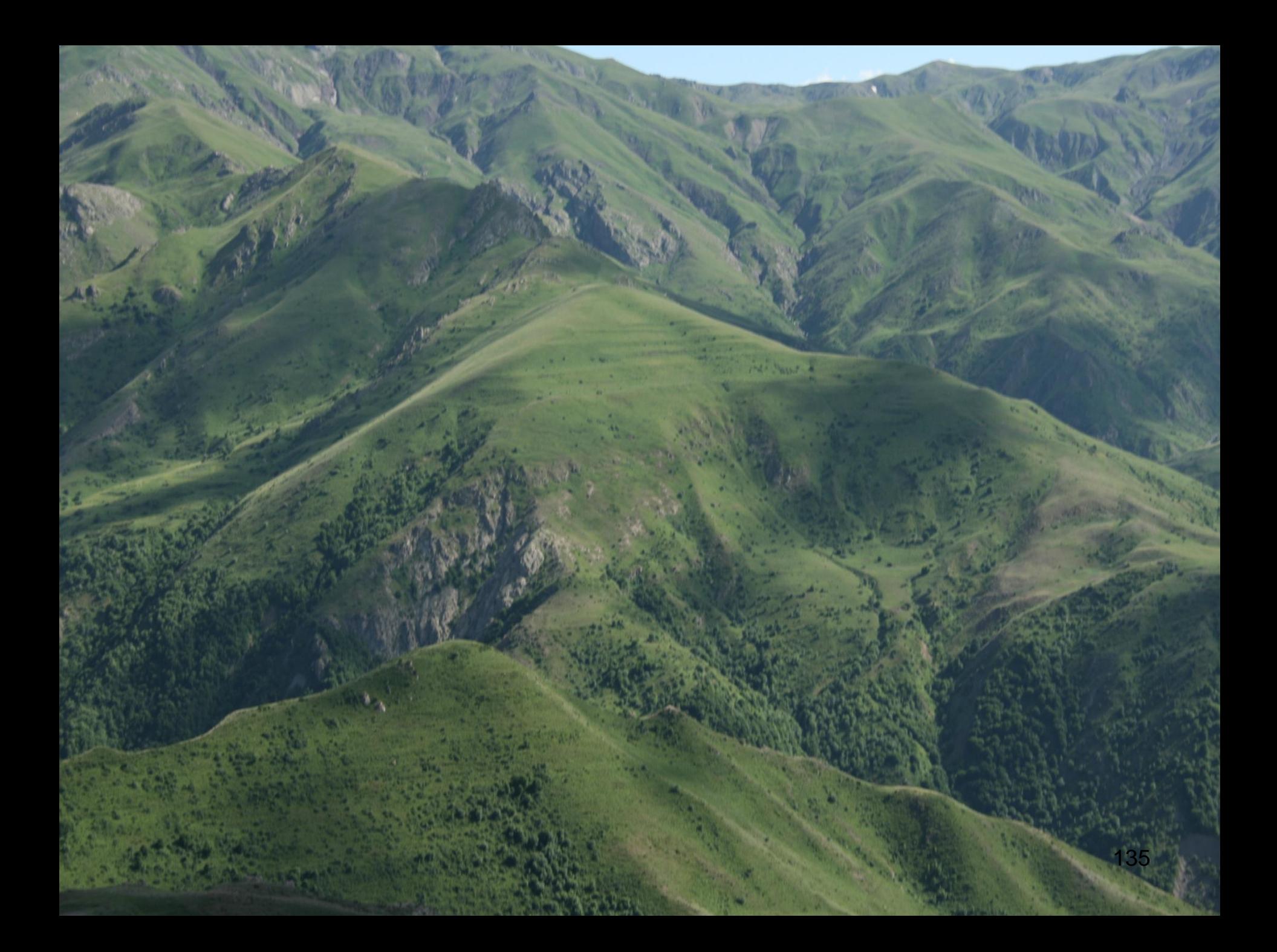

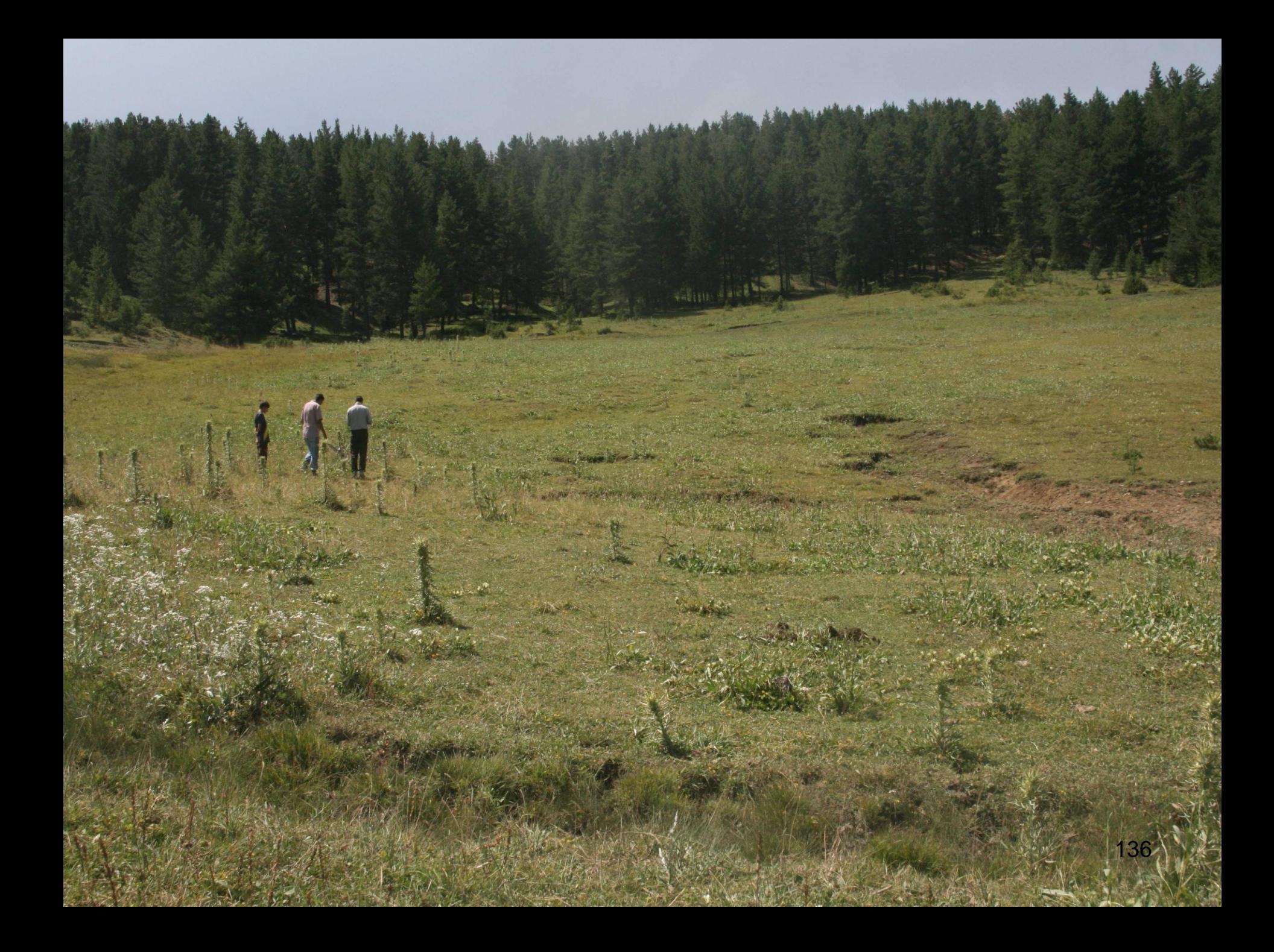

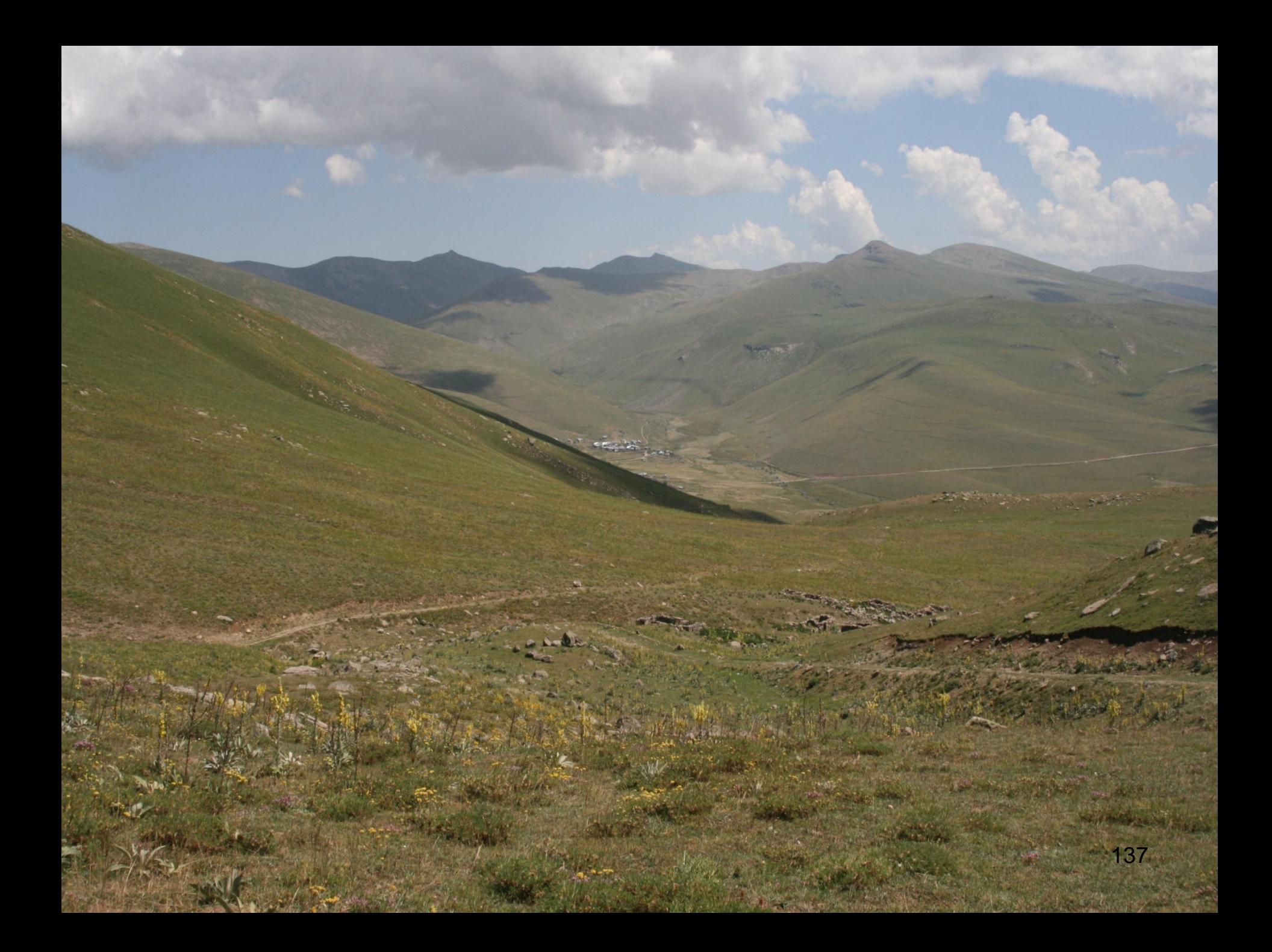

# GÖZLEMLER

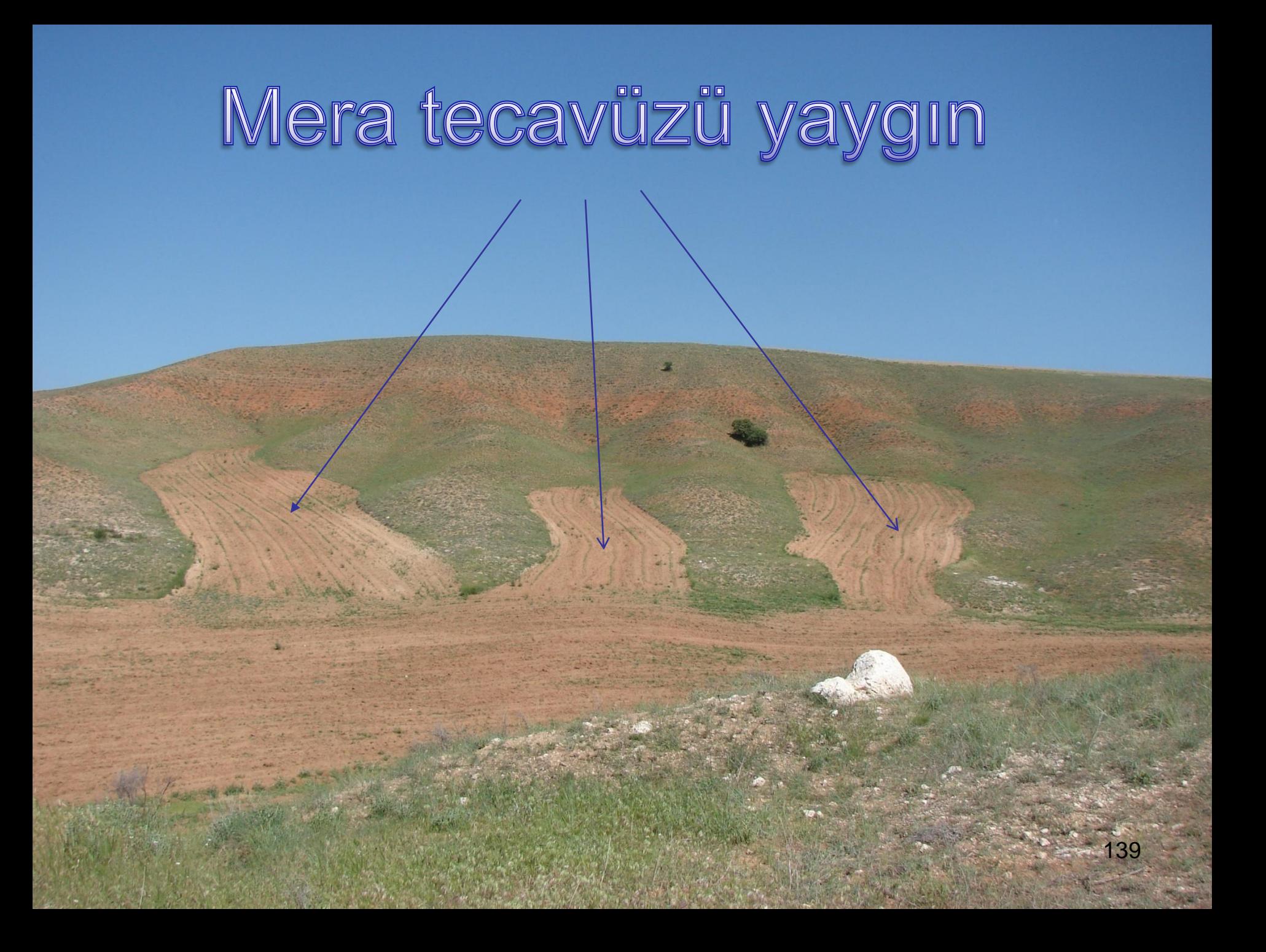

#### Ağır ve kontrolsüz Otlatma, Kuraklık

ANKARA

140

## Beklenti Endişe Sevinç

Erozyon had safety

### Tuzluluk ve çoraklaşma

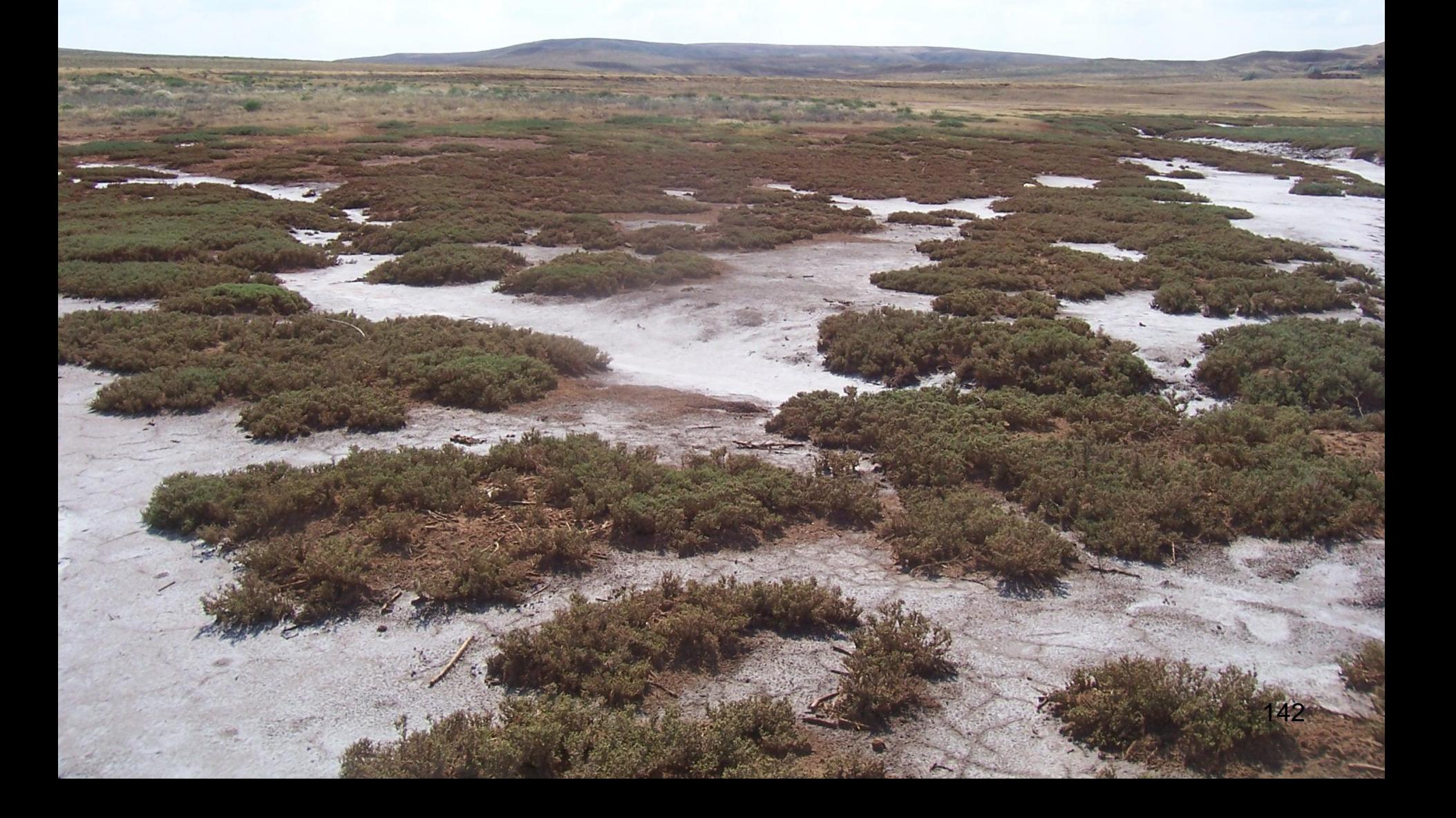

### Etkili erozyon

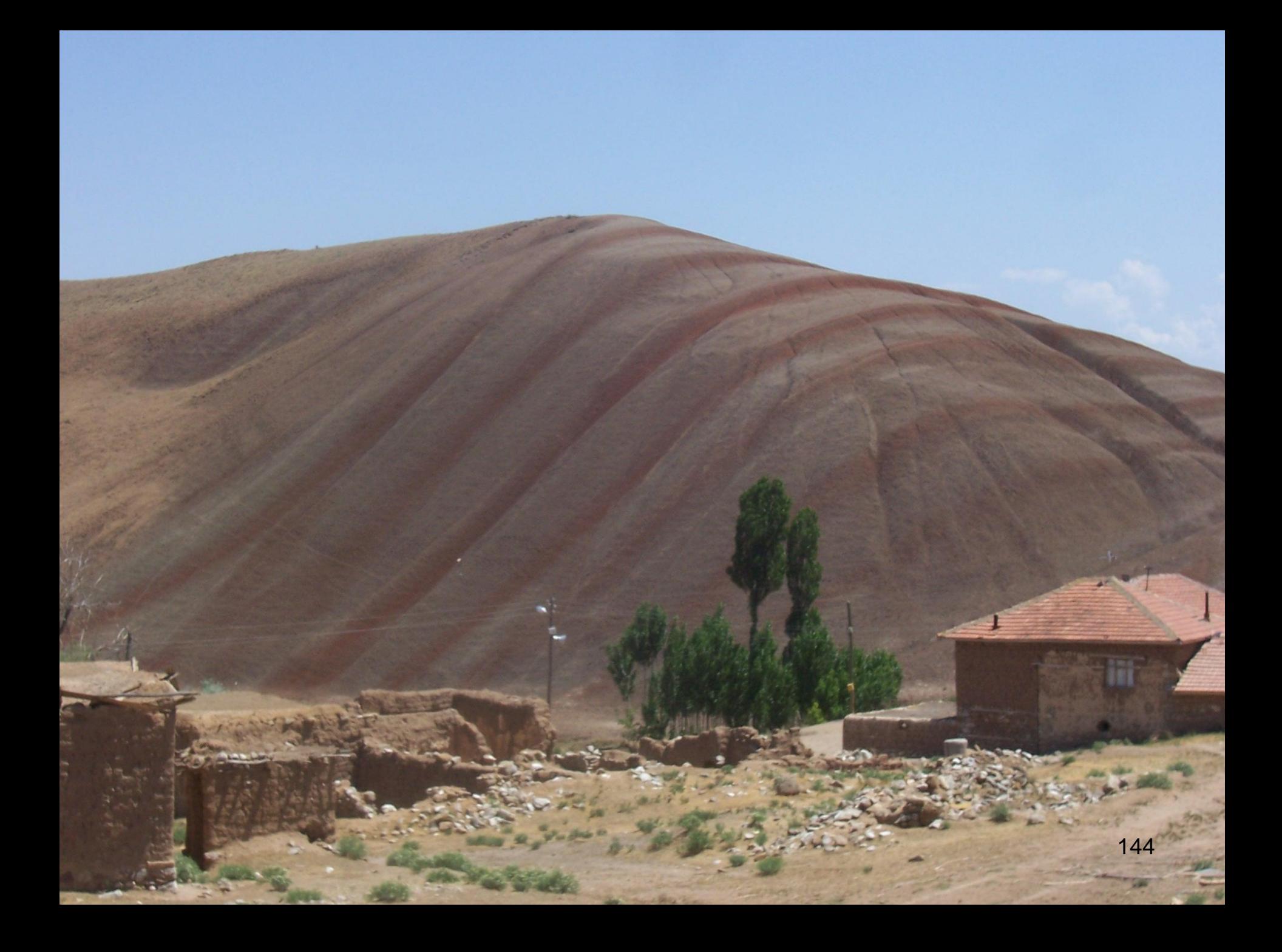

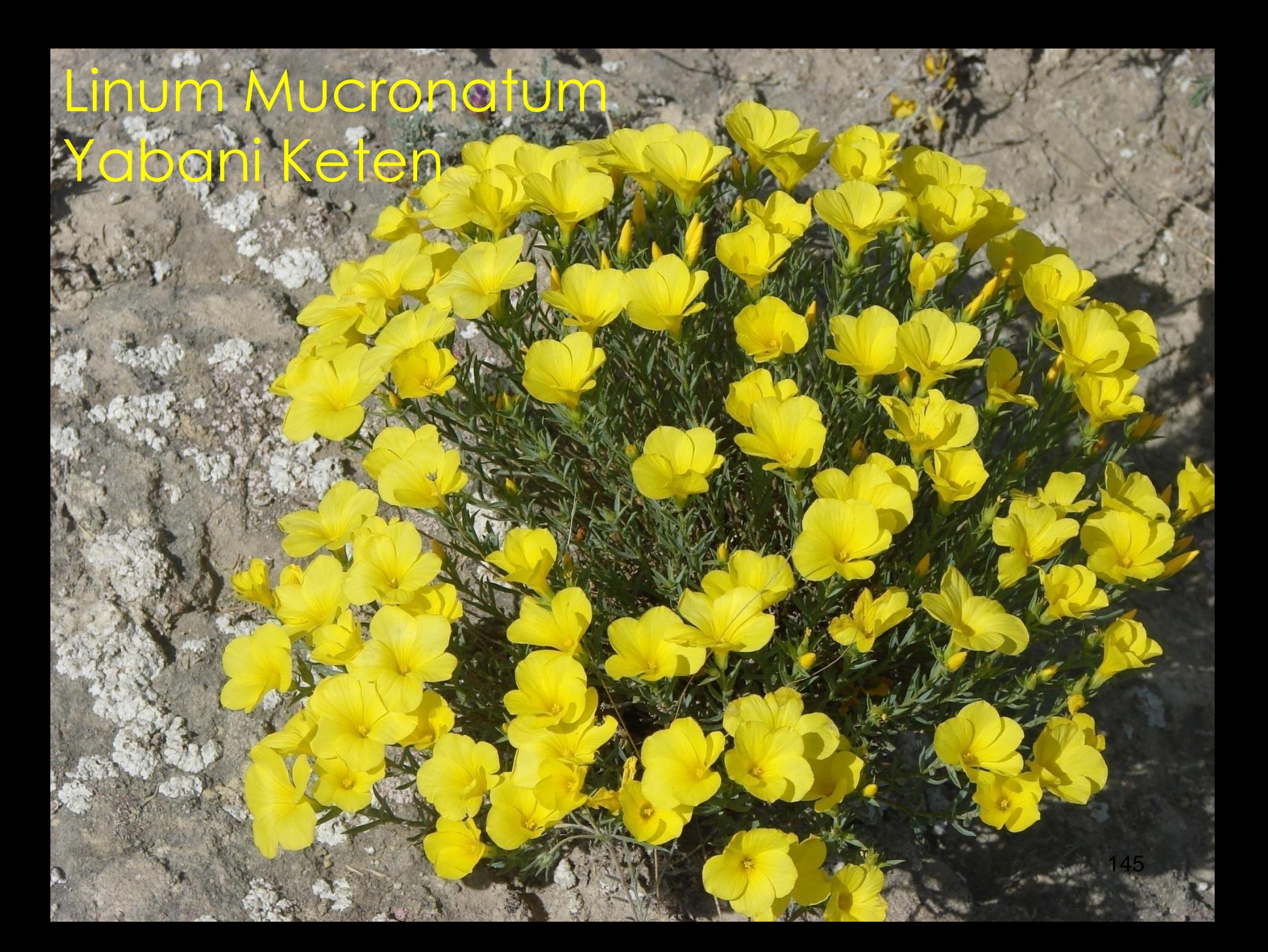

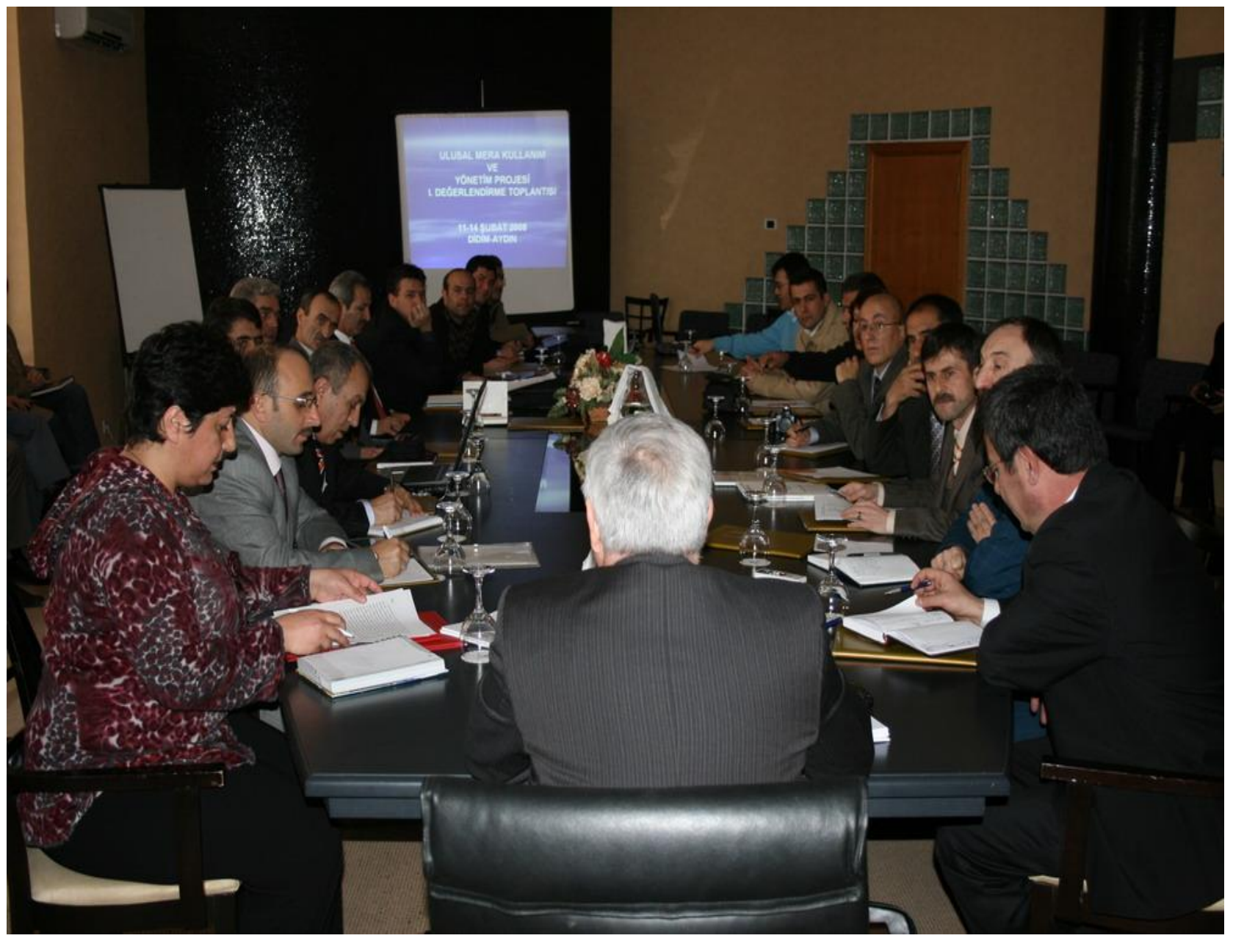

#### 11-14 ŞUBAT 2008 I. DEĞERLENDİRME TOPLANTISI 146

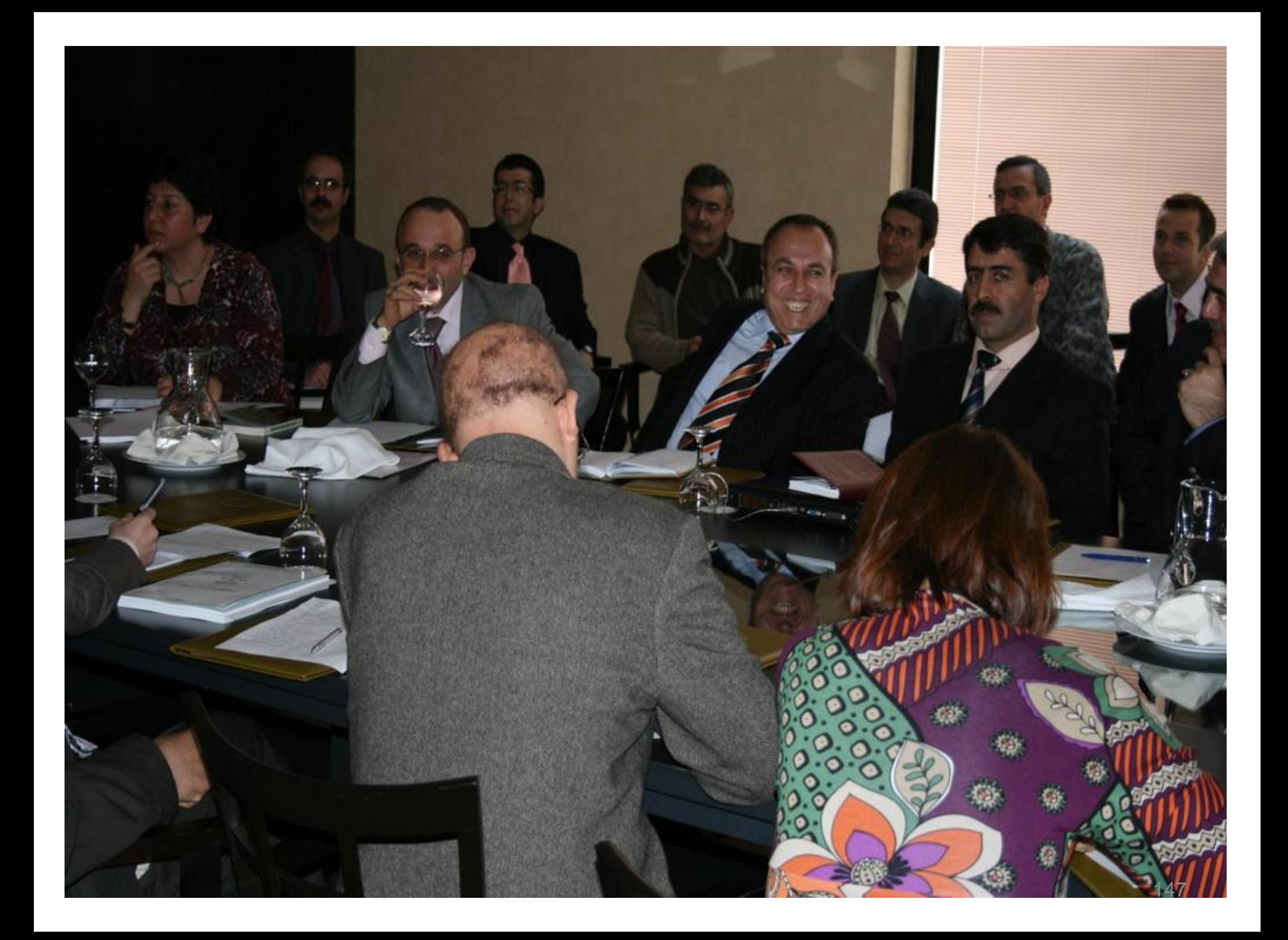

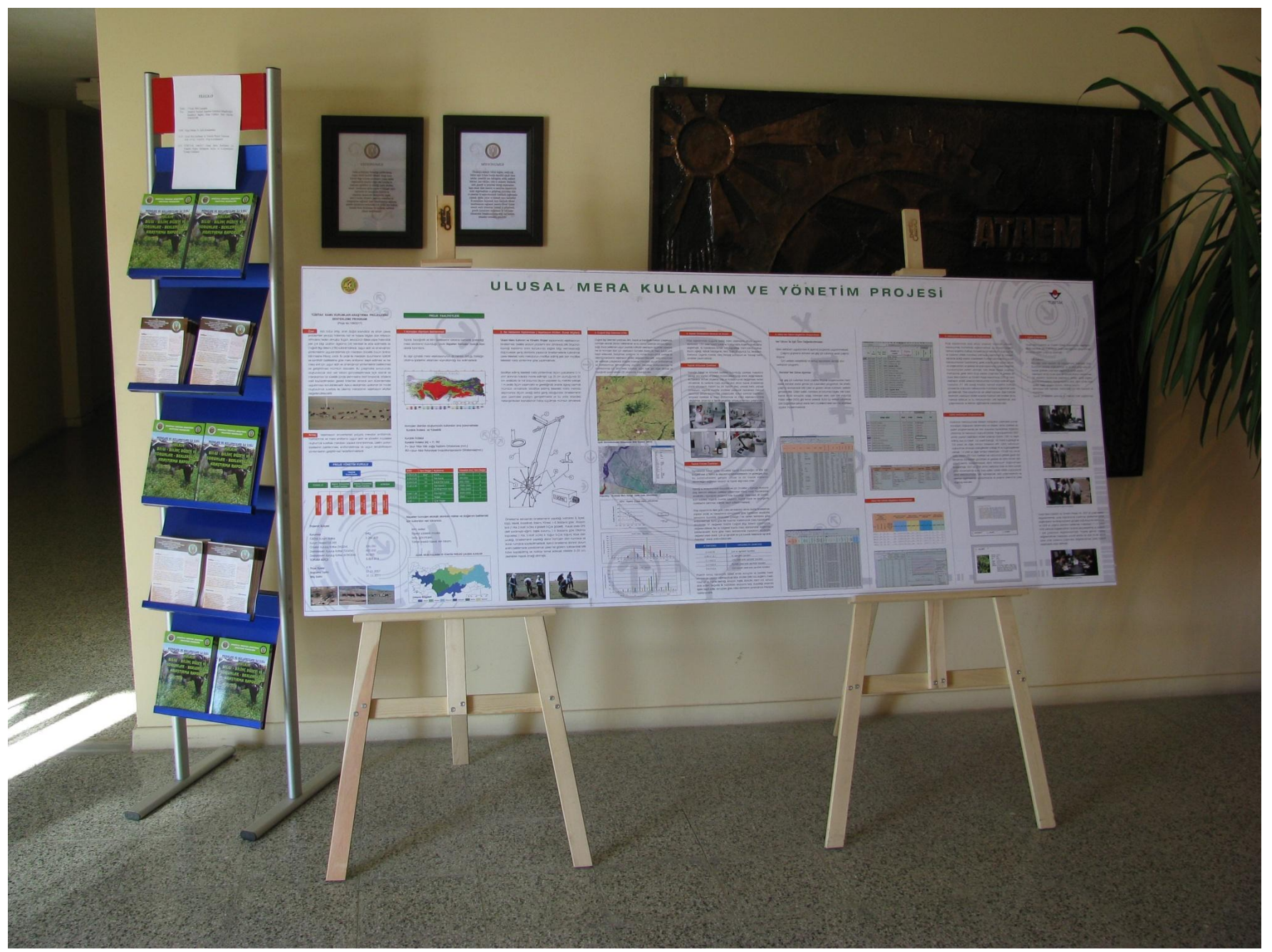

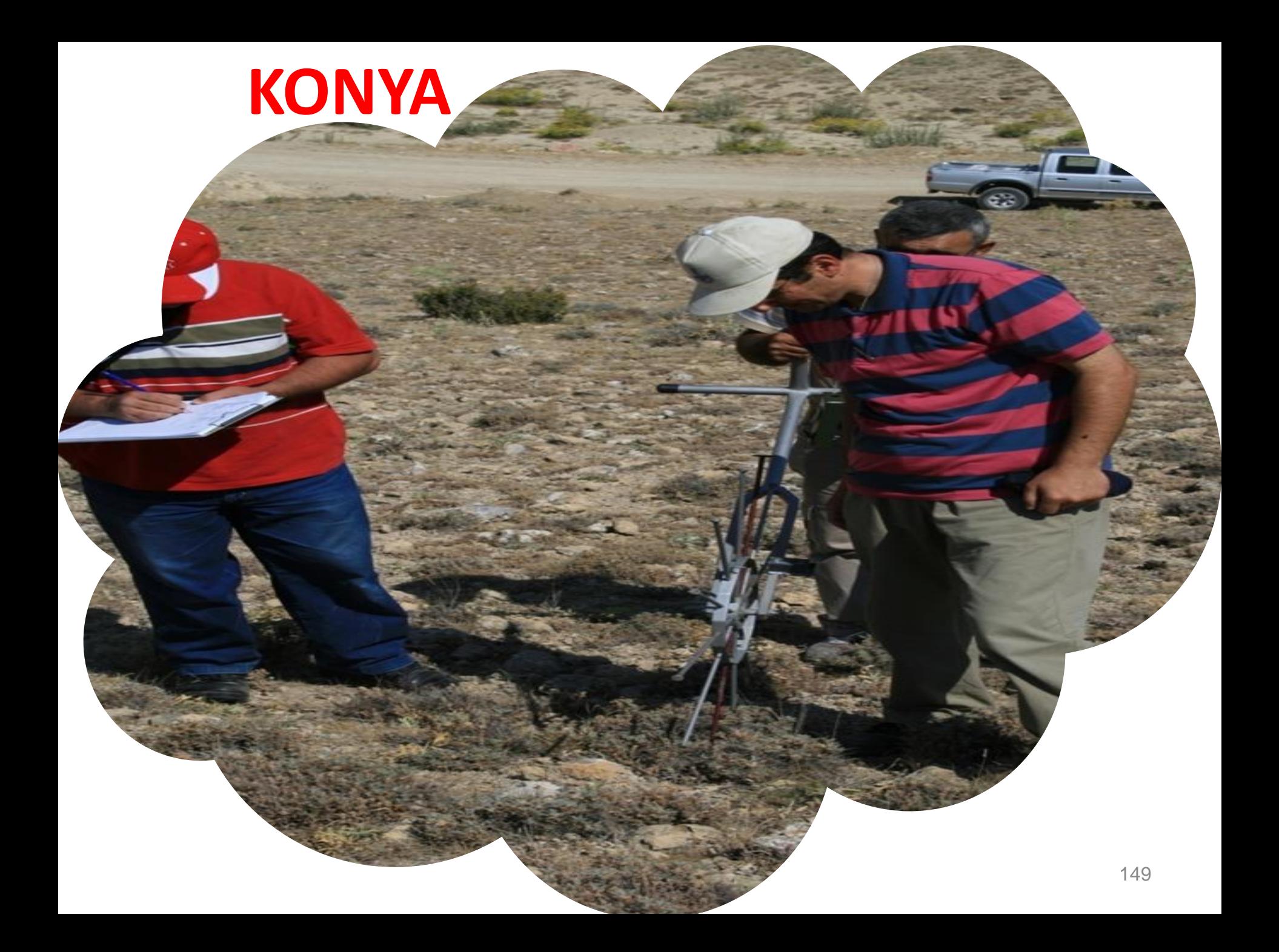

### Rüzgar Erezyonu

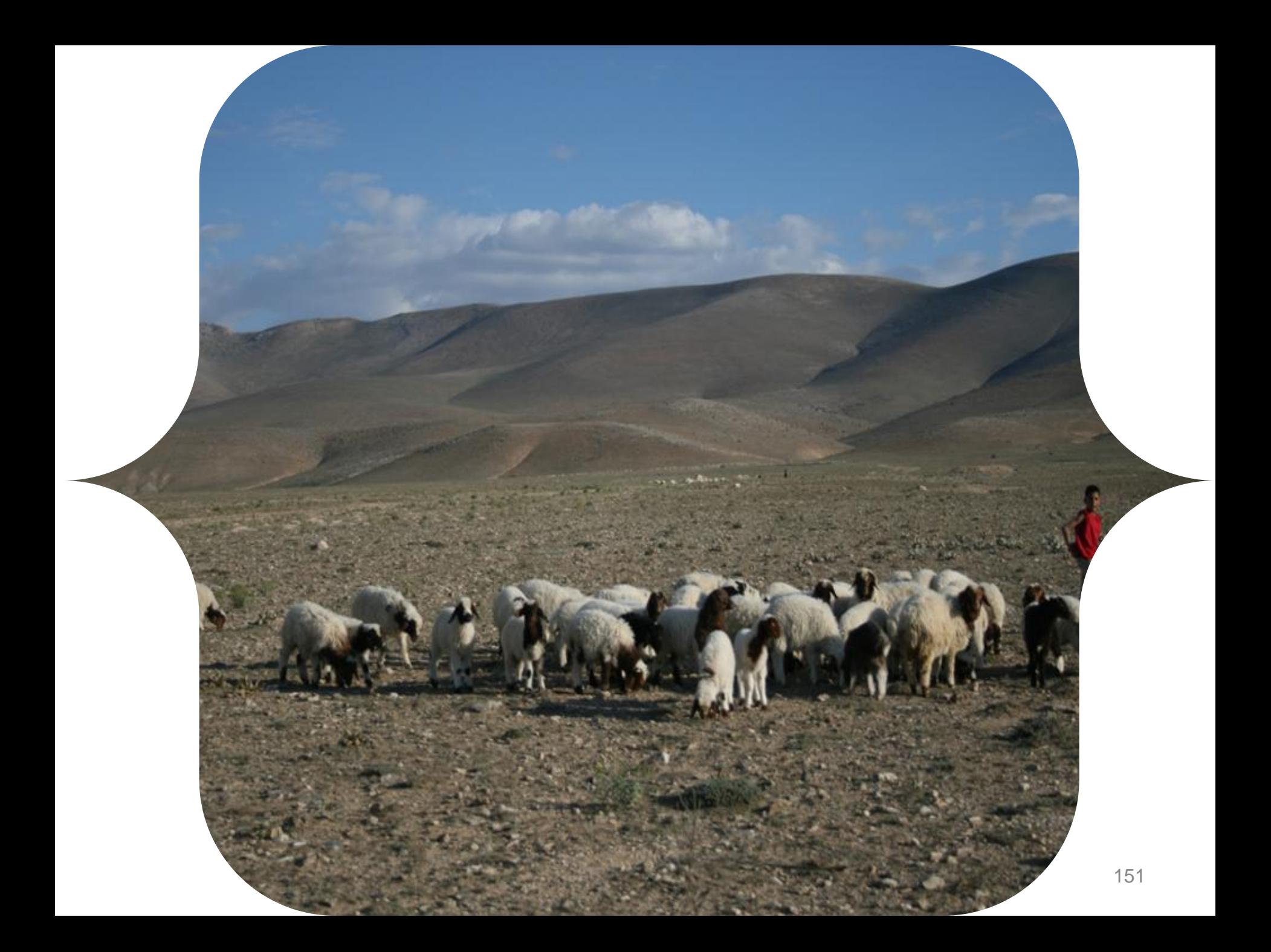

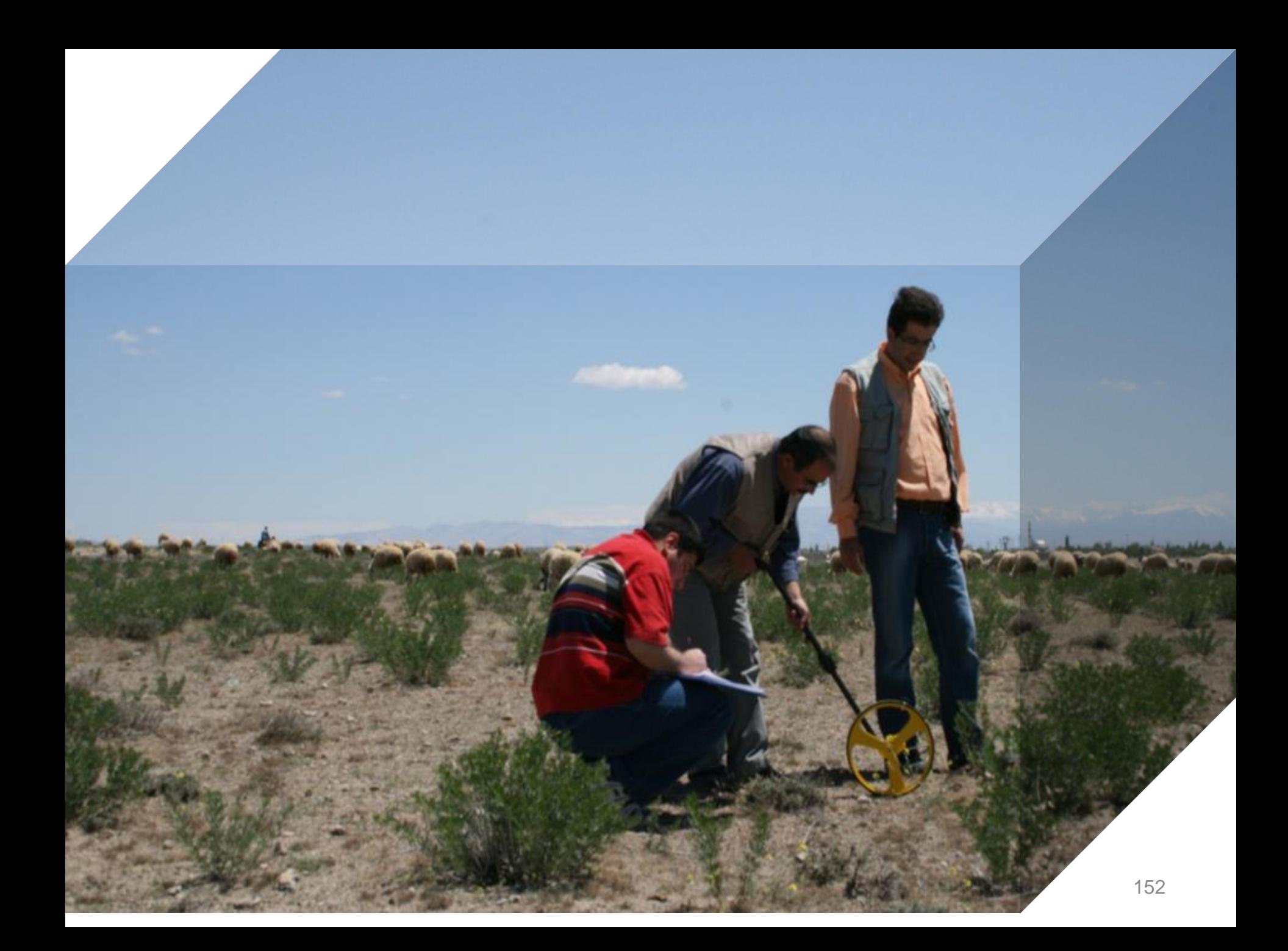

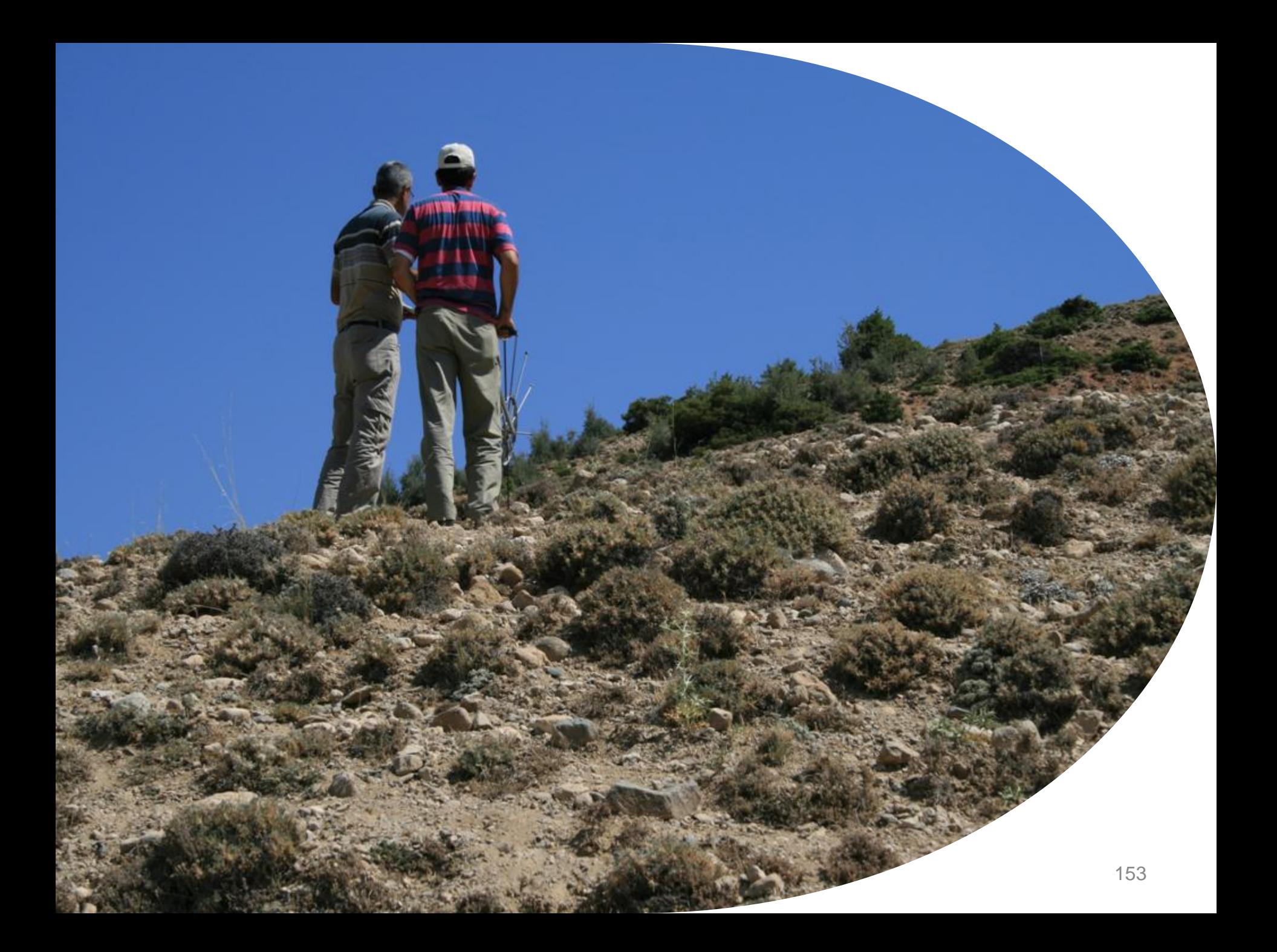

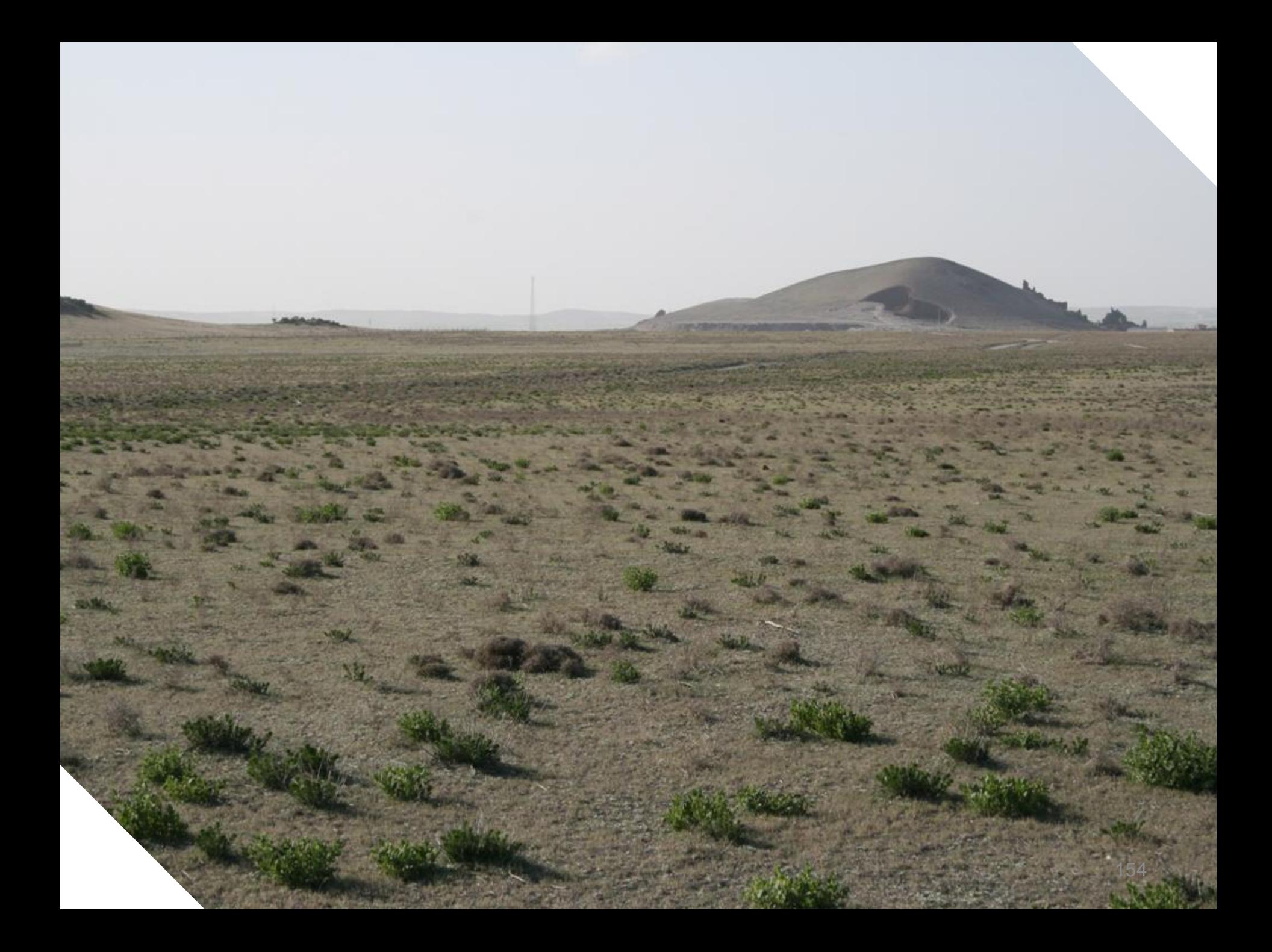

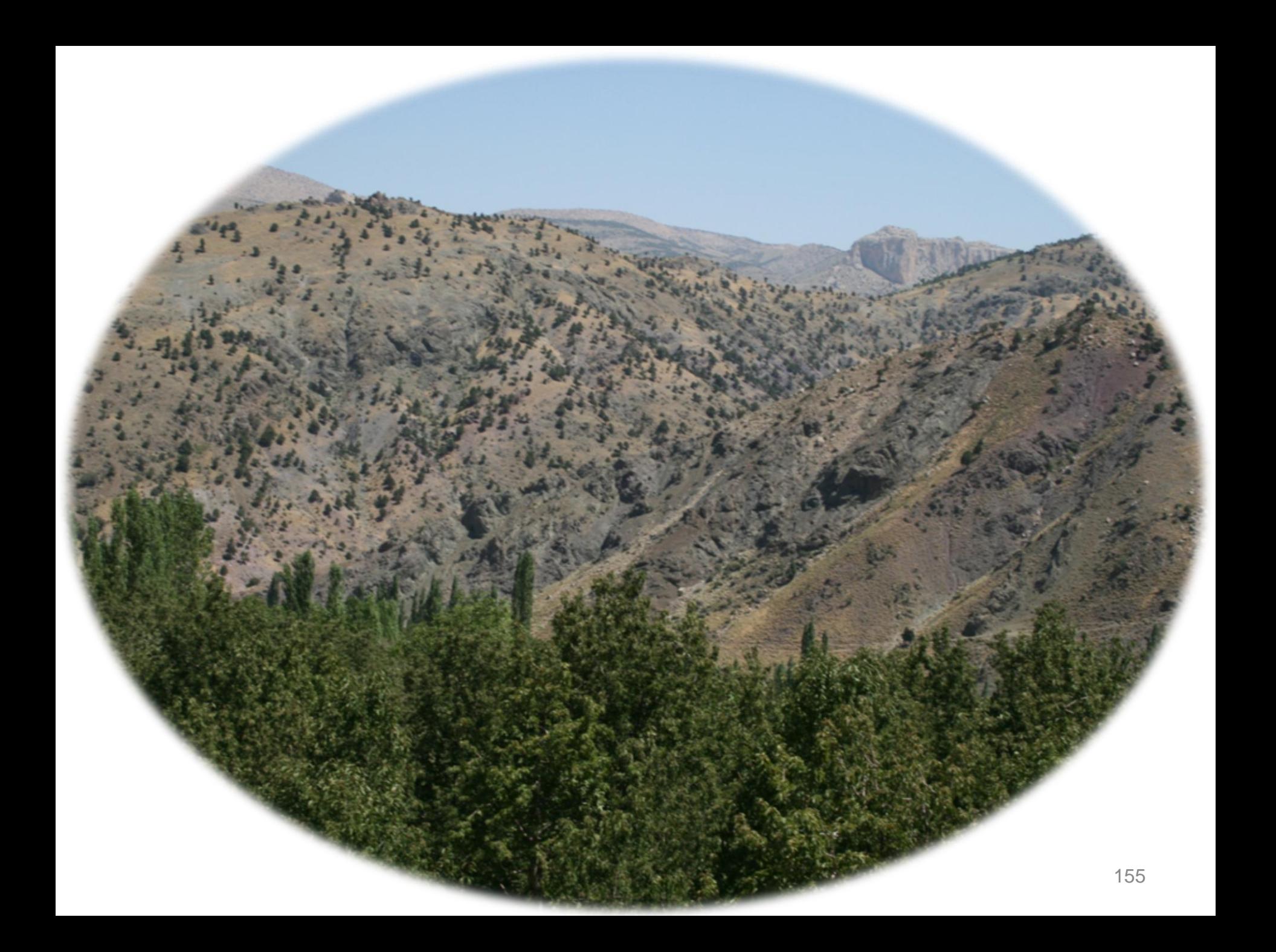

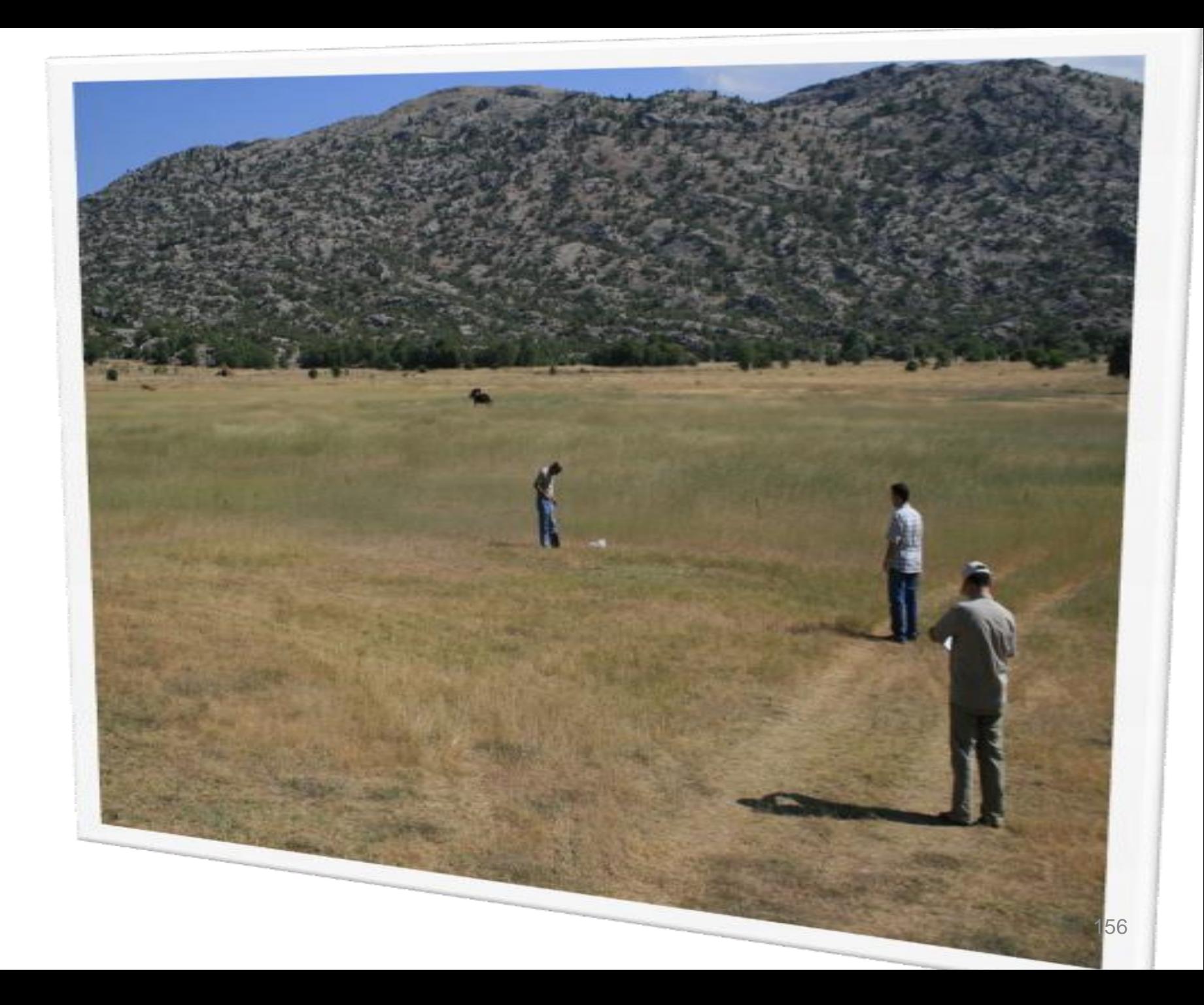
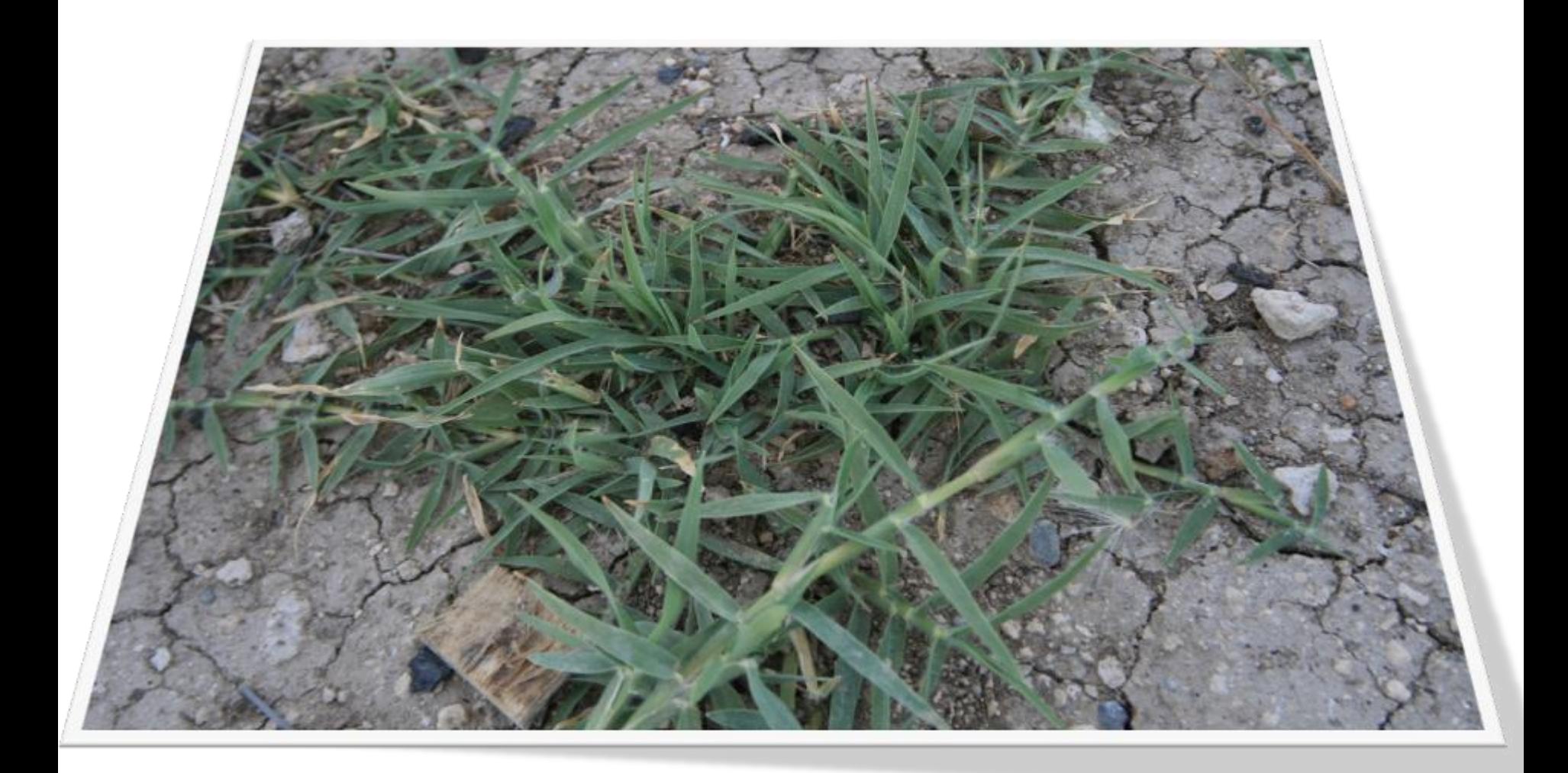

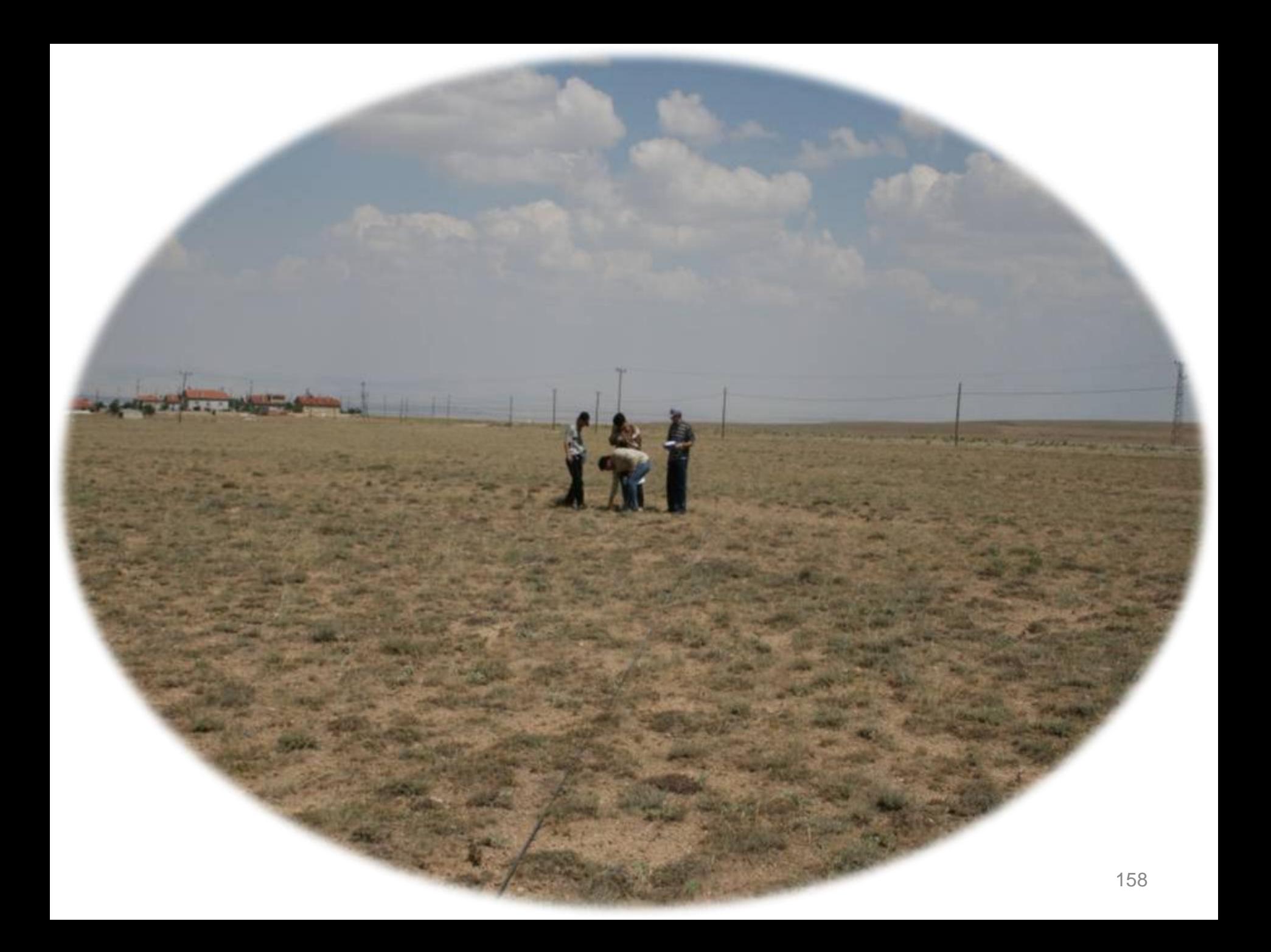

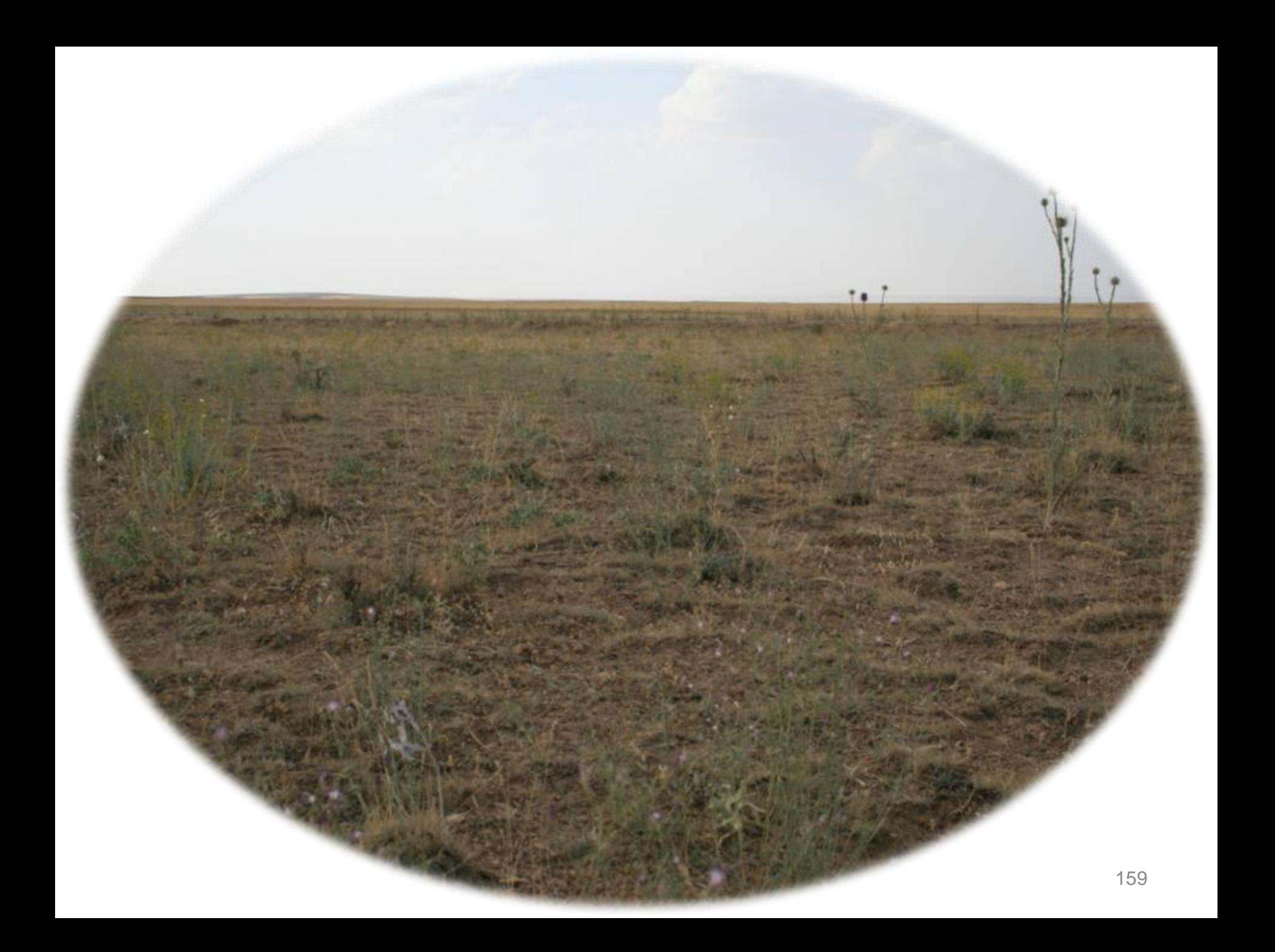

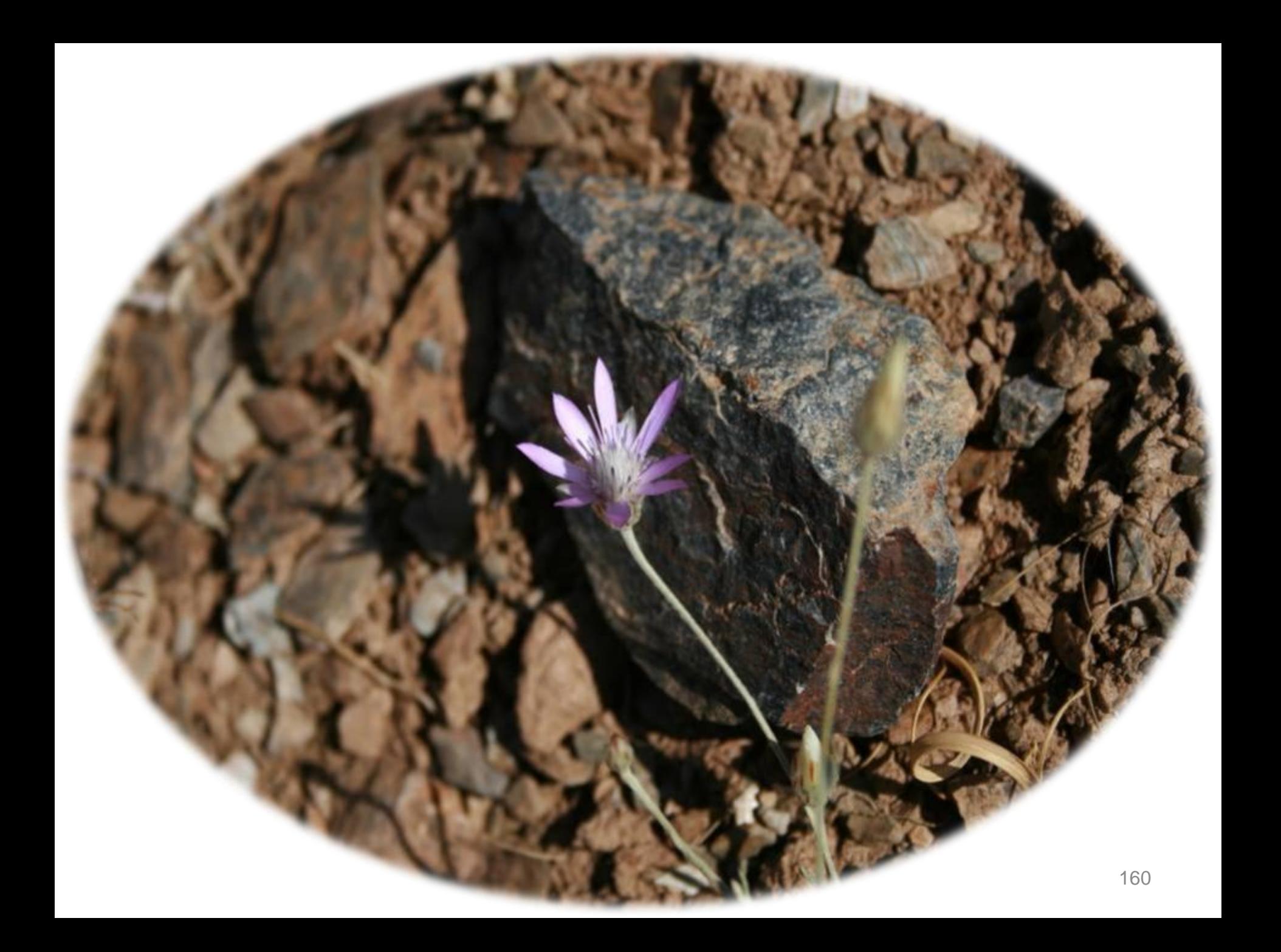